**Desarrollo de una estrategia de trading para la paridad GBP/USD en la jornada americana a través de las zonas de soportes y resistencias.**

> **Michael Alexánder Herrada Sánchez Tutor: Ing. Giovanny Moreno Buitrago**

**Universidad Piloto de Colombia Facultad de Ingeniería Financiera Programa de Ingeniería Financiera Bogotá, Colombia 2014**

### **Introducción**

Los pocos medios didácticos y recursos educativos caracterizados por una alta rigurosidad académica, fácil comprensión y acceso por parte del público en el tema de inversión y especulación, es una de las principales causas que contribuye a que los inversionistas potenciales inviertan sin tener la educación adecuada ni las habilidades requeridas para alcanzar la consistencia y rentabilidad que esperan. Por tanto, se hace necesario el desarrollo de una investigación que cuente con el debido soporte teórico, cuantitativo e informático y que a su vez le sirva de herramienta al inversionista para tomar decisiones responsables al permitirle lograr diferenciar la información confiable de la información comercial, que en gran parte de los casos es insubstancial.

Posteriormente, se presenta una estrategia de *trading* intra-día desarrollada mediante la *Metodología Aristos (Moreno, 2013)*, la cual se emplea en el mercado de divisas, específicamente en la paridad GBP/USD, usando los indicadores técnicos conocidos como soportes y resistencias, en un marco de tiempo de una hora (60 minutos), y finalmente, se presenta el respectivo backtesting y el análisis de los resultados obtenidos durante una ventana de observación de tres años.

La estrategia que se presenta en esta investigación ha sido comprobada específicamente para la paridad descrita anteriormente. Sin embargo, la metodología define dentro de sus principios, que es incorrecto afirmar que los resultados obtenidos en una paridad son replicables en cualquier otra paridad o activo financiero e incluso en la misma paridad en un marco de tiempo diferente al estudiado. En consecuencia, si el lector desea aplicar la estrategia con alguno de estos cambios debe realizar previamente el análisis de desempeño respectivo, teniendo en cuenta que no deben variar las condiciones de liquidez y posibilidad de realizar operaciones en corto, pues son herramientas fundamentales para la efectividad en la toma de decisiones de *trading* y para la obtención de los resultados esperados.

Dentro de los aspectos metodológicos se puede afirmar que la investigación es cuantitativa y descriptiva de acuerdo a (Mendez, 2011), lo que permite al lector hacer el seguimiento de las estrategias planteadas por si mismo para validar que la metodologia es concecuente con los resusltados, esto con el fin de medir y analizar si éstas cumplen con las expectativas antes de ser aplicada en una cuenta real. Por lo demás, este documento, al ser de tipo decriptivo, no sólo determina la estrategia de inversión y la manera en la cual debe ser llevada a cabo, sino que además informa sobre los conocimientos básicos con los cuales debe contar un *trader* del mercado de divisas a la hora de incursionar en él.

#### **Resumen**

El documento describe el desarrollo de una estrategia de trading desarrollada bajo los parámetros de la metodología de *Backtesting Aristos,* aplicada al mercado de divisas en la paridad GBP/USD usando los indicadores técnicos de soportes y resistencias. Como resultado de este proceso, se obtuvo una estrategia de inversión confiable, comprobable y de fácil comprensión para viejos y/o nuevos inversionistas del mercado de divisas, de manera que cuenten con los conocimientos necesarios para llevarla a cabo en operaciones intradiarias.

*Palabras clave***:** Análisis técnico, *backtesting*, divisas, estrategias, *e-trading*, inversión, mercados financieros, *money management*, *trading*, soportes y resistencias.

#### **Abstract**

This document describes the development of a trading strategy developed by parameters of the methodology of Aristos Backtesting, applied to foreing exchange parity GBP-USD, using tecnichals supports and resistances. As a result of this process, it was obtained a confiable resistant strategy, and easy understanding for old and new investors of the forex market. Of this way, they have the knowledge necessary to carry out in intraday operations.

*Key words:* Technical analysis, backtesting, foreign exchange, strategies, e-trading, investment, currency markets, money management, trading, support and resistance.

## Contenido

## Pág.

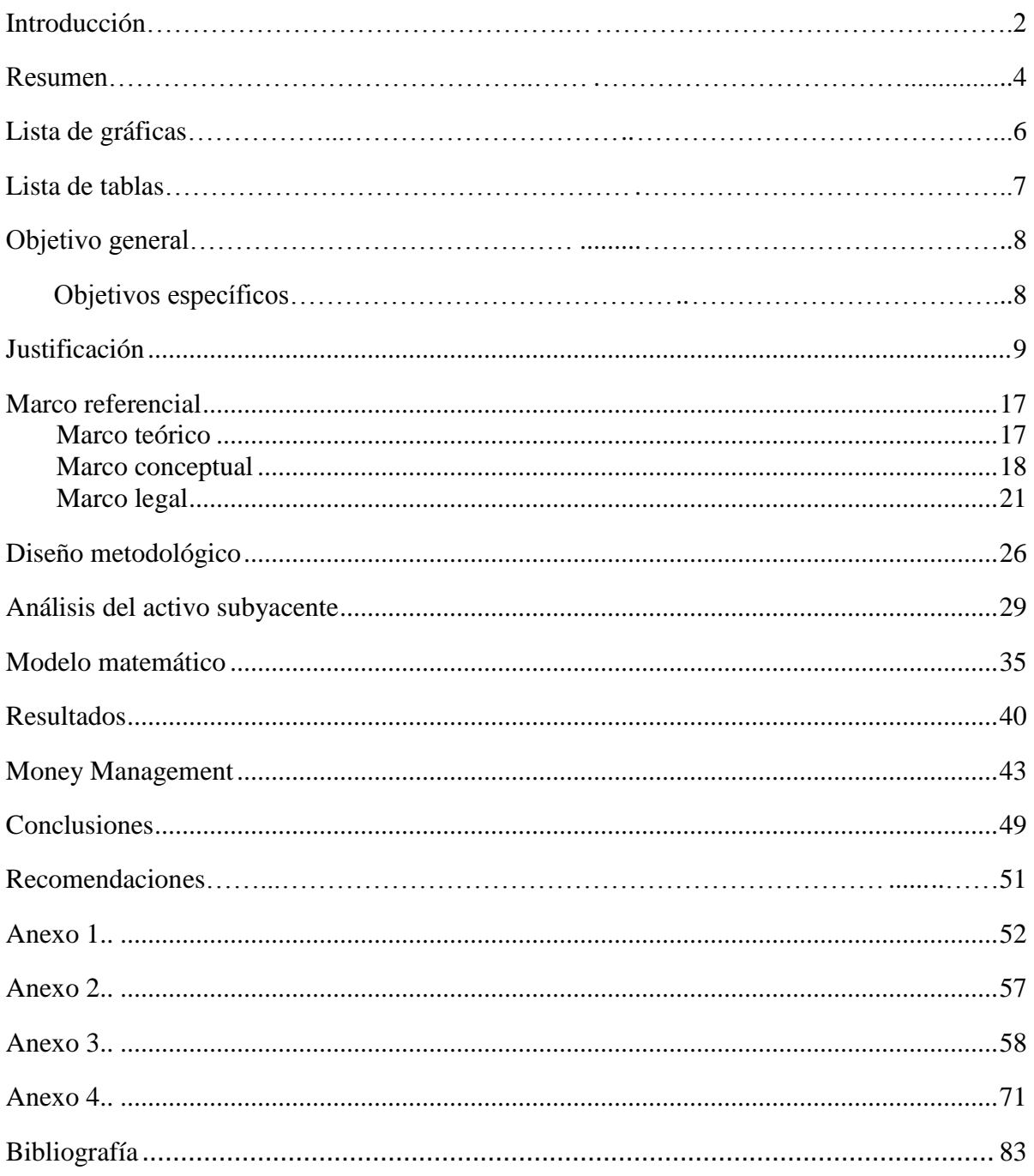

## <span id="page-5-0"></span>**Lista de gráficas**

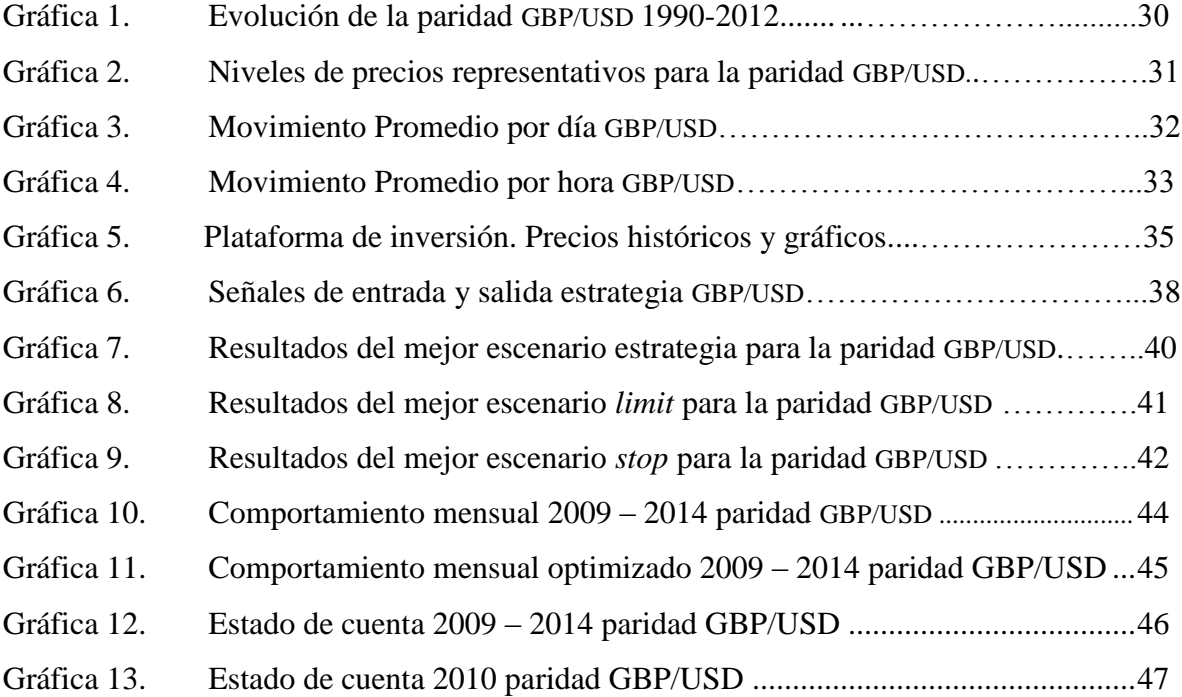

**Pág.**

## <span id="page-6-0"></span>**Lista de tablas**

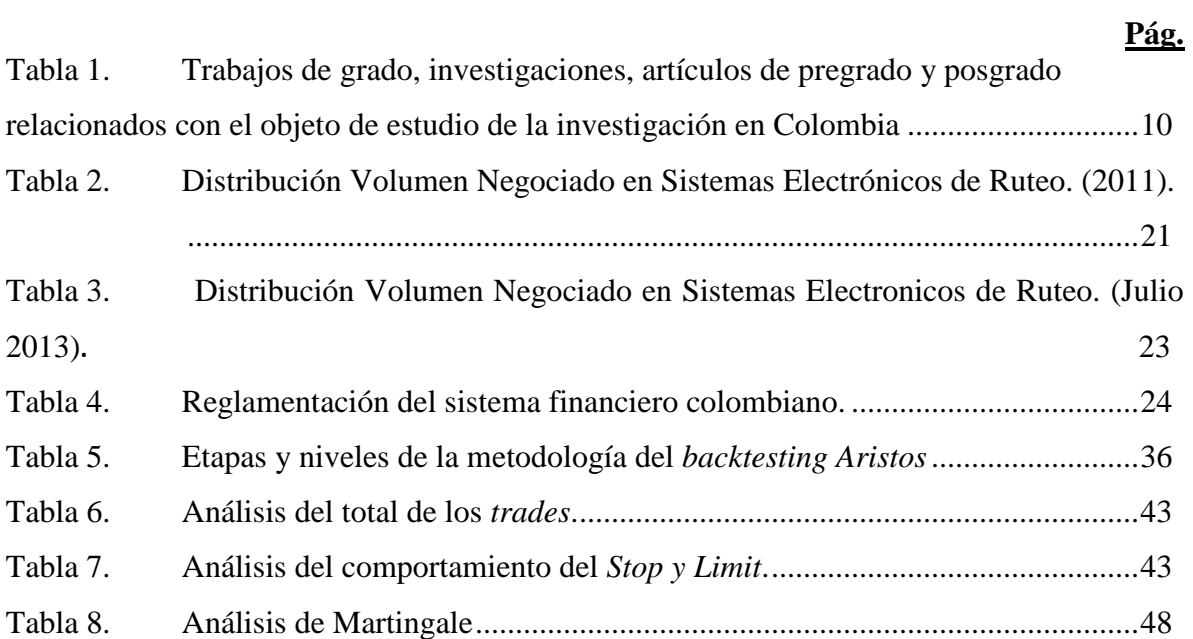

## **Objetivo general**

Desarrollar una estrategia de inversión rentable, consistente y confiable en la paridad GBP/USD a través de los indicadores técnicos de soportes y resistencias establecidos durante la jornada de negociación europea pero desarrollada bajo la jornada americana. Esto con el fin de comprobar la hipótesis de Bines, H y Thel, S (2004), quienes afirman que "los patrones de compra y venta se repiten. Si estos patrones pueden ser identificados, los inversionistas bien informados pueden beneficiarse mediante la previsión de las posiciones pronosticadas como algo inevitable".

### **Objetivos específicos**

- Comprender el funcionamiento del mercado de divisas.
- Identificar las condiciones, variables, procedimientos, metodologías y teorías requeridas para el desarrollo de estrategias de *trading*.
- Modelar la información obtenida y analizar los resultados.

## **Justificación**

La evolución de la tecnología y la globalización han permitido el aumento de la información enfocada hacia el comportamiento de los mercados financieros, el acceso a cuentas de *trading* y la implementación de diferentes técnicas para realizar operaciones de inversión, especulación y cobertura. Calderon, J (2013). Sin embargo, tras la aparición de un número cada vez mayor de intermediarios que ofrecen este tipo de servicios, se ha logrado comprobar que, gran parte de la información que se emite solo tiene propósitos comerciales, los supuestos que se manejan carecen de fundamentos teóricos que la soporten y en general se realizan afirmaciones subjetivas que hacen que este tipo de información no sea apropiada para desarrollar un sistema de trading adecuado que le permita a los traders potenciales alcanzar sus objetivos.

Adicionalmente, la revisión bibliográfica evidencia la existencia de escasos medios didácticos y recursos educativos que se caractericen por una apropiada rigurosidad académica<sup>1</sup>, por su facilidad para ser comprendidos y por el fácil acceso por parte del público en general en el tema de inversión y especulación; para comprobar esto se realizó un estudio bibliográfico que consiste en la investigación de las diferentes fuentes bibliograficas que generan documentos académicos con el mismo perfil de esta investigación.

Los resultados obtenidos se evidencian en la tabla 1.

 1 Ver Anexo 1.

**Tabla 1**. Trabajos de grado, investigaciones, artículos de pregrado y posgrado relacionados con el objeto de estudio de la investigación en Colombia (2012).

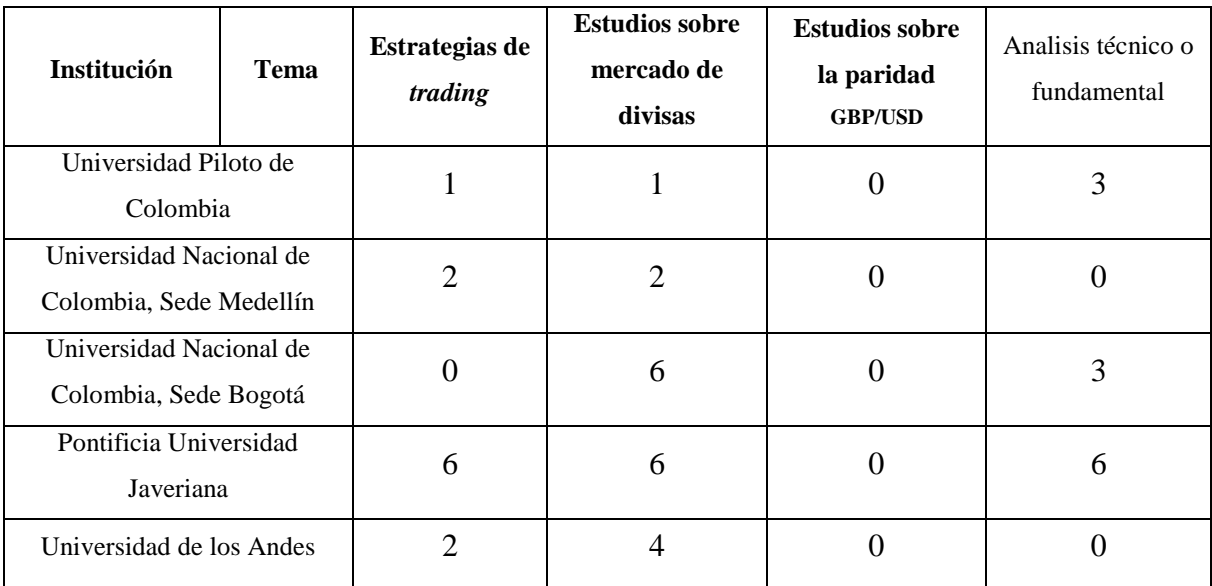

**Fuente: Datos de la investigación.**

Análisis de la tabla

 $\overline{a}$ 

Investigaciones publicadas en Latinoamérica, enfocadas hacia temáticas relacionadas con el desarrollo de estrategias de *trading*, evidencian en gran parte que no cuentan con fuentes adecuadas y abordan una gran serie de supestos que no han sido validados. A continuación se presentan algunos ejemplos que comprueban las anteriores afirmaciones:

# A. **Investigación:** *Modelo estratégico para invertir en el mercado* **Forex** *basado en las bandas de Bollinger*<sup>2</sup>

La investigación propone un modelo estratégico de inversión en el mercado *Forex* a través de las bandas de Bollinger planteando sus ventajas y desventajas. El trabajo define algunos términos clave del mercado de divisas y evidencia todo el proceso necesario para invertir en él, midiendo la rentabilidad y la volatilidad.

El modelo estratégico se basa en las siguientes etapas:

<sup>2</sup> JARAMILLO SIERRA, R., JIMENEZ VALENCIA, A. (2008). *Modelo estratégico para invertir en el mercado Forex basado en las bandas de Bollinger* [Tesis magistral no publicada (inédita)]. Universidad Tecnológica de Pereira. Facultad de Ingeniería Industrial, Pereira, Colombia [Recuperado el 20 de enero de 2014]. Disponible en: http://repositorio.utp.edu.co/dspace/bitstream/11059/1494/1/3326J37.pdf.

- 1. Identificar las noticias fundamentales.
- 2. Identificar los movimientos históricos y los *puntos pivote* importantes en el movimiento del mercado.
- 3. Determinar los niveles de entrada en cada operación teniendo en cuenta los fundamentos de análisis técnico.
- 4. Establecer la relación riesgo-ganancia (nivel de toma de pérdidas *stop-loss* y nivel de toma de ganancia "cierre").
- 5. Administrar la posición adecuadamente.
- 6. Manejar una buena administración del capital.
- 7. Validar el modelo.

 $\ddot{\phantom{a}}$ 

Una vez realizado el análisis de los puntos centrales de esta investigación y en especial del modelo de inversión, se observaron algunas debilidades respecto a lo que se entienende por estrategia de trading. En este caso en particular se identifican los movimientos históricos y los *puntos pivote* y se toma la resolución de entrada por medio del análisis fundamental; esto hace que la decisiones puedan ser subjetivas, tenga un alto grado de complejidad si se desea replicar para todo el mercado y sea díficil identificar patrones claros que obedezcan el principio de repetición de la historia, aumentando así el nivel y percepción de riesgo de cada operación y de sistema en general. Por otro lado, no es claro el proceso de comprobación de resultados a través de *backtesting* ya que no es visible la base de datos histórica que se toma como referencia y la metodología utilizada para comprobar el impacto de la noticia sobre la paridad.

# B. **Artículo:** *El análisis técnico para el estudio del mercado de divisas mediante las bandas de Bollinger*<sup>3</sup>

Este artículo tiene como referencia la investigación mencionada anteriormente. En este artículo se detalla el proceso de inversión que se llevó a cabo para realizar la estrategia. El modelo de inversión varía respecto a la investigacón base e incorpora nuevos objetivos que amplían el proceso de desarrollo, descritos a continuación:

 $^3$  JARAMILLO SIERRA, R., JIMÉNEZ VALENCIA, A., SILVA DÍAZ, C. A. (2008). El analisis técnico para el estudio del mercado de divisas mediante las bandas de Bollinger. Gestión & región, 6, 42. [Pereira]

- 1. Identificar noticias fundamentales.
- 2. Identificar movimientos históricos.
- 3. Identificar *puntos pivote* importantes en el movimiento del mercado.
- 4. Determinar los puntos de entrada.
- 5. Añadir el nivel de toma de pérdidas (*stop-loss*).
- 6. Añadir el nivel de toma de ganancia.

 $\overline{a}$ 

- 7. Identificar posibles salidas de la operación.
- 8. Manejar una adecuada administración de la posición.
- 9. Manejar una adecuada administración del capital.

Los dos documentos cuentan con diferencias de argumentación entre sí en el modelo de inversión, lo que indica que, al no coincidir los documentos en su hilo discursivo, existe un grado de contradicción que afecta la rigurosidad de la propuesta.

# C. **Investigación:** *Propuesta para minimizar el riesgo de operar en* **Forex** *y su integración estratégica como modelo de negocios para inversionistas particulares*<sup>4</sup>

[...] Esta investigación aborda el tema de mitigación del riesgo intrínseco que existe en la información constante y diaria a la que se enfrentan los profesionales del comercio exterior, pues las actividades aduaneras, de importación y de exportación, la logística, los proyectos de inversión y las finanzas implican que sea necesario el pronóstico de las variables que determinan la fluctuación de las divisas involucradas en su operatividad cotidiana. A partir de esta premisa, se abordan de manera descriptiva y aplicada las variables del mercado involucradas y su relación con otras, de manera que sea posible limitar patrones y establecer estándares de reacción para ciertas condiciones.

El documento describe en general el mercado *Forex*, sin embargo no asume una postura decisiva sobre lo que debe hacer un inversionista en el momento de invertir en el mercado.

<sup>4</sup> CASTILLO RODRÍGUEZ, VE. (2009). Propuesta para minimizar el riesgo de operar *Forex* y su integración estratégica como modelo de negocios para inversionistas particulares [Tesis de grado no publicada (inédita)]. Universidad Autónoma de San Luis de Potosí, Perú [Recuperado el 20 de enero de 2014]. Disponible en:

http://cicsa.uaslp.mx/bvirtual/tesis/tesis/Propuesta para Minimizar el Riesgo de Operar Forex y su Int egraci%C3%B3n\_Estrat%C3%A9gica\_como\_Modelo\_de\_Negocios\_para\_Inversionista\_Particulares/Propuest a%20para%20Minimizar%20el%20Riesgo%20de%20Operar%20Forex%20y%20su%20Inte.pdf.

Adicionalmente, carece de la suficiente exploración bibliográfica para soportar la propuesta de investigación, debido a que las fuentes no son rigurosas para la elaboración del documento, lo cual conlleva a que se produzca un riesgo en el momento de su práctica o a la hora de tomarlo como ejemplo de inversión.

## D. **Investigación: Forex***: un modelo práctico para medir las pérdidas*<sup>5</sup>

Esta investigación considera el análisis de riesgo existente al momento de tomar una decisión de inversión en el mercado *Forex*. A su vez, describe cómo eliminar los factores psicológicos del inversionista cuando ha de operar, pues éste juega un papel importante en la toma de decisiones, con lo cual se espera un análisis más racional y menos emocional. El documento explica la manera en que es posible medir las pérdidas de una estrategia de inversión, pero no presenta cómo anticipar o cubrir las pérdidas cuando se está llevando a cabo la implementación de una inversión en el mercado. Esto hace que sea complejo pasar de lo descriptivo a lo aplicado.

Si bien los documentos aquí descritos son una pequeña muestra de los documentos consultados, tras el análisis se puede conlcluir que la mayoría presentan inconsistencias importantes que reducen considerablemente la confiabilidad de los modelos que se proponen. Estas inconsistencias pueden resumirse en dos argumentos: el primero, asumir que los modelos funcionan en cualquier marco de tiempo, en cualquier paridad, con cualquier configuración del indicador; el segundo, admitir supuestos que no han sido comprobados.

Una de las causas principales por la cual existe esta generalidad en los manuscritos se deriva por la escasa pertinencia académica, científica y por la información que se obtiene a través de los diferentes medios. Estos medios son utilizados con frecuencia por los *traders* independientes como fuente de información para invertir en el mercado de divisas.

Medios de Consulta utilizados con frecuencia por los *traders*

 $\overline{a}$ 

<sup>&</sup>lt;sup>5</sup> CARVAJAL JURADO, OA. (2008). Forex: un modelo práctico para medir las pérdidas [Tesis de grado no publicada (inédita)]. Pontificia Universidad Javeriana. Bogotá, Colombia [Recuperado el 21 de enero de 2014]. Disponible en: http://javeriana.edu.co/biblos/tesis/economia/tesis126.pdf

Los *traders* que acceden al mercado a través de cuentas de *trading* usualmente utilizan las páginas web de *brokers,* portales de referencia o blogs como referencia para aprender a negociar en estos mercados. Para confirmar esta información se hizo un análisis de los diferentes medios con el fin de identificar aquellos que presentan una mayor frecuencia de consulta a través de las herramientas para la estimación de este tipo de ranking, entre ellos sobresalen los siguientes:

- 1. *Fxstreet* (http://www.forexstreet.net/profiles/blog/list).
- 2. *Forex Blog* (http://forexblog.es/).
- 3. *Trading U* (http://trading-u.com/blog/).
- 4. *Forex Crunch* (http://www.forexcrunch.com/tag/forex-blog/).
- 5. *Currency Thoughts* [\(http://currencythoughts.com/category/larrys-blog/\)](http://currencythoughts.com/category/larrys-blog/).
- 6. *Piptopia* [\(http://www.robbooker.com/blog/piptopia/\)](http://www.robbooker.com/blog/piptopia/).
- 7. *Baby Pips* [\(http://www.babypips.com/blogs\)](http://www.babypips.com/blogs).

Además de la opinión y el análisis que publican quienes se consideran "expertos en los mercados", en este medio existe otro tipo de fuentes de información de interés dirgidas principalmente a los *traders*, entre las que se denominan *las noticias actuales*, *históricas* o *fundamentales*, así como gráficos, redes sociales para acceder a la información de manera preferencial y otras herramientas para empezar el proceso de aprendizaje en el mercado.

Las páginas citadas anteriormente ofrecen a grandes rasgos los siguientes servicios:

- 1. Información sobre las paridades más importantes.
- 2. Noticias del mercado en general.
- 3. Historial de las noticias.
- 4. Gráficos de los diversos movimientos de las paridades y otro tipo de información técnica.
- 5. Información sobre diferentes *brokers* u otro tipo de intermediarios del mercado.
- 6. Descarga de plataformas de *trading*.
- 7. Redes sociales o usuarios para pertenecer a la comunidad.
- 8. Publicidad de compañías que proveen servicios del mercado en general.

Sin embargo, como sucede en las investigaciones analizadas en la primera sección, abunda la información no verídica o sin fundamento científico e investigativo. Así mismo, es fácil encontrar publicidad con un alto grado de distorción sobre lo que realmente implica la operatividad en estos mercados.

Los *traders* que deseen entrar al mercado deben ser conscientes que la información suministrada en los blogs es presentada como opinión particular de los autores, existen ideas contradictorias sobre las estrategias, las afirmaciones no hacen parte de un concepto convencional, concertado ni certificado y por ningún motivo representa la opnión concreta del mercado. Por tanto, es necesario que aquellos *traders* que deseen incorporar esta información a su metodología de operación, previamente realicen la respectiva comprobación, verificación y flitro de esta información, ya que sobre ésta muchas veces no se proporciona un respaldo sólido.

Un ejemplo habitual es el presentado en el caso de los indicadores económicos, en el cual la información se limita, en gran parte de los casos, a presentar el calendario económico con información sobre el posible comportamiento esperado; sin embargo, esta información no es suficiente para definir una estrategia ya que se hace necesario definir el impacto sobre el activo, con los indicadores técnicos y con las estrategias propuestas allí.

Otro agravante que se identificó dentro de la revisión de estos medios, es el tipo de publicidad que contienen las diferentes páginas de Internet ya que en gran parte de los casos se envía un mensaje distorsionado a los traders potenciales sobre la obtención de "dinero fácil", el cual se puede observar en el *Anexo 2* de esta investigación en donde se presentan ejemplos claros. Con esto en mente se recomienda al lector hacer caso omiso a este tipo de información.

Con base en estas problemáticas y en la gran cantidad de información sobre cómo invertir en el mercado de divisas mencionada anteriormente, se hace necesario presentar un documento que filtre la información comercial, elimine los intereses económicos, presente un mayor soporte teórico, conceptual, cuantitativo y que pueda ser entendido y aplicado por cualquier persona interesada en participar del mercado.

Como resultado, a través de esta investigación y como resultado del proceso de modelación, el lector podrá conocer cómo se debe abordar la operatividad en el mercado de divisas a través del desarrolló de una estrategia de trading rentable, consistente y confiables.

#### **Marco referencial**

#### **Marco teórico**

 $\ddot{\phantom{a}}$ 

Los soportes y las resistencias son importantes en la creación de sistemas de *trading* o de inversión, debido a que representan niveles donde la oferta y la demanda impactan fuertemente sobre el comportamiento del precio del instrumento negociado. (Stuart, J, 2014). De acuerdo al análisis sobre la historia y evolución en los estudios de las zonas de soportes y resistencias que se presenta a continuación, se puede inferir que estas zonas se encuentran entre los más antiguos e implementados por los *traders*, ya que existen aplicaciones que datan desde los años 70, tal como se observa en el concepto proveniente de la teoría de Charles Dow<sup>6</sup>.

Según la Revista *Economic Policy Review* que publicó el artículo *Support for resistance: technical analysis and intraday exchange rates* en julio de 2000, los primeros en exponer la técnica de soportes y resistencias fueron Hardy, C. Colburn (1978), en su libro titulado "*The investor's guide to technical analysis"* y Sklarew, Arthur (1980), quien también estudió los indicadores desde una perspectiva más analítica en su libro "*Techniques of a professional commodity chart analyst*". Posteriormente aparecen nuevos enfoques, estudios y aplicaciones que evidencian la evolución de esta teoría y que pueden ser demostradas en las investigaciones de los siguientes autores.

Murphy, John J (1986), en su obra *Technical analysis of the futures market: a comprehensive guide to trading methods and applications* afirmó: "Un nivel de soporte se identifica por una baja reacción anterior y un nivel de resistencia se identifica con un máximo anterior".

Pring M (1991), en su libro *Technical analysis explained: the successful investor's guide to spotting investment trends and turning points*, señaló: "Soporte y resistencia representan una concentración suficiente de la demanda y de la oferta para detener temporalmente el movimieto de los precios".

<sup>6</sup> BRUN X, BENITO O & PUIG X (2008). *Mercado de renta variable y mercado de divisas: Las bolsas de valores: mercados de rentas variables y de divisas y las formas de analizarlo* (p. 125). Barcelona: Profit.

Arnold Curtis M (1993), en *Timing the market: how to profit in bull and bear warkets with technical analysis*: "Un nivel de soporte es un nivel de precios en el que existe una demanda suficiente para detener temporalmente un movimiento a la baja de los precios".

Stuart J (2014), propone a través de un argumento más reciente, que los soportes representan el nivel donde la presión de compra es lo suficientemente potente como para absorber y superar la presión de la venta, mientras que las resistencias representan el nivel contrario, en el que la presión de venta es lo suficientemente potente como para absorber y superar la presión de la compra. Sin embargo, este concepto se atribuye a la teoría de Charles Dow<sup>7</sup>, junto con la naturaleza en la tendencia de los precios, la importancia de la información conocida (histórica) y la confirmación de niveles a través del análisis de divergencias en el volumen de negociación.

#### **Marco conceptual**

 $\overline{a}$ 

En el libro *Ingeniería Financiera*, *la gestión en los mercados financieros internacionales*<sup>8</sup> se define el mercado de divisas como el mercado principal de todos los demás mercados, puesto que se establece el valor de cambio de las monedas y entre ellos, el de mayor volumen. No se negocian monedas en estado físico, sino el diferencial entre sus precios. En este mercado, como también en otros tales como el mercado de futuros y opciones, se pueden tomar decisiones de *trading* basadas en el análisis técnico. Este mecanismo se inició en el siglo pasado, cuando las empresas no tenían la obligación de proporcionar información sobre sus estados financieros y prácticamente los únicos datos disponibles eran los del propio mercado (precios, volúmenes, etc.).

El analisis técnico es definido por David Aronson en *Evidence-based technical analysis*  (2011) como:

<sup>7</sup> ACHELIS S (2004). *El Análisis Técnico de la A a la Z* (p. 21). Barcelona: Mc Graw-Hill.

<sup>8</sup> DIEZ DE CASTRO, L. & MASCAREÑAS, J (1993*). EL mercado de divisas*. En: DA Silvela, (Ed.). *Ingeniería Financiera. La gestión en lo mercados financieros internacionales* (pp. 27-43). Madrid: McGraw-Hill.

[...] el estudio de patrones en los datos del mercado financiero recurrente con la intención de predecir futuros movimientos de precios. Se compone de numerosos métodos de análisis, patrones, señales, indicadores y estrategias de negociación [p. 5].

Para esta investigación se tomó como referencia una de las hipótesis más improtantes descritas por Harvey Bines y Steve Thel en *Investment Management Law and Regulation* (2004):

La hipótesis principal del análisis técnico es que, en gran parte debido a la psicología de los inversores, los patrones de compra y venta se repiten. Si estos patrones pueden ser identificados, los inversionistas bien informados pueden beneficiarse mediante la previsión de las posiciones pronosticadas como algo inevitable [p. 448)].

Los patrones de compra y venta proporcionados por los indicadores tecnicos se repiten y pueden ser identificados mediante el *backtesting*, el cual se conoce como la recolección de un conjunto de eventos (datos) históricos para someterlos a pruebas matemáticas y estadísticas de acuerdo a las condiciones específicas del sistema de *trading* a implementar. Ruiz, D (2013). Esta estrategia se utiliza con el fin de comprobar la rentabilidad y la eficiencia, preveer el nivel de entrada, los niveles de salida, la posición y el volumen de entrada.

La implementación del *backtesting* dentro de la operatividad diaria es importante, ya que brinda a cualquier *trader* la certeza estadística de las variables que éste emplea para la toma de sus decisiones de inversión o especulación, en tanto que fortalece la sicología del *trading* al reducir el miedo, la frustración y la ansiedad a causa del aumento de la confianza en el sistema. Por tanto, comprobar el sistema de *trading* debe ser una responsabilidad primordial del operador antes de ejecutar cualquier estrategia, pues, de no hacerse, se entiende que la decisión se toma netamente de manera instintiva.

El cruce de monedas en la que se llevó a cabo la estrategia del *trading* que se propone en esta investigación es Libra Esterlina/Dólar Americano (GBP/USD), para lo cual es importante definir el concepto de paridad desarrollado por Elalama, H. en *Forex Trading Step by Step* (2010):

En el mercado de divisas se utilizan abreviaciones para identificar cada moneda mediante el uso de códigos ISO. Sin embargo, cuando se negocia, se vende una divisa con el fin de comprar otra. Por

tanto, siempre hay dos monedas involucradas en cada operación, a éstas se les denomina *paridad*. La mayor parte de las operaciones de divisas utilizan el dólar de EE. UU. como referencia y por tanto son conocidas como *majors*, *principales* o *populares*, ya que se estima que alrededor del 90% de las negociaciones se realiza sobre estos pares, entre los que se encuentran: EUR/USD, GBP/USD, USD/JPY, USD/CHF, AUD/USD y USD/CAD [p. 26].

Otro de los aspectos que se debe tener en cuenta es identificar cómo actuar en el momento en que la tendencia de una paridad esté definiendo si comprar (*largo*) o vender (*corto*). Coyle, B. lo explica en *Foreign Exchange Markets* (2001) así:

Comprar una divisa implica comprar una moneda y vender otra en forma simultánea. [Las](http://www.compradivisas.com/precios-de-divisas/)  [cotizaciones de divisas](http://www.compradivisas.com/precios-de-divisas/) son presentadas como tasas de cambio, es decir: el valor de una moneda con relación a otra. La oferta y la demanda inherentes de ambas monedas determinarán el valor de la tasa de cambio. Cuando un *trader* realiza una posición, quiere que el valor de la divisa comprada se aprecie frente a la divisa vendida y cuando vende una divisa quiere que el valor de la divisa vendida se deprecie frente a la divisa comprada [p. 21].

Al hablar de los conceptos de paridad, compra y venta en el mercado de divisas, también se debe saber cómo se mide el rendimiento obtenido en la operación tomada por el *trader*, por esto en el mercado se habla de PIP, *Point In Percentage*, que representa el punto en porcentaje expuesto por Butcher, K (2011). en su investigación *Forex Made Simple: A Beginner's Guide to Foreign Exchange Success* como:

[...] el cambio más pequeño que puede tener una paridad o, lo que es lo mismo: la variación más pequeña que se puede ver en el precio de cotización de un [par de divisas.](http://www.efxto.com/diccionario/p/3542-par-de-divisas) En la mayoría de pares de divisas, esta variación es de 0,0001, pues el precio de cotización tiene cuatro decimales, por tanto, la menor variación que puede tener es de 0,0001. Hay que tener en cuenta que todos los pares de divisas en los que está el [yen](http://www.efxto.com/diccionario/y/3898-yen-japones) el PIP tiene un 0,01, pues estos pares de divisas cotizan con sólo dos decimales [p. 110].

Por otra parte, monitorear el mercado a diario puede ser complicado, ya que el mercado de divisas funciona las 24 horas del día 5 días a la semana, por lo tanto, se manejan zonas horarias que para el caso de la presente investigación es analizada durante la jornada americana pero desarrollada en la jornada euopea. Así lo explica Lien, K. en *Day Trading and Swing Trading the Currency Market: Technical and Fundamental Strategies to Profit from Market Moves* (2008):

La superposición europea de Asia 2 a.m.- 4 a.m. EST

La intensidad del comercio en la superposición europea de Asia es mucho más baja que en cualquier otro período de sesiones, debido a la lentitud de la negociación durante la mañana asiática. Por supuesto, el periodo de tiempo estudiado es relativamente más pequeño también. Con la negociación extremadamente delgada durante estas horas, los operadores amantes del riesgo, pueden tomar una siesta de dos horas o pasar el tiempo posicionándose para un movimiento de ruptura en el europeo o de EE. UU. abierto [p. 70)].

#### **Marco legal**

# **La regulación del** *e-trading* **en Colombia según el informe** *Los efectos de los mercados electrónicos*.

La nueva regulación de *e-trading* en Colombia<sup>9</sup> se inició con la participación de cuatro sociedades comisionistas de bolsa de valores, las cuales presentaban la participación del mercado así:

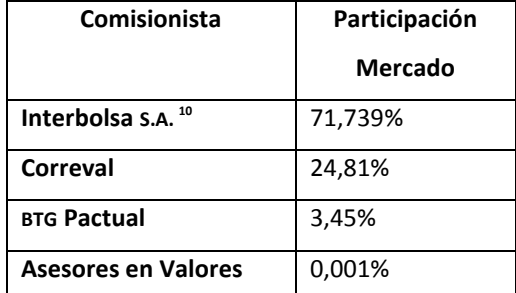

**Tabla 2**. Distribución Volumen Negociado en Sistemas Electrónicos de Ruteo. (2011).

## **Fuente Cifras: BVC**

 $\overline{a}$ 

Para el desarrollo de éste estudio, durante el año (2011) la Superintendencia Financiera de Colombia realizó un diagnóstico sobre diferentes sociedades comisionistas de bolsa de valores y logra identificar algunas debilidades estructurales importantes que se relacionan a

<sup>9</sup> CASTAÑEDA SUÁREZ, D (2013). *Los efectos de los mercados electrónicos. La nueva regulación de e-trading en Colombia*. Cartagena: Superintendencia Financiera de Colombia [Recuperado el 19 de noviembre de 2013]. Disponible en: http://www.iimv.org/actividades2/Cartagena%202013/E-tradingColombia.pdf

 $^{10}$  Si bien la compañía no opera desde el año 2013, el estudio realizado por la Superintendencia en su momento tuvo en cuenta las operaciones realizadas por esta compañía durante el 2012.

continuación: Inexistencia de una clasificación previa de clientes según perfil de riesgo, baja asesoría al inversionista para la toma adecuada de decisiones de inversión, baja presencia de operaciones desarrolladas bajo el contrato de comisión, costos adicionales para la adquisición de información, asesoría u otros requerimientos solicitados por los inversionistas e inexistencia de un sistema de gestión de riesgos asociados a la actividad.

Ante la falta de regulación de esta línea de negocio, se determinaron estándares mínimos para regular el mercado en cuanto a la transparencia y el derecho del inversionista, ya que en el año 2011, el mercado bursátil colombiano negoció USD 3,6 billones, de los cuales 39,2% (USD 1,41 billones) fueron negociados a través *de e-trading*; en el año 2012, de los USD 4,42 billones negociados, el 36,8% (USD 1,63 billones) se realizaron a través de operaciones de *e-trading y* en los primeros siete meses del año 2013, las negociaciones llegaron a USD 1,98 billones, de los cuales el 29,7% se realizaron por este medio. Respecto al volumen operado a través de este servicio entre el 2011 y el 2012 aumentó 15,34%, llegando a USD 1,63 billones, mientras que a julio de 2013, éste ascendió a USD 573 millones.

Lo que quiere decir que el *e-trading* tienen una gran ponderanción sobre la cantidad de operaciones realizadas en el mercado bursátil, por lo cual se establecen estandares de regulación mas fuerte de acuerdo a lo registrado en los años de estudio. Si comparamos el crecimiento año a año de las operaciones del mercado de *e-trading* vemos el importante comportamiento, ya que entre 2011 y 2012 el crecimiento es de USD 22 mil millones y en lo corrido de 2013 su crecimiento respecto al año 2012 es de USD 35 mil millones.

Actualmente las siguientes sociedades comisionistas de bolsa de valores ofrecen esta línea de negocio con su respectiva participación:

 **Tabla 3.** Distribución Volumen Negociado en Sistemas Electronicos de Ruteo (Julio 2013)**.**

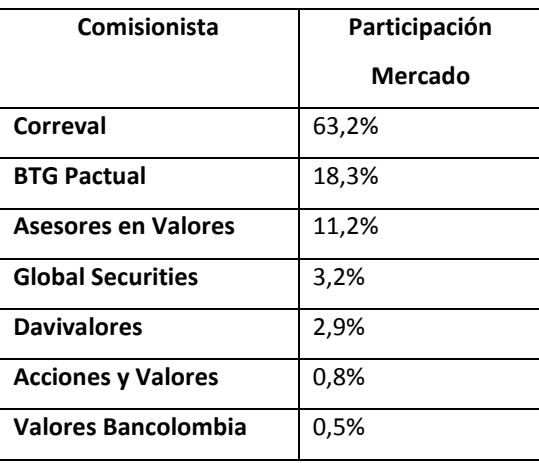

### **Fuente Cifras: BVC**

A la fecha, dos sociedades comisionistas de bolsa de valores se encuentran en el proceso de autorización para desarrollar esta actividad: Sefinco S.A. y Larrain Vial. Como referencia se tomaron los estándares internacionales de Perú, Canadá y EE. UU..

Los principios establecidos por la Organización Internacional de Supervisores de Valores (IOCV-IOSCO) que deben contener los sistemas de enrutamiento de órdenes y que fueron adoptados dentro de la regulación colombiana son:

En relación con el acceso electrónico directo:

Normas mínimas de estándares para los clientes. Conocimiento del cliente y de su perfil de riesgo.

- 1. Acuerdo legalmente vinculante entre intermediario y cliente. Contrato en el que se identifiquen deberes y obligaciones de las partes.
- 2. Seguridad en el acceso a los sistemas.
- 3. Responsabilidad del intermediario respecto de las órdenes enrrutadas.

Flujo de información:

- 1. Identificación del cliente. Revelación de información a las autoridades, trazabilidad en la identificación del cliente final o usuario para facilitar la vigilancia del mercado.
- 2. Pre y post-información. Acceso a la información de los mercados, información relevante antes y después de la operación para gestionar riesgos.

Sistemas adecuados y controles:

- 1. Mercados. Un mercado no debe permitir el acceso electrónico directo si no tiene sistemas y controles eficaces razonablemente diseñados para garantizar la gestión del riesgo en la negociación de forma justa y ordenada.
- 2. Intermediarios. Deben controlar las operaciones de sus clientes, limitar los riesgos derivados de las órdenes y operaciones del cliente. Los intermediarios deben utilizar controles regulatorios y financieros (control del riesgo de crédito).
- 3. Adecuación de los sistemas. Es necesario que las autoridades del mercado tomen medidas necesarias para tener garantías de que los sistemas automatizados de los intermediarios y los mercados funcionen correctamente y tengan la capacidad adecuada para procesar altos volúmenes; así como para responder a situaciones imprevistas que podrían poner en peligro su correcto funcionamiento.

 $\acute{E}$ l marco regulatorio colombiano aborda el tema de e-trading a través de los siguientes documentos<sup>11</sup>:

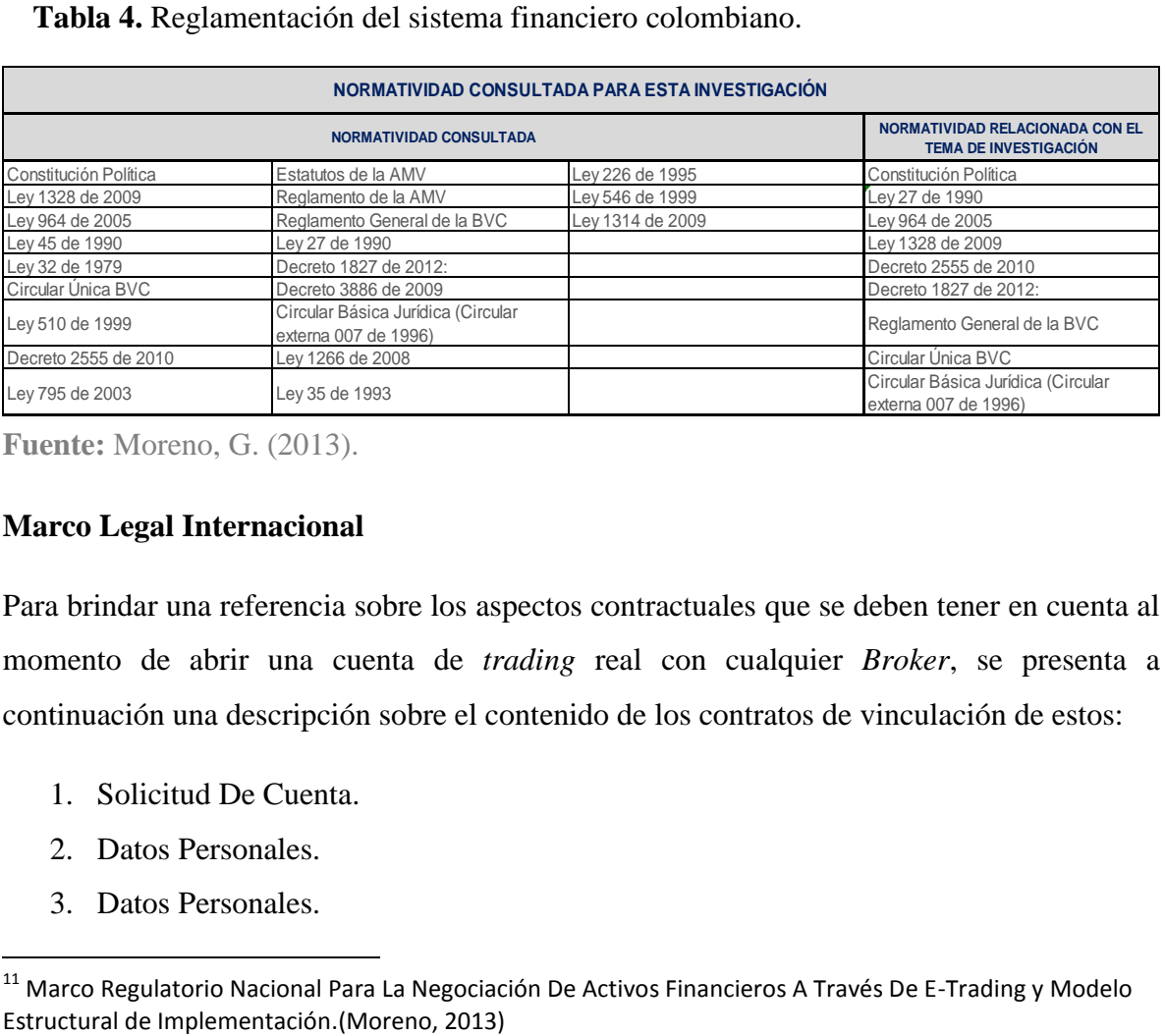

 **Tabla 4.** Reglamentación del sistema financiero colombiano.

**Fuente:** Moreno, G. (2013).

## **Marco Legal Internacional**

Para brindar una referencia sobre los aspectos contractuales que se deben tener en cuenta al momento de abrir una cuenta de *trading* real con cualquier *Broker*, se presenta a continuación una descripción sobre el contenido de los contratos de vinculación de estos:

- 1. Solicitud De Cuenta.
- 2. Datos Personales.
- 3. Datos Personales.

 $\ddot{\phantom{a}}$ 

<sup>&</sup>lt;sup>11</sup> Marco Regulatorio Nacional Para La Negociación De Activos Financieros A Través De E-Trading y Modelo

- 4. Información Laboral.
- 5. Información Laboral.
- 6. Asignación de Fondos Conjuntos.
- 7. Información Financiera.
- 8. Experiencia anterior de *E-Trading.*
- 9. Profesión.
- 10. Información Bancaria.
- 11. Número de seguridad social o de identificación fiscal y declaración de retención de reserva. (Clientes USA).
- 12. Otra información de cuenta.
- 13. Firmas.

Para una mayor profundida sobre el tema se realiza el anexo 4<sup>12</sup> donde se puede consultar un ejemplo sobre el tipo de contrato que se realiza en el momento de vincularse con el *Broker.*

Cierre Capítulo.

Como se puede observar la información suministrada en este capítulo pretende brindar una mayor claridad sobre las bases del mercado de divisas con el fin de que el lector logre mejorar su capacidad analítica y aborde los siguientes capítulos de una manera más fluida.

 $\overline{a}$ 

 $12$  Ver Anexo 4.

#### **Diseño metodológico**

En este capítulo se describe la metodología y la estrategia planteadas en cuanto al enfoque de la investigación, el tipo de investigación, el universo eligido, población aplicada a la estrategia y muestra tomada. Adicionalmente, se presentan las técnicas o instrumentos que se toman en cuenta para la recolección de datos, los métodos de análisis, el tratamiento dado a la información y por último se describe el enfoque práctico para llevar a cabo la estrategia de inversión.

Adicionalmente, se presenta un enfoque didáctico, dado que la investigación es cuantitativa y cualitativa (Méndez C, 1995), debido a que describe la manera en la cual se llevó a cabo el proceso de implementación de la estrategia y se cuantifica la información proporcionada en la descripción del documento, con el fin de analizar los rendimientos positivos y negativos de la estrategia implementada.

El primer tipo de enfoque de la investigación es cualitativo, en donde se describen todos los principios teóricos con que debe contar el inversionista, desde la creación del mercado de divisas, pasando por las teorías básicas encontradas a lo largo de la historia, hasta describir el comportamiento actual. El segundo tipo de enfoque es cuantitativo, mediante procedimientos estadísticos como el universo, la población y la muestra; con los datos arrojados de cada uno de éstos se cuantifican los resultados obtenidos.

Esta estrategía de inversión cuenta con un universo, el mercado de divisas. Éste se caracteriza por su liquidez, el funcionamiento las 24 horas del día los 5 días de la semana, la diversidad de paridades en las cuales se puede invertir utilizando el análisis técnico y fundamental, la facilidad en la implementación de tipo de *trading*, los bajos costos y el tipo de negociación *sobre el mostrador* (OTC).

Se tomó la paridad GBP/USD como población de estudio, la cual representa el valor que tiene la libra esterlina frente al dólar americano. A partir de esto, se aplicó el análisis técnico de soportes y resistencias en una zona horaria apropiada para identificar si era probable la implementación de la estrategia en la paridad. Además, al ser una de las paridades más antiguas, permite llevar un análisis mixto de la paridad para soportar la estrategia. Como muestra representativa de la paridad para llevar a cabo el *backtesting*, se

tomó como referencia los precios *open*, *high*, *low* y *close* desde el año 2009 en el marco del tiempo diario.

Una vez determinada la muestra, se eligió la jornada de negociación para la identificación de las señales de entrada, se complementó con el estudio del momento en el que el *trade* se desarrolla y se identificó la hora final en la que se debe cerrar la posición en caso de no llegar al *stop* o *limit*.

Como principal instrumento de recolección de datos, se utilizó la plataforma de inversión, la cual brinda la información y las herramientas necesarias para la toma de decisiones y para el análisis histórico en las diferentes paridades. Las plataformas proveen datos históricos, información en tiempo real, indicadores, herramientas de identificación de patrones, ejecución, opciones de apalancamiento e información sobre las principales noticias fundamentales de las paridades y de los países.

El enfoque práctico que se utilizó en la investigación contó con una serie de etapas que debe ir aplicando o superando el investigador para llegar a la meta: crear una estrategia de inversión. El proceso es el siguiente:

Pasos para el conocimiento del mercado:

- 1. Presentación del plan, capacitación básica de herramientas de *trading* y toma de la decisión.
- 2. Conocimiento general del mercado, en el que se hacen lecturas y preguntas sobre él.
- 3. Inversión en la plataforma de inversión, operación en la plataforma para familiarizarse y luego hacer *trading* por su cuenta aplicando lo aprendido en las etapas anteriores.
- 4. Finalización: se hace una retroalimentación grupal y personal de los resultados finales.

Pasos para conocimiento de la metodología *Aristos*:

- 1. Ruta.
- 2. Escenarios.
- 3. Optimización.
- 4. *Money management*.

Para este capítulo se elaboró todo el plan del estudio, la forma de organización y la determinación de las estrategias y procedimientos que permitieron la recolección de datos, sus procesamiento, el análisis y la interpretación. Al realizar la estrategia de inversión planteada en esta investigación, no sólo se efectuaron todas las etapas mencionadas, sino también los pasos no contemplados en el enfoque práctico, ya que en el desarrollo de la investigación se consideró importante indagar sobre los teóricos que soportaban la estrategia principal de la investigación.

Todos los riesgos inherentes a la hora de tomar decisiones de inversión pueden ser mitigados si se cuenta con un procedimiento claramente definido que se pueda aplicar antes, durante y después de la jornada de negociación, tal como lo muestra el diseño metodológíco. Esto ayudará al inversionista a obtener beneficios consistentes a través de la toma de decisiones acertadas y reducir la incertidumbre al momento de tomar decisiones.

#### **Análisis del activo subyacente**

Dentro de este capítulo se definirá el activo objeto de estudio, que en este caso es la paridad GBP/USD, en el cual se realizará un análisis de las características más relevantes, como son: la evolución, la fecha de inicio de negociación, las etapas generales que presenta el activo, los mínimos y máximos importantes, las tendencias de la paridad y el movimiento promedio diario.

El término *libra*, como unidad monetaria, se origina en el valor del peso de la Libra Torre de plata esterlina de gran pureza. Esta es la moneda del Reino Unido, así como de todas las dependencias de la Corona Inglesa y de algunos territorios ultramarinos británicos. Su abreviación, es GBP, *Great Britain Pound* que significa en español Libra de Gran Bretaña. El símbolo de la moneda es *£* y la palabra proviene del latín *libra* (*libra, peso: unidad de masa*).

La libra esterlina, establecida en 1560 por Isabel I, trajo orden al caos financiero de la antigua Inglaterra que había sido ocasionado por el *Gran Degradamiento* de la moneda, que a cambio provocó una inflación debilitadora durante los años de 1543 a 1551. La libra esterlina ha sido la moneda del Banco de Inglaterra desde sus inicios en 1694.

Por otro lado, el Gobierno de los Estados Unidos, mediante decreto, creó como unidad de circulación el dólar estadounidense a partir de abril de 1792. Su abreviación es USD, United States Dolar, que significa en español Dólar de Estados Unidos. En cuanto a su etimología, los norteamericanos utilizaron el nombre *Dólar* para referirse al patrón oro español (el peso español, pieza de ocho reales o dólar columnario), que fue de empleo común en las colonias inglesas en Norteamérica. El signo utilizado desde principios de 1770 —incluso para referirse al peso español— es *\$* . El dólar estadounidense es la moneda oficial de varios países, dependencias y regiones; así mismo, es la moneda en circulación más extendida del mundo.

## **Paridad GBP/USD**

La paridad Libra/Dólar es una de las más importantes en el mercado de divisas, debido a su historia, comportamiento y sobre todo por la influencia e importancia que tiene Estados Unidos y Reino Unido en el mundo. Estas dos monedas están vinculadas desde comienzos de la Primera Guerra Mundial; a partir de este momento, ha venido en ascenso, tal como se evidencia en la siguiente gráfica:

**Gráfica 1**. Evolución de la paridad GBP/USD 1990-2012

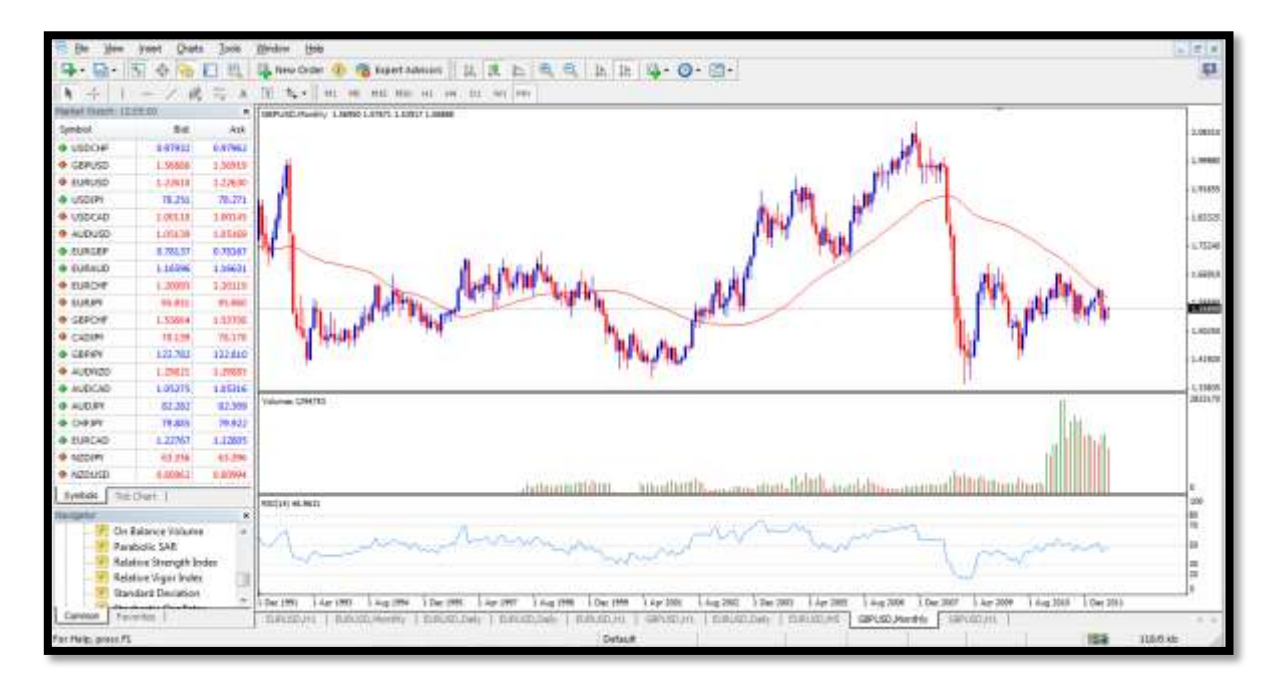

#### **Fuente**: *Metatrader* 4.0.

 $\ddot{\phantom{a}}$ 

La gráfica anterior describe el comportamiento de la paridad GBP/USD desde el año 1990 hasta el mes de julio de 2012 en un marco de tiempo mensual. Como se puede observar, la paridad ha presentado tres movimientos importantes que confirman la teoría sobre la alta volatilidad de este cruce de monedas.

El primero se presenta en el año 1992, cuando la libra sufre una caída continua durante seis meses consecutivos de 6.074 *pips*<sup>13</sup> que tardó 15 años en recuperarse, pues no fue sino hasta el año 2007 que la paridad logró volver a los niveles máximos presentados en el año

<sup>13</sup> El PIP o *Porcentaje In Point* es la unidad de medida de precios usada en el mercado de divisas. Simboliza la fluctuación más pequeña que puede sufrir una determinada divisa.

de referencia. Todo esto se atribuye al paro por los disturbios raciales en Estados Unidos y género un desempleo que alcanzó el 7,7%. (EL PAIS, 1993).

El segundo movimiento representa precisamente la recuperación de la libra con un movimiento de 7.555 *pips* entre 2001 y finales de 2007, para luego entrar a un tercer ciclo y repetir la historia vivida en los 90, pero esta vez con una caída libre de 7.680 *pips* en 2008. A partir de ese momento, oscila en un rango de poco más de 2.811 *pips* comprendido entre los precios 1,7041 y 1,4229. Esta segunda caída registrada en el año 2008, se le acredita a la crisis hipotecaria "subprime" y el derrumbe de la firma Lehman Brothers, las cuales desplomaron el mercado de valores en un 80%. (Zepeda, C, 2014).

Desde la perspectiva del comportamiento de los precios, se evidencian cuatro zonas que han influido sobre las decisiones de los operadores, los cuales pueden observarse en la Gráfica 2. delimitadas por sombras de diferente color.

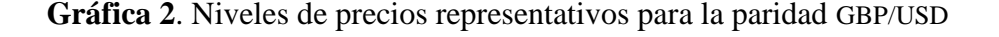

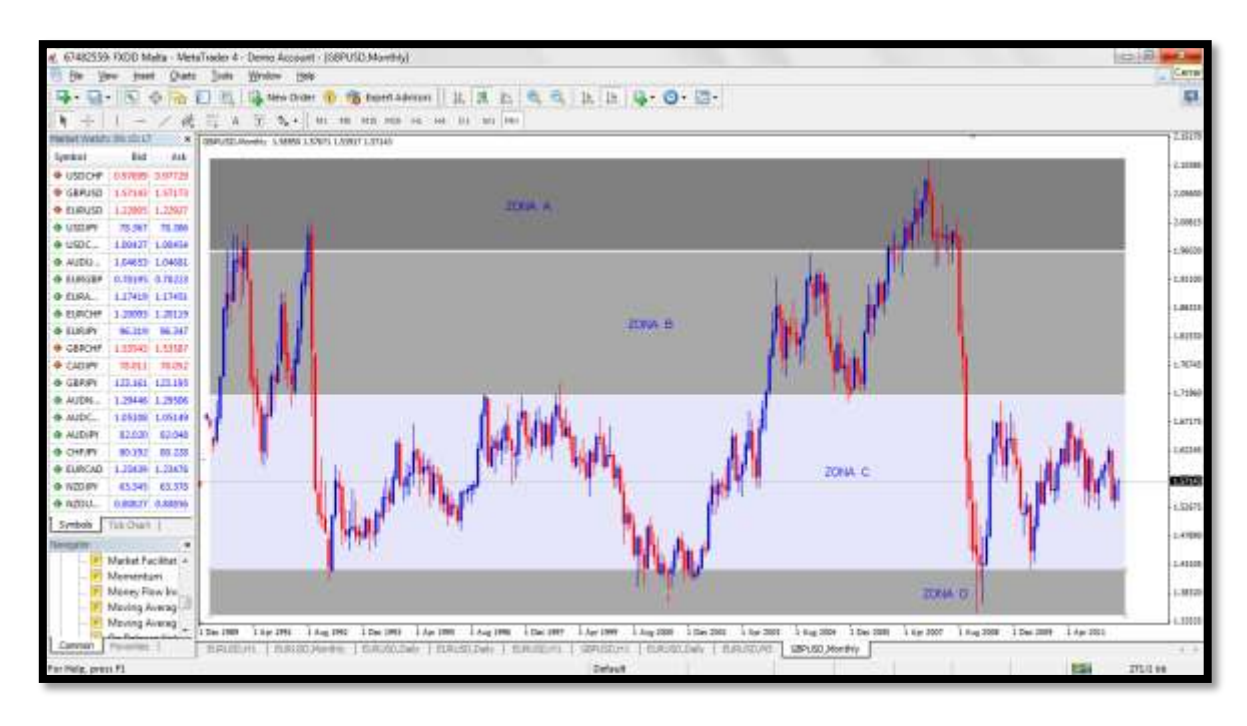

**Fuente:** *Metatrader* 4.0.

La zona A comprende el nivel de sobrecompra más alto que ha presentado el cruce, es decir: aquel nivel en el que los operadores tuvieron que pagar más dólares por cada libra esterlina. En términos de proyección, cualquier operación *en largo* por encima del 1,9600 representa un grado más alto de riesgo al convertirse en una zona de resistencia y por tanto los precios tenderían a caer.

Al igual que la zona A, la zona B representa aquel rango de precios donde en el mercado, a pesar de estar sobrecomprado, existe una mayor probabilidad de que los precios no caigan tan fuertemente como en la zona descrita anteriormente. A partir de un cruce por encima del 1,7175, los inversionistas podrían afirmar que la paridad presenta tendencia alcista.

La zona C podría conocerse como zona de confort. Es aquel rango de precios en el cual la paridad ha permanecido la mayor parte del tiempo o de su historia, es decir: aquella donde todos los compradores y vendedores durante los últimos 20 años han estado acostumbrados a ver la paridad y se han sentido tranquilos por su percepción de normalidad. En esta zona no se podría afirmar a largo plazo que el precio de la paridad es muy bajo o muy alto.

Por último, la zona D representa una zona de operaciones *en largo* o cierre de las operaciones *en corto* que se encuentran abiertas, a causa de la sobreventa definida a través de su historia. Es decir: de las últimas veces que el mercado ha cruzado a la baja la zona del 1,4200, el 100% de ellas se ha devuelto a la zona de confort.

Un estudio que complementa el conocimiento de la paridad es la identificación del movimiento promedio en *pips* por día y hora de negociación. Estudio comprendico desde 2009 hasta 2013.

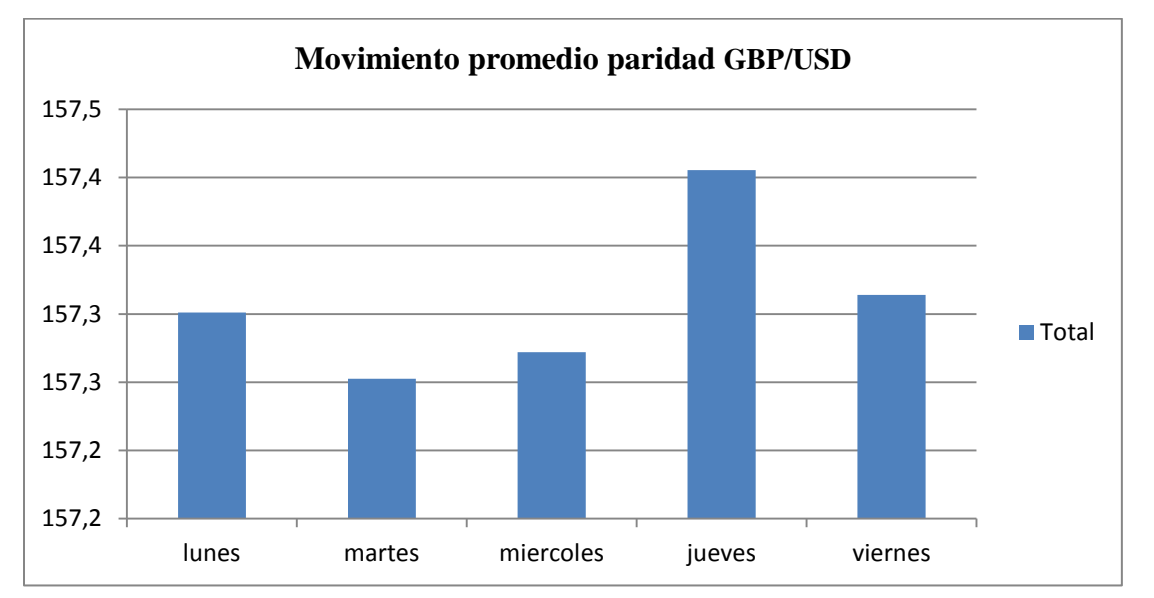

**Gráfica 3.** Movimiento promedio por día GBP/USD.

**Fuente:** Cálculos propios con base en datos suministrados por la plataforma *Metatrader* 4.0.

De acuerdo con los resultados obtenidos, se determinó que el movimiento promedio por día de esta paridad es de 157,34 *pips*<sup>14</sup> , con incremento en los días viernes y sobrepasando el nivel de los 157,40 *pips* los días jueves. Estudio comprendico desde 2009 hasta 2013.

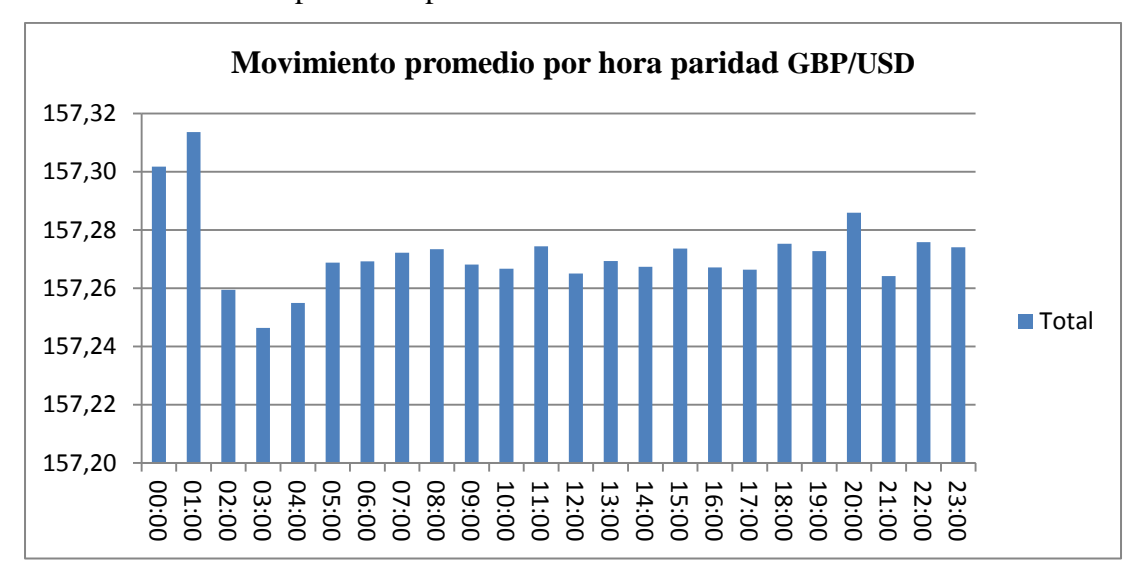

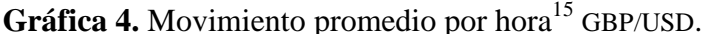

**Fuente:** Cálculos propios con base en datos suministrados por la plataforma *Metatrader* 4.0.

Además de los resultados obtenidos por hora, también se determinó que el movimiento promedio por hora es de 157 *pips*<sup>16</sup> , con incremento del promedio en el rango de hora comprendido entre las  $08:00$  y las  $11:00^{17}$ , y sobrepasando el nivel de los 157,20 pips entre las  $00:00$  y las  $01:00^{18}$ . Debido a este movimiento en términos intra-diarios, la paridad es considerada de alta volatilidad.

La decisión de tomar esta paridad para realizar una estrategia de inversión se llevó a cabo en primera instancia por el conocimiento que se tiene sobre estas dos monedas y en especial en el que se tiene sobre la paridad. Sin embargo, la decisión más importante sobre por qué estudiar el cruce, es que se quiere demostrar la reducción del riesgo de la inversión si se

 $\overline{a}$ 

<sup>14</sup> Para la definición del promedio, se usaron 5.981 registros obtenidos de la plataforma *Metatrader 4.0- Broker FXDD*.

 $15$  La hora que se tomó como referencia para el cálculo del movimiento promedio fue GMT +3.

<sup>16</sup> Para la definición del promedio, se usaron 28.752 registros obtenidos de la plataforma *Metatrader 4.0- Broker FXDD.*

 $17$  GMT  $+3$ .

 $18$  GMT +3.

cuenta con una estrategia rentable y consistente desarrollada bajo una metodología comprobable. Aunque esta paridad es considerada de alto riesgo, al aplicar la metodología se obtienen resultados positivos y consistentes, sin importar la dirección del mercado, pero contemplando los movimientos intra-diarios.

## **Modelo matemático**

## **Metodología**

Antes de abordar a profundidad la metodología de *backtesting Aristos*, es necesario definir los supuestos, los requerimientos y las recomendaciones que se deben tener en cuenta antes de empezar.

La metodología debe ser aplicada sobre mercados que cuenten con un alto grado de liquidez, una regulación que permita realizar operaciones *en corto* y que presente poca o ninguna influencia por parte del Estado, grandes inversionistas o cualquier tipo de entidad que cuente con el peso económico para manipular el precio de los activos negociados.

Así mismo, es importante contar con herramientas de divulgación adecuadas de los comportamientos de oferta y demanda, tales como las plataformas de inversión, la cuales guardan los registros del comportamiento histórico en cada marco de tiempo y permiten visualizarlos a través de gráficos, como lo indica la siguiente ilustración:

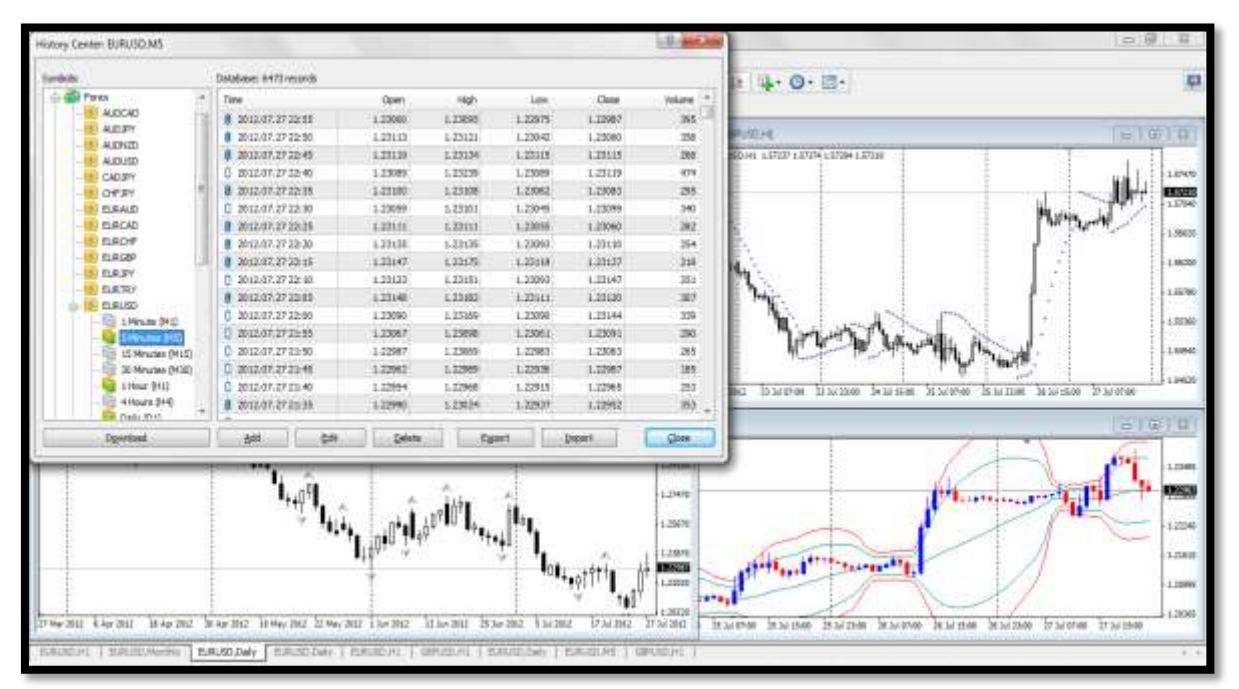

**Gráfica 5**. Plataforma de inversión. Precios históricos y gráficos

**Fuente:** *Metatrader* 4.0.

Aunque la variación no es substancial, se recomienda guardar la base de datos con la cual se realiza el estudio. También se requiere que la información sea totalmente verídica y que la investigación sea lo más profunda posible.

Todos los *trades* históricos deben ser evaluados de la misma manera, manteniendo la paciencia y la cordura durante todo el proceso y ante todo persistiendo hasta lograr el objetivo. Cada paso debe tener una razón, un proceso lógico y una finalidad en busca siempre del desarrollo exitoso de la estrategia que es medida por su rentabilidad, consistencia y confiabilidad.

La metodología de *backtesting Aristos* comprende las siguientes etapas y niveles:

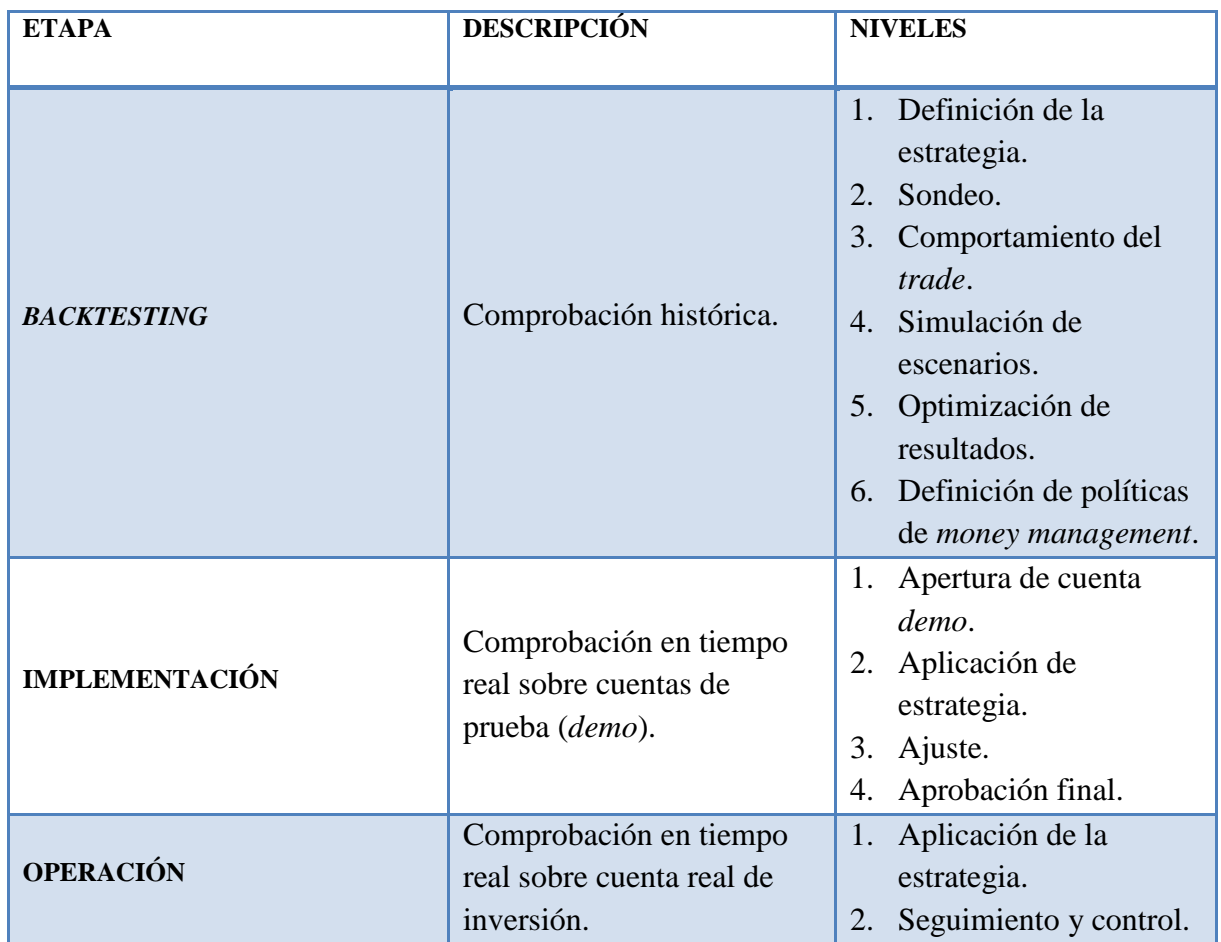

**Tabla 5.** Etapas y niveles metodológicos de *backtesting Aristos*

**Fuente:** Moreno G. Programa de Ingeniería Financiera Universidad Piloto de Colombia
#### **Desarrollo de la estrategia**

El objetivo de esta sección es dar a conocer una estrategia de *trading* intra-diaria sobre la paridad GBP/USD desarrollada bajo la metodología del *backtesting Aristos* por el Grupo de Semilleros de Investigación del Programa de Ingeniería Financiera de la Universidad Piloto de Colombia.

La estrategia es desarrollada de tal forma que pueda ser comprobada por cualquier operador de mercado siempre y cuando cuente con las mismas características tecnológicas e informativas que serán presentadas como anexo a este documento.

La estrategia óptima se obtuvo tras simular 222 escenarios, evidenciando una rentabilidad de 7.366 *pips* y un nivel de efectividad cercano al 70%, en línea con el comportamiento del GBP/USD durante los últimos seis años.

#### **Fundamento lógico de la estrategia o teoría que la fundamenta**

La estrategia estuvo soportada por el criterio que los operadores definen en un nivel de resistencia y otro de soporte entre la apertura del mercado y la hora de cierre de la jornada europea. Cuando abre la jornada americana, los nuevos operadores toman posiciones fuertes que normalmente sobrepasan los niveles definidos en la sesión anterior. Esta tendencia se mantiene nuevamente hasta el cierre del mercado, donde la posición es cerrada si no llega previamente a las salidas obtenidas por el *stop* o el *limit*.

#### **Paridad**

Libra/Dólar (GBP/USD)

## **Marco de tiempo**

El marco de tiempo fue de una hora **(**H1**)**

## **Indicador usado**

Soportes y resistencias

# **Señal de entrada** *en largo*

A continuación, un ejemplo gráfico sobre una entrada *en largo*, es decir: cuando el precio atraviesa el nivel de resistencia:

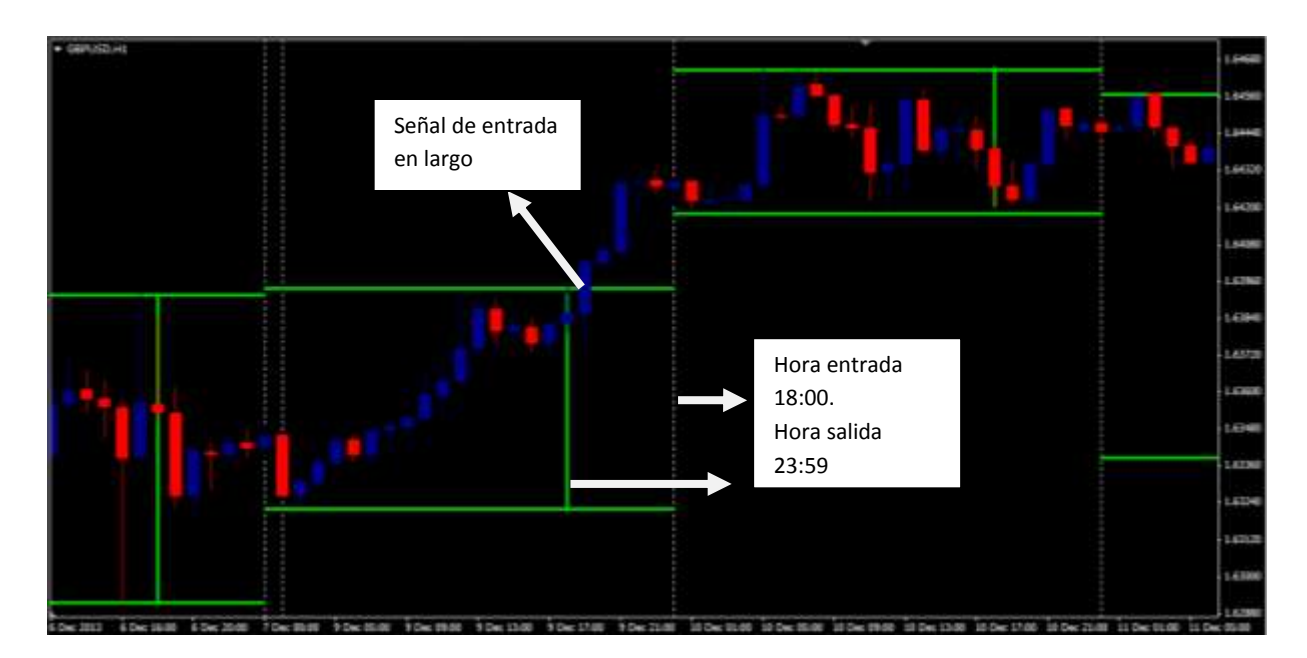

**Gráfica 6**. Señales de entrada y salida estrategia GBP/USD.

**Fuente:** Herrada M & Moreno G. Programa de Ingeniería Financiera Universidad Piloto de Colombia

## **Cantidad de posiciones que se toman**

Una vez el mercado arroje la señal, el *trader* debe entrar con una posición. Si durante el mismo día atraviesa los dos niveles (soporte y resistencia) se debe entrar con una posición por cada señal.

# **Frecuencia de operación**

La frecuencia de la jornada es parcial, debido a que la estrategia fue realizada de esta manera. El horario de manejo es desde 10:00 a.m. hasta la hora del cierre de la jornada, que son las 4:00 p.m.

#### **Relación** *stop:limit*

La relación *stop:limit* fue de 380/2000, lo cual arrojó un indicador de 1:5.

#### **Condiciones especiales**

Se obtuvo como *stop* un movimiento de 771 *pips* en contra y de 2.398 a favor. En promedio, la utilidad fue de 122 *pips*.

## **Excepciones**

No se toman decisiones durante la jornada europea. Se debe respetar la señal de entrada, incluso cuando la señal es dada previa a la publicación de un fundamental. Se opera de lunes a viernes sin importar los días festivos en Colombia. Si es festivo en los Estados Unidos no se debe operar.

La estrategia aquí planteada demostró que la metodología cumple con los parámetros establecidos para desarrollar estrategias eficientes debidamente comprobadas a través del proceso mencionado.

Los métodos aquí descritos son una guía preliminar para desarrollar estrategias basadas en el análisis técnico y fundamental, pueden ser aplicadas a cualquier paridad, a cualquier marco de tiempo, con cualquier indicador y a cualquier mercado que cuente con las condiciones descritas en el documento.

## **Resultados**

El desarrollo de la estrategia de *trading* intra-diaria sobre la paridad GBP/USD, bajo la metodología del *backtesting Aristos*, se llevó a cabo y arrojó los resultados que serán expuestos en esta sección. Para llegar a los resultados obtenidos por la estrategia, se debe alimentar la matriz-base con la información que el *trader* debe ir recolectando con el historial de las operaciones. En este caso, se anexa la base de datos de las entradas<sup>19</sup> generadas.

Adicional a la información de las entradas de la estrategia, se anexa el comportamiento histórico del comportamiento de la paridad (GBP/USD) en el mercado de divisas, esto para identificar si las entradas generadas por la estrategia y el comportamiento de la paridad en el mercado son positivos o negativos para llevar a cabo la inversión. Se anexa el archivo con los precios de las entradas por hora<sup>20</sup> de la plataforma de inversión.

Tan pronto como la información es suministrada por el *trader*, se hace un análisis para obtener los resultados de la estrategia. Los datos obtenidos fueron:

**Gráfica 7.** Resultados del mejor escenario estrategia para la paridad GBP/USD

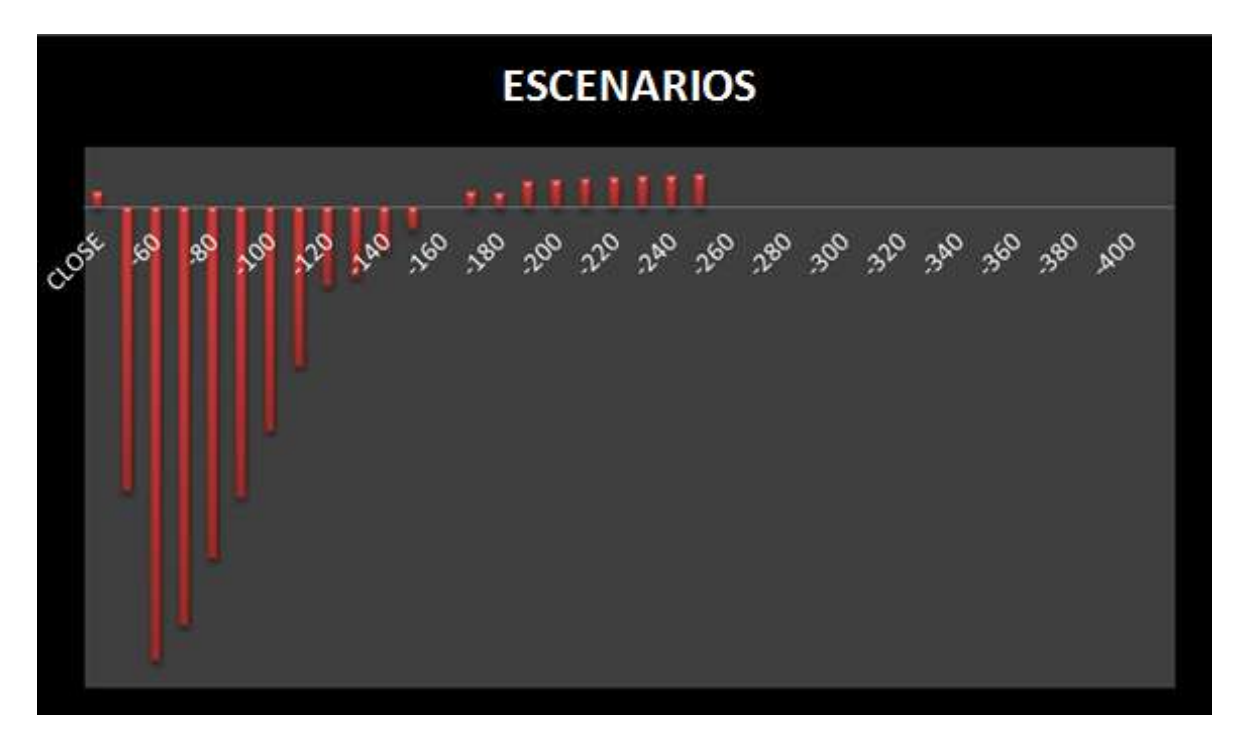

**Fuente:** Datos de la investigación.

 $\overline{a}$ <sup>19</sup> Ver Anexo 3.

<sup>20</sup> Ver Anexo 3.

Con la información suministrada, se realiza el primer análisis donde se encuentra que el mejor escenario para la estrategia de inversión es con *stop* en ‒ 210 y el *limit* en 210. Esto indica que cuando la estrategia arroja un *trade*, la máxima pérdida es de ‒ 210 *pips* y la máxima ganancia es de 210 *pips*. Este resultado se obtiene porque al correr 32 escenarios, la máxima ganancia es de 542,4 *pips*, dado que los rangos de exposición serían de 210.

Con el escenario obtenido en un comienzo, no se demuestra que la información obtenida sea la mejor posible, por este motivo se deja el *stop* en  $-210$  y se corren doce escenarios más para encontrar el mejor *limit* para la estrategia. Los datos obtenidos son los siguientes:

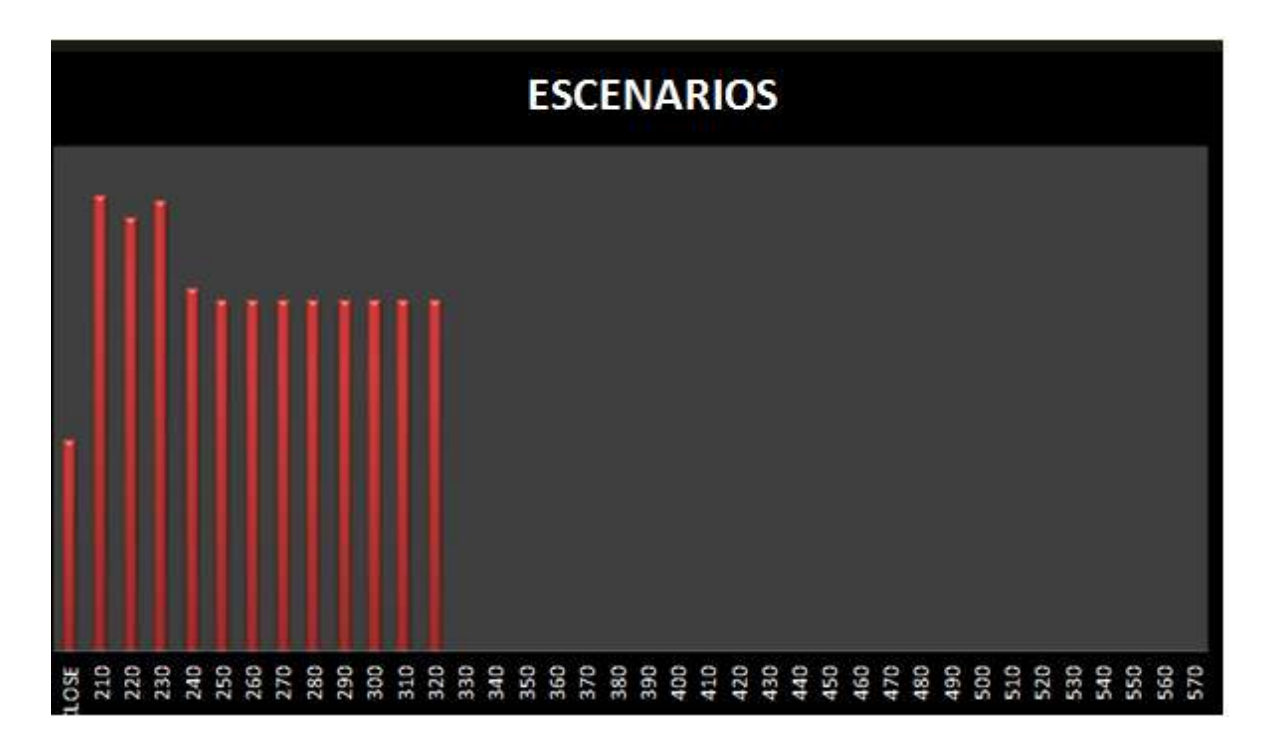

**Gráfica 8.** Resultados del mejor escenario *limit* para la paridad GBP/USD.

**Fuente:** Datos de la investigación.

De esta manera, se confirma que la información proporcionada al principio del *stop* y el *limit* en 210 respectivamente es la mejor, ya que la utilidad sigue siendo de 542,4 *pips*.

Teniendo optimizado el *limit*, se hace el mismo proceso con el *stop*. En este caso, se deja el *limit* en 210 y se corren doce escenarios más para encontrar el mejor *stop* para la estrategia. Los datos obtenidos son los siguientes:

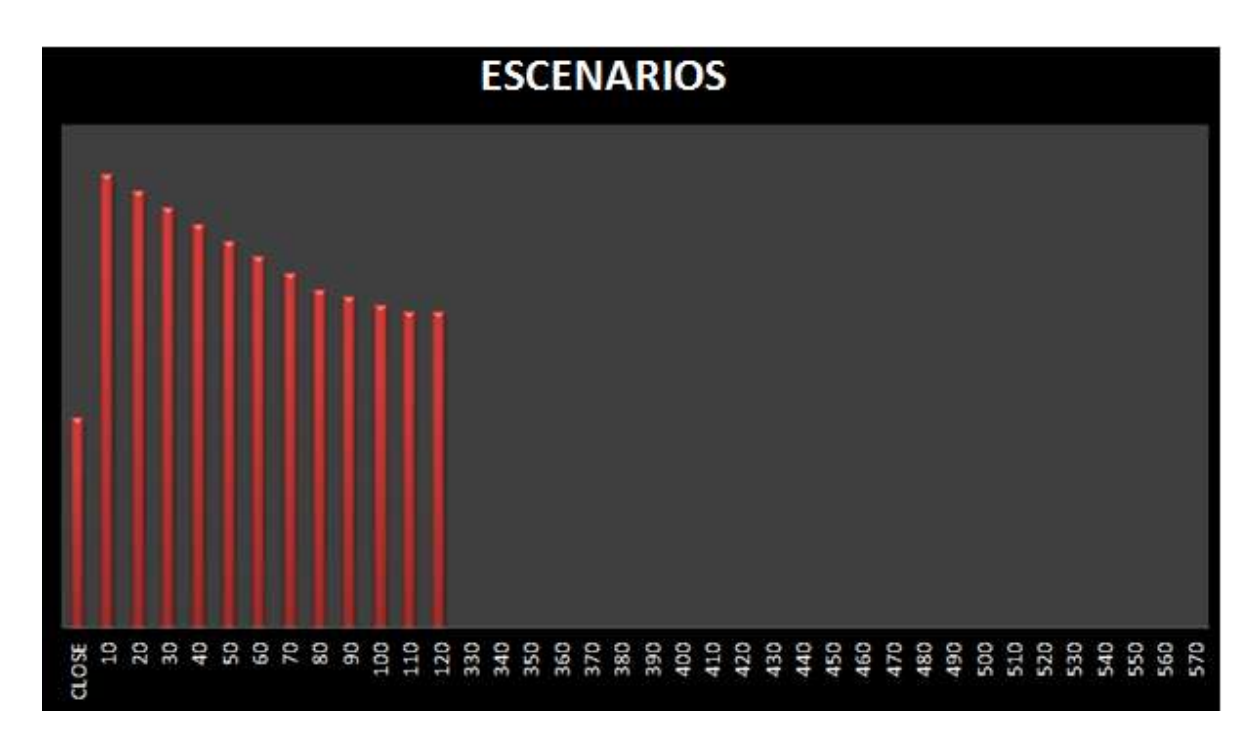

**Gráfica 9.** Resultados del mejor escenario *Stop* para la paridad GBP/USD

**Fuente:** Datos de la investigación.

En este sentido, de nuevo se confirma que la información proporcionada al principio del *stop* y el *limit* en 210 respectivamente es la mejor, ya que la utilidad sigue siendo de 542,4 *pips*.

Con la información encontrada en el proceso de optimización bajo la metodología de *backtesting Aristos*, se encontró que los mejores escenarios para invertir en la paridad GBP/USD a través de las zonas de soportes y resistencias se hallaron en un *stop* de ‒ 210 y un *limit* de 210, para obtener una utilidad máxima de 542,4 *pips*.

Cuando el *trader* desarrolla una técnica de inversión basada en el estudio previo de las estrategias y luego realiza la optimización de ella, puede desempeñar una mejor labor en el manejo de los recursos invertidos en el mercado de divisas. Realizar un análisis previo sobre una estrategia de *trading* antes de operar en el mercado puede potenciar las utilidades obtenidas, minimizar el riesgo o puede llegar a evitar una posible pérdida de las inversiones realizadas en el mercado.

# **Money Management**

Basándose en la metodología de *backtesting Aristos*, y analizando los resultados, se realiza la etapa de *Money Management,* la cual permite gestionar los rendimientos obtenidos en *pips* con la estrategia aplicada. Encontrando el perfeccionamiento del comportamiento de la estrategia aplicada en dinero.

**Tabla 6.** Análisis del total de los *trades.*

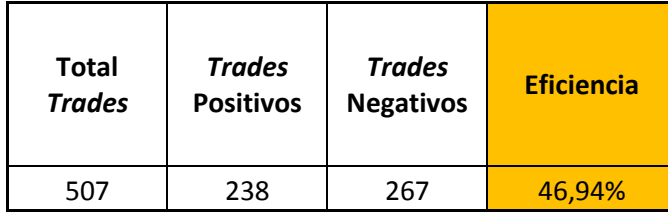

**Fuente:** Herrada M & Moreno G. Programa de Ingeniería Financiera Universidad Piloto de Colombia.

Durante todo el periodo en estudio, se generaron 507 entradas al mercado, de las cuales 238 son positivos con un promedio de 27 *pips* por *trade* y 267 negativas con un promedio de - 24 *pips* por *trade*, generando una eficiencia del 46,94%. Por lo tanto la utilidad generada en los 238 *trades* positivos son mayores a los 267 *trades* negativos, concluyendo que sin aplicar mejoras a la estrategia esta es rentable.

**Tabla 7.** Análisis del comportamiento del *Stop* y *Limit.*

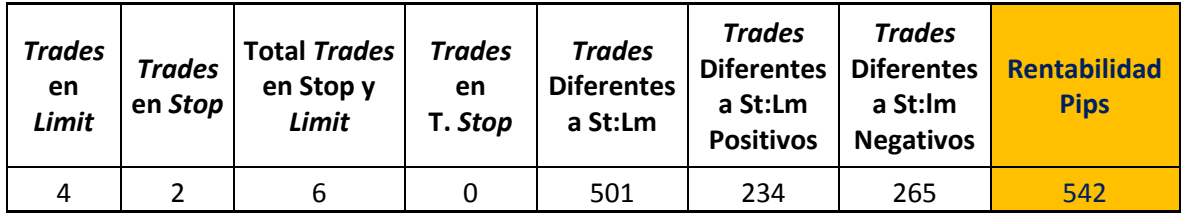

**Fuente:** Herrada M & Moreno G. Programa de Ingeniería Financiera Universidad Piloto de Colombia.

Adicionalmente se observa que los *trades* que llegaron al *Stop y Limit* establecido en -210 y 210 respectivamente son pocos, donde en *Stop* llegaron 2 y en *Limit* llegaron 6, en total durante los cinco años de investigación 8 *Trades* llegaron a la máxima perdida o ganancia establecida. Esto genera que se optimice los limites de *Stop y Limit* mensualmente generando confianza y reducir la psicología del inversionista en el momento de operar.

Realizando diferentes pruebas para encontrar el mejor escenario, se definio el *Stop* y el *Limit* en -220 y en 280 respectivamente, obteniendo una rentabilidad desde el 2009 hasta 2014 de 763 *pips*. Por lo tanto como se ve al final de la Tabla 4 la rentabilidad en *pips* de la estrategia con los parámetros en -210 y 210 la rentabilidad es de 542, mientras que con los

nuevos parámetros la rentabilidad es de 763, con lo cual se establece un *Stop y Limit* en - 220 y 280.

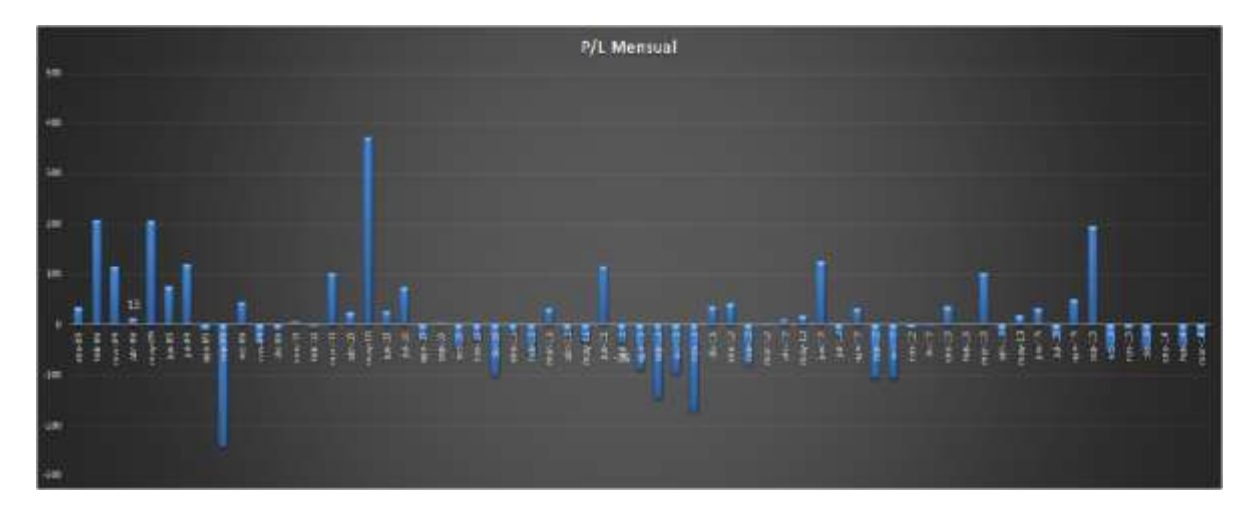

**Gráfica 10.** Comportamiento mensual 2009 – 2014 paridad GBP/USD.

**Fuente:** Herrada M & Moreno G. Programa de Ingeniería Financiera Universidad Piloto de Colombia.

En la Gráfica 10 se observa el comportamiento mensual de la estrategia y la rentabilidad obtenida durante cada uno, lo que sucede aplicando esta manera de operar es que hay momentos durante el mes que se obtienen *trades* positivos y negativos generando retornos de dinero al mercado de divisas, por lo tanto al final de la estrategia aplicada en este caso la rentabilidad a pesar de ser positiva y de obtener 542 *pips*, es menor.

Adicionalmente operando de esta manera es importante participar del mercado diarimente sin importar que se halla llegado a la máxima ganancia o perdida por *trade* y esto podría generar un riesgo operacional, dado que si no se cumplen los parametros establecidos la estrategia no va a generar la rentabilidad esperada.

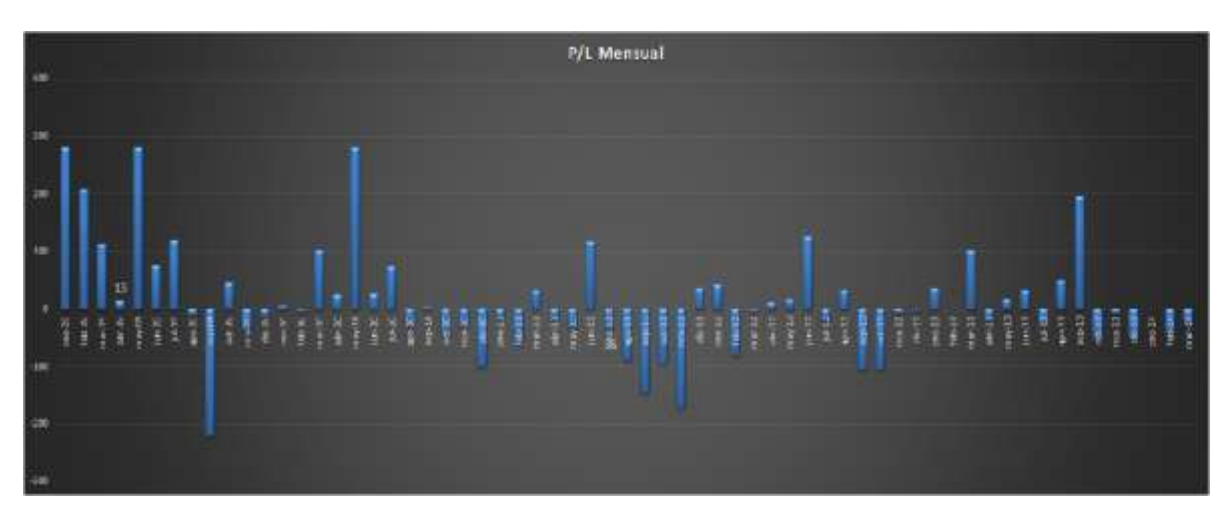

**Gráfica 11.** Comportamiento mensual optimizado 2009 – 2014 paridad GBP/USD.

**Fuente:** Herrada M & Moreno G. Programa de Ingeniería Financiera Universidad Piloto de Colombia.

En la Gráfica 11, se muestra el comportamiento de la estrategia con el *Stop* y *Limit* en -220 y 280, encontrando un comportamiento mensual positivo, ya que solo el mes de septiembre de 2009 llego al *Stop*, mientras que en enero y mayo de 2009 y mayo de 2010 se llego al *Limit.*

El *Stop* y *Limit* establecidos mensualmente, generan una rentabilidad a la cual se llega sin importar cuanto tiempo se opere durante el mes, ya que si en un *trade* llega a cualquiera de estos dos, lo que se recomienda es dejar de operar en lo que queda del mes, dado que se llego a la máxima perdida o la máxima ganancia.

Realizando el análisis del comportamiento de una cuenta de 1.000 dólares, con apalancamiento de 100 y realizando entradas de 0,1 *lotes*, lo cual seria el escenario menos riesgoso, pero también menos rentable, se genera un comportamiento positivo sin contar con ningún riesgo durante lo corrido de la estrategia, dado que desde enero de 2009 se opera con los rendimientos obtenidos en este mes.

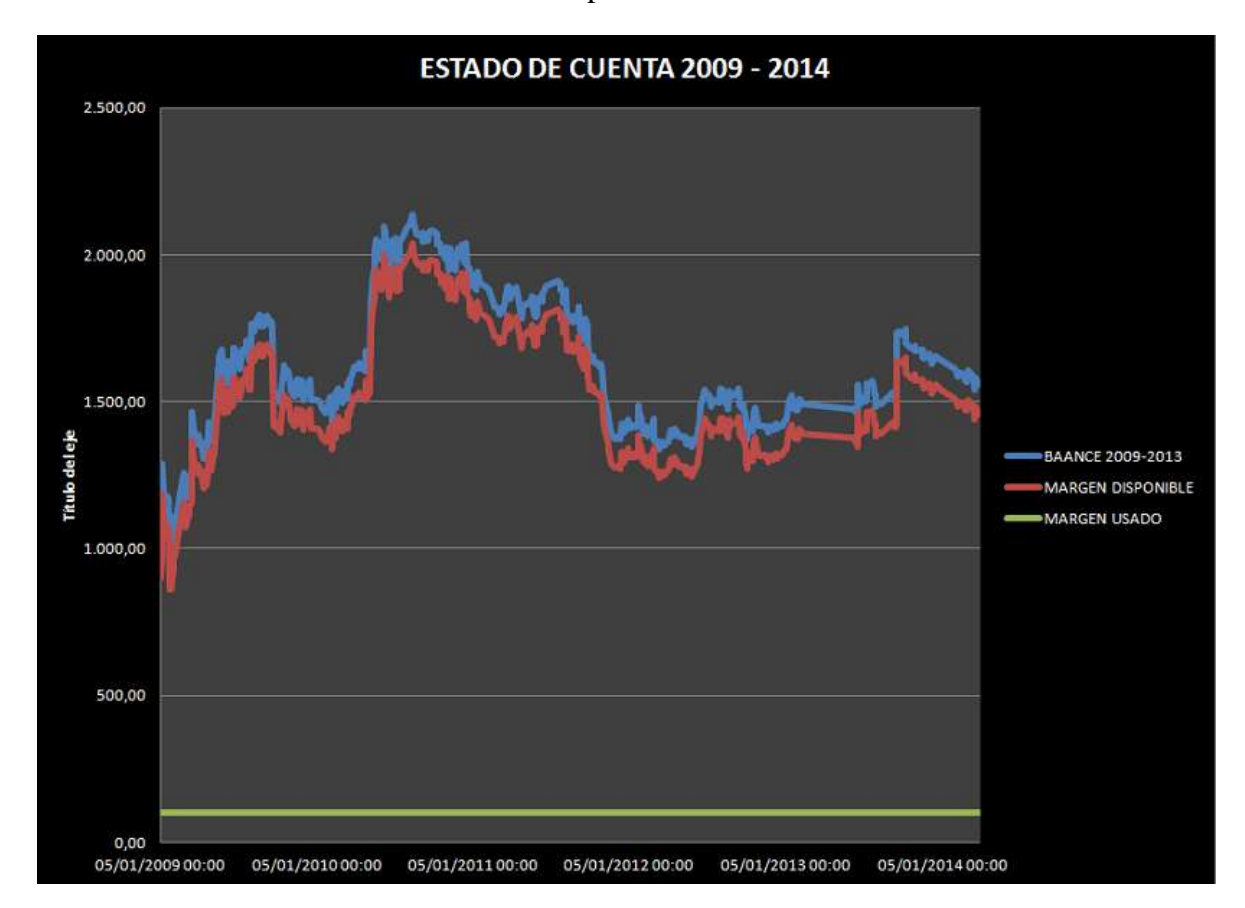

#### **Gráfica 12.** Estado de cuenta 2009 – 2014 paridad GBP/USD.

**Fuente:** Herrada M & Moreno G. Programa de Ingeniería Financiera Universidad Piloto de Colombia

Después de obtener el análisis de la paridad a través de *pips* es importante conocer el comportamiento de esta en valor, ya que como se menciona en el documento es muy volátil. Desde enero de 2009 que empezó el estudio de la estrategia la utilidad obtenida fue de 34,00 dólares, por lo tanto de ahí en adelante con la rentabilidad obtenida durante el primer mes de operación se efectuaron el resto de las operaciones, teniendo una máxima pérdida asumida del -4.10%. en el transcurso de la estrategia. Adicionalmente al finalizar el periodo de estudio en el mes de abril de 2014 la rentabilidad en dólares es de 542,00 para un balance final de 1.542,00 dólares generando una rentabilidad de 54,24%.

Durante el periodo en estudio 2009 - 2014, se generaron rentabilidades, pero el mejor año que se obtuvo fue el 2010, ya que la estrategia rompió el soporte de los 2.000 GBP/USD y llego a la utilidad máxima 2.137 GBP/USD. Estos rendimientos empezaron en el mes de septiembre y terminaron en diciembre del mismo año.

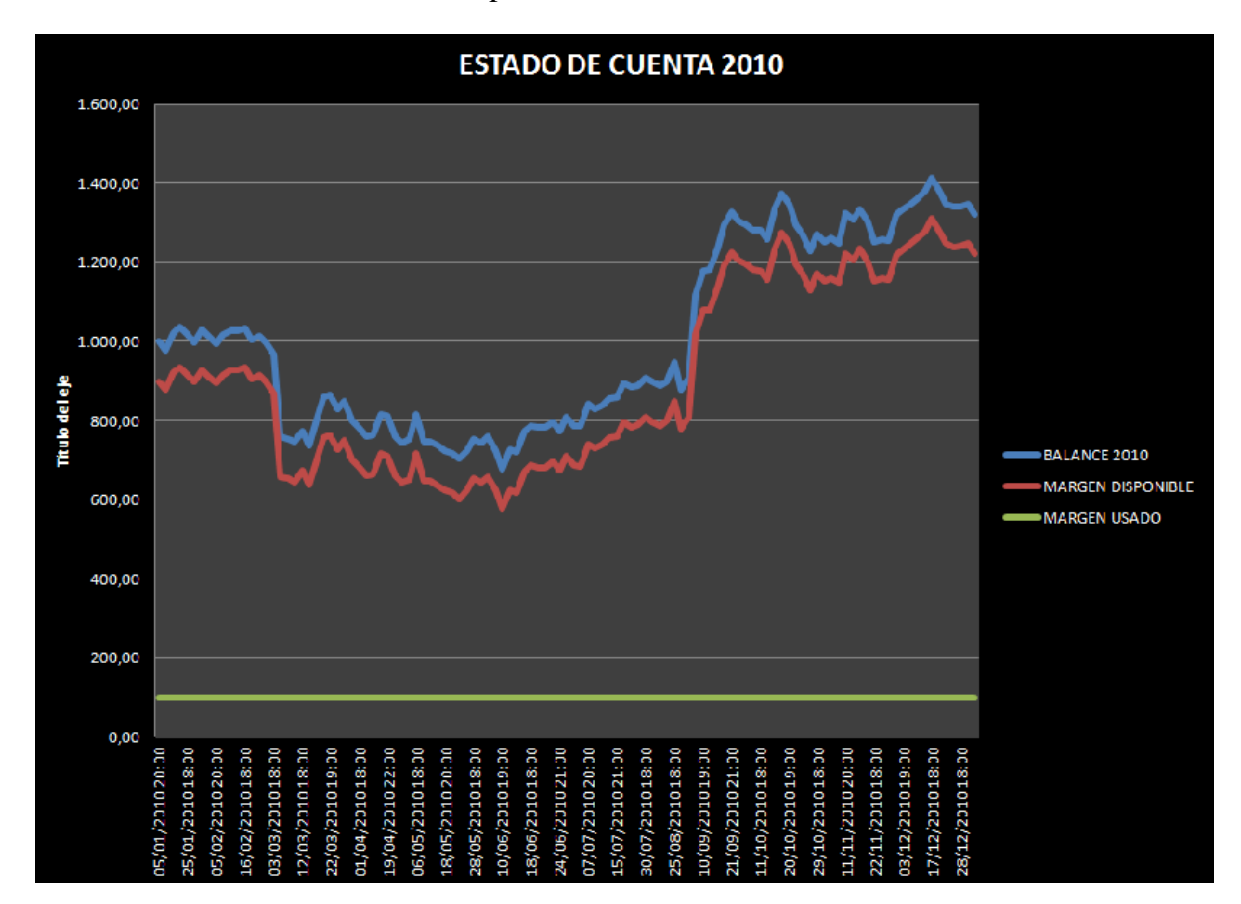

**Gráfica 13.** Estado de cuenta 2010 paridad GBP/USD.

**Fuente:** Herrada M & Moreno G. Programa de Ingeniería Financiera Universidad Piloto de Colombia

Ahora realizando el análisis del comportamiento año tras año de la estrategia y analizando el año con mejor comportamiento en lo acumulado en los años de estudio, vemos que desde enero de 2010 la estrategia empezó generando utilidad de 30,00 dólares, dando un saldo en el balance de 1.030,00 dólares, desde febrero hasta junio el balance de esta estrategia cayó hasta llegar al valor minimo de la cuenta de 677,20 dólares. De ahí en adelante la estrategia se recupero hasta llegar al valor máximo durante el año de 1.412,60 dólares en el mes de diciembre.

La máxima pérdida que se asumió en este año fue de -32%, al finalizar el periodo de estudio en el mes de diciembre de 2010 la rentabilidad en dólares es de 1.323,00 y una rentabilidad de 32%.

# **Tabla 8.** Análisis de Martingale*.*

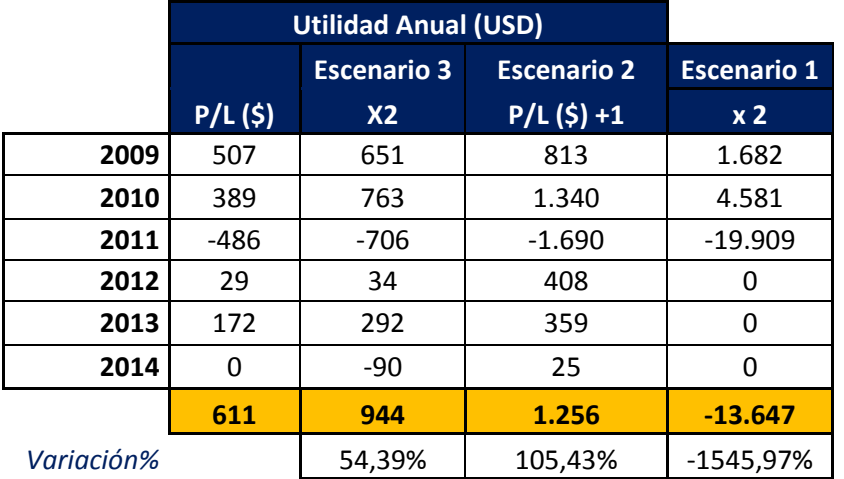

**Fuente:** Herrada M & Moreno G. Programa de Ingeniería Financiera Universidad Piloto de Colombia.

Basado en la teoría de Martingale, la cual es definida por Pascucci, A (2011), en su libro *PDE and Martingale Methods in Option Pricing*. "El valor del activo se incrementa continuamente después de las pérdidas, o el tamaño de la posición aumenta con la reducción de tamaño de la cuenta". En el caso de la estrategia se realizaron 3 escenarios donde debido a la cantidad de *Trades* negativos que se presentan, es riesgoso.

**Escenario 1**. Este se fundamenta en la teoría básica que corresponde a la columna (x 2) de la Tabla 5, por cada perdida se entra al mercado con el doble del siguiente *Trade,* esto genera una perdida de -13.647,00 dólares, pues es el mas riesgoso, ya que su comportamiento es exponencial.

**Escenario 2***.* Este escenario corresponde a la columna ( $P/L$  ( $\$$ ) +1) de la Tabla 5, por cada perdida se entra al mercado con el doble en la primera perdida, si esta continua se aumenta de 1 en 1 en cada *Trade*, esto genera un rendimiento de 1.256,00 dólares, se considera el de riesgo moderado.

**Escenario 3.** Este escenario corresponde a la columna (X2) de la Tabla 5, por cada perdida se entra al mercado con el doble en la primera perdida, sin importar el *Trade*, esto genera un rendimiento de 944,00 dólares, se considera el de menor riesgo.

Es importante tener cuidado en el momento de realizar la metodología de Martingale, dado que como se analiza, puede llegar a ser muy riesgoso y sobre todo en el caso de esta estrategia, ya que el 52,66% de la estrategia cuenta con *Trades* negativos.

#### **Conclusiones**

La estrategia planteada demostró que la metodología cumple con los parámetros establecidos para desarrollar estrategias eficientes debidamente comprobadas a través del proceso mencionado de *Backtesting Aristos*.

Con el acercamiento se procura informar la manera en la cual los *traders* independientes pueden llevar a cabo el manejo de los recursos para invertir en el mercado con los conocimientos necesarios para realizar responsablemente operaciones entre divisas.

La propuesta planteada demuestra que la metodología *backtesting Aristos* cumple con los parámetros establecidos para desarrollar estrategias eficientes debidamente comprobadas a través de los procesos mencionados.

El crecimiento constante del mercado de divisas en los ultimos años ha sido evidente, esto quiere decir que para poder actuar con mayor seguridad al momento de invertir en el mercado, es necesario estar al tanto de la información que día a día evoluciona y se manifiesta en constante crecimiento. Este documento cuenta con la rigurosidad académica pertinente y presenta un acercamiento más concreto de los elementos que se deben tener en cuenta si se pretende desarrollar estrategias de *trading* que sean rentables, consistentes y confiables.

Todos los riesgos inherentes a las actividades con los que se encuentran los inversionistas al momento de invertir son mitigados con el planteamiento de la estrategia de inversión a través de las zonas de soportes y resistencias, la cual sirve como guía para que inversionistas activos o para que futuros inversionistas puedan realizar operaciones de inversión responsables.

Adicionalmente, los métodos utilizados en esta guía preliminar para desarrollar estrategias basadas en análisis técnicos y fundamentales pueden ser aplicados a cualquier paridad, a cualquier marco de tiempo, con cualquier indicador y a cualquier mercado que cuente con las condiciones descritas en la investigación.

Por tal motivo, se recomienda a los *traders* que sistematicen y ajusten la metodología a las condiciones personales y a la manera de operar. Del mismo modo se exhorta a los

interesados a tener en cuenta este documento y comprobar la metodología frente al mercado y a profundizar en cada una de las variables que diariamente definen sus decisiones.

En definitiva, la revisión bibliográfica permitió identificar el escaso registro de literatura que cuente con la rigurosidad, el soporte y el interés académicos para llevar a buen término estrategias de *trading* que sean confiables para invertir en el mercado de divisas.

#### **Recomendaciones**

La metodología presentó indicaciones valiosas que pueden seguir los operadores de mercado para que logren generar estrategias ajustadas a su estilo de *trading*, para esto se hacen las siguientes recomendaciones para que los potenciales *traders* generen nuevas estrategias de inversión bajo los parámetros establecidos:

Se establecen unas reglas de hora, día y marco de tiempo para que la estrategia funcione. De acuerdo con esto, se recomienda comprobar si la estrategia de inversión funciona con diferentes reglas para identificar si los resultados son positivos o negativos.

La estrategia se basa en la paridad GBP/USD, para la cual se recomienda comprobar si las acciones a tomar funcionan en ella e invertir en el mercado con la posición contraria a la utilizada en la paridad principal, esto para identificar si los resultados son positivos o negativos.

Una vez implementada la paridad sugerida, identificar las que se correlacionan con la estrategia inicial, esto con el fin de identificar si la estrategia se puede aplicar a estas paridades o comprobar cuáles paridades anticipan sus movimientos. Este movimiento optimaría la estrategia de inversión, dado que proporcionaría el precio de entrada o anticiparía el comportamiento de la paridad principal.

Por otra parte, es preciso incentivar a los lectores interesados a elaborar documentos con los cuales se desarrolle la inversión positiva de igual manera que lo viene haciendo el mercado de divisas, ya que por falta de conocimiento y manejo comercial con el que cuenta el mercado sobre los potenciales inversionistas, se llega a la conclusión de que el mercado es riesgoso. Para finalizar, se recomienda generar nuevas estrategias de inversión por medio de los soportes y resistencias utilizando la metodología del *backtesting*, de manera que se obtenga el adecuado uso de los recursos en el mercado de divisas.

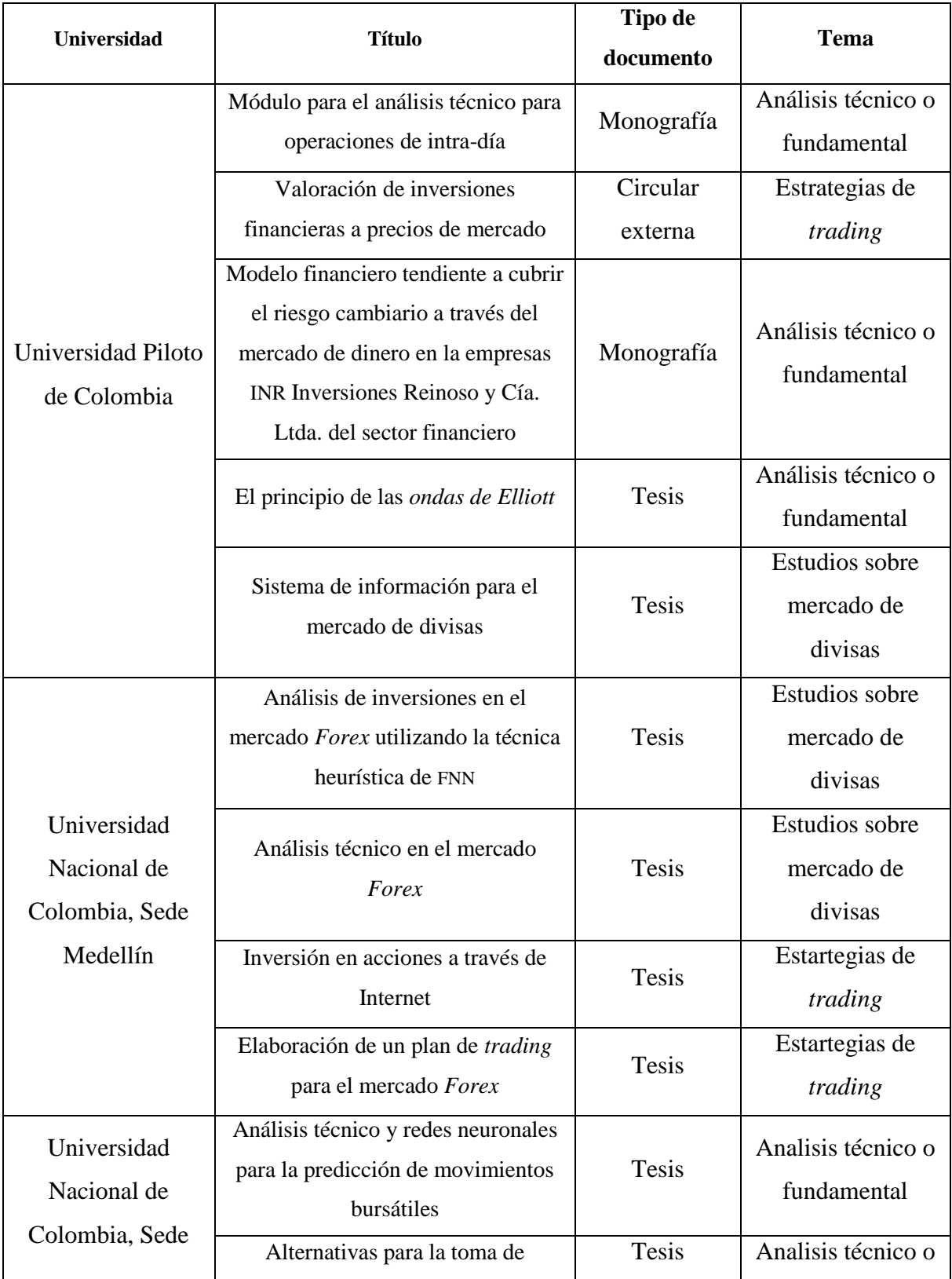

**A. Anexo 1.** Trabajos académicos relacionados con el tema de estudio de la investigación

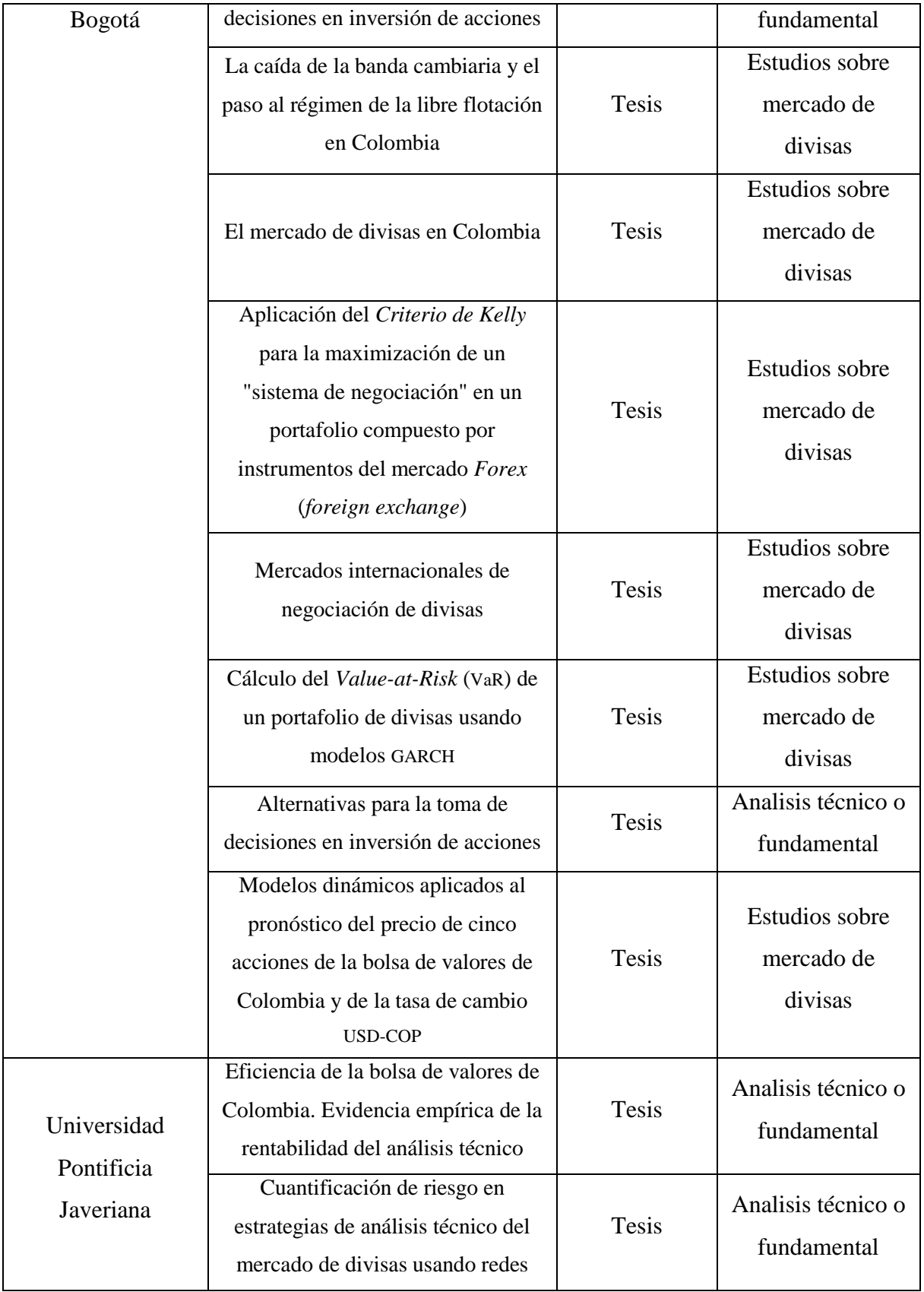

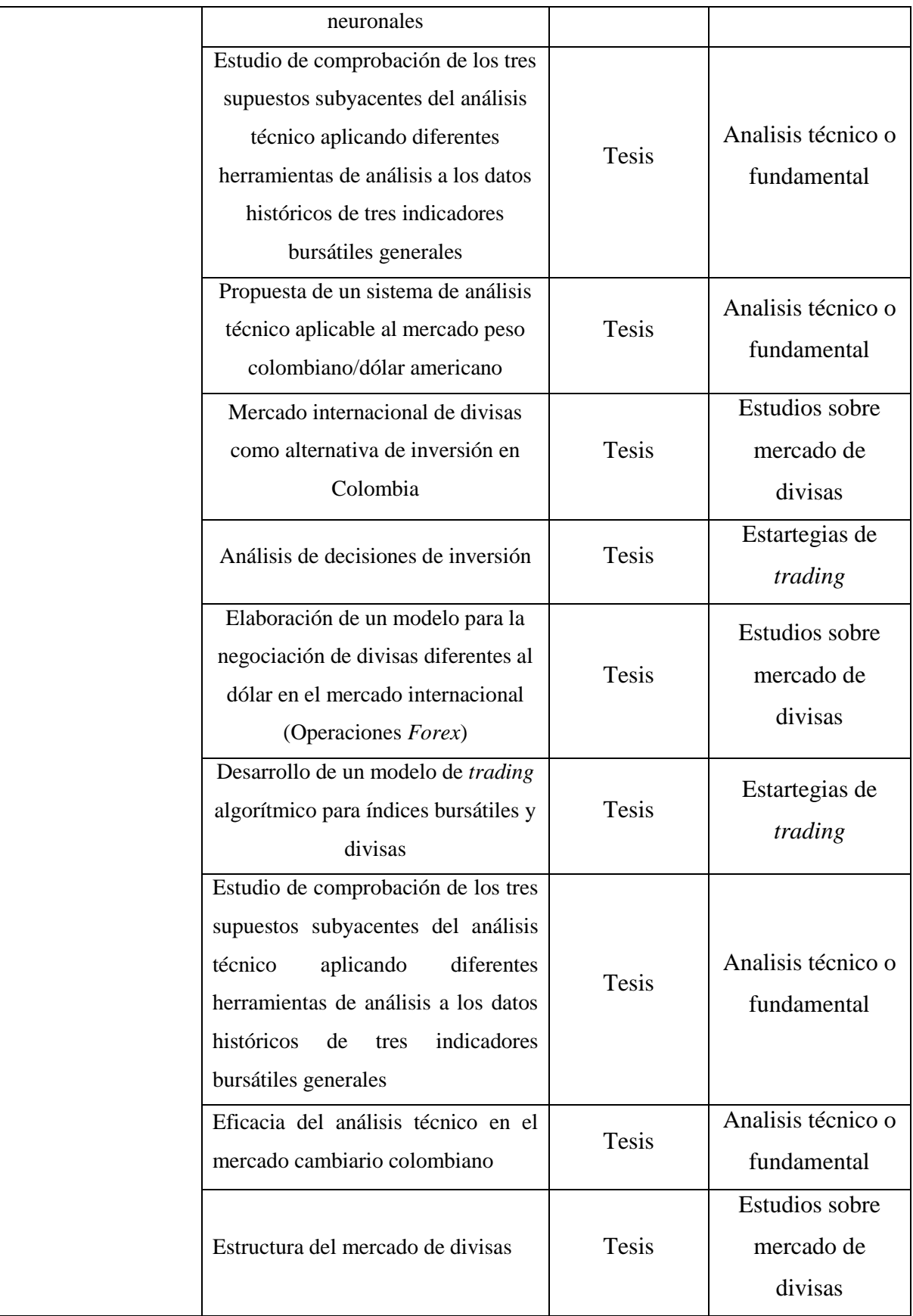

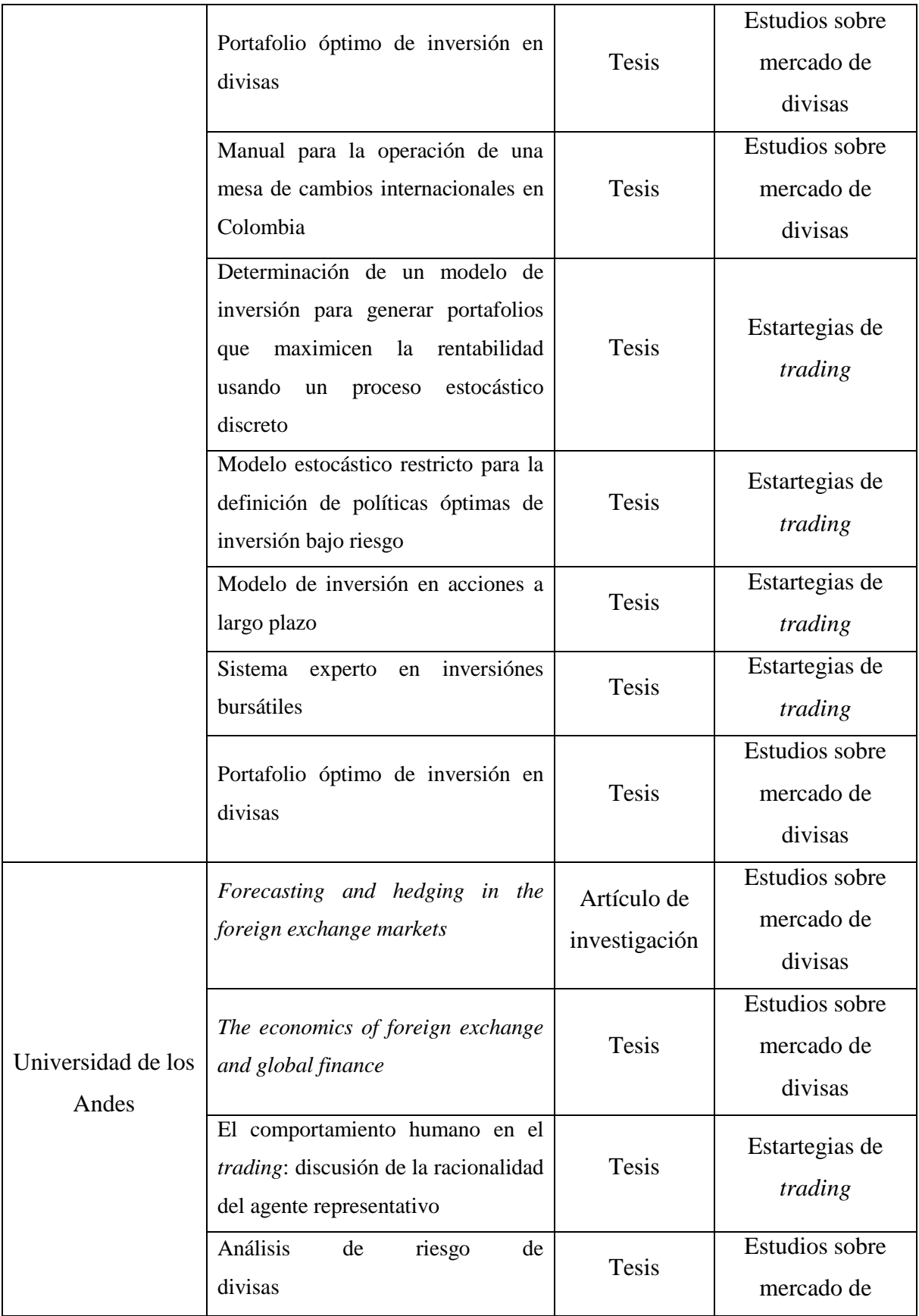

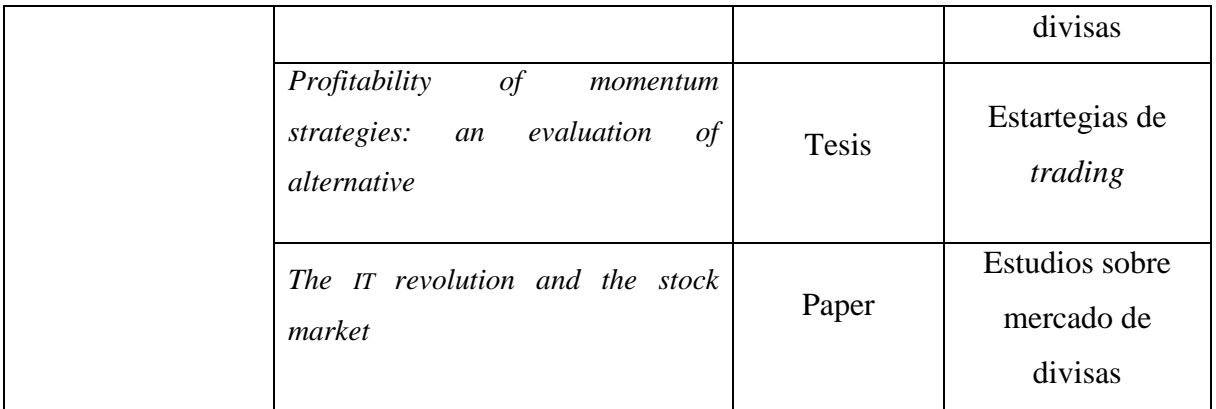

## **B. Anexo 2.** Publicidad comercial.

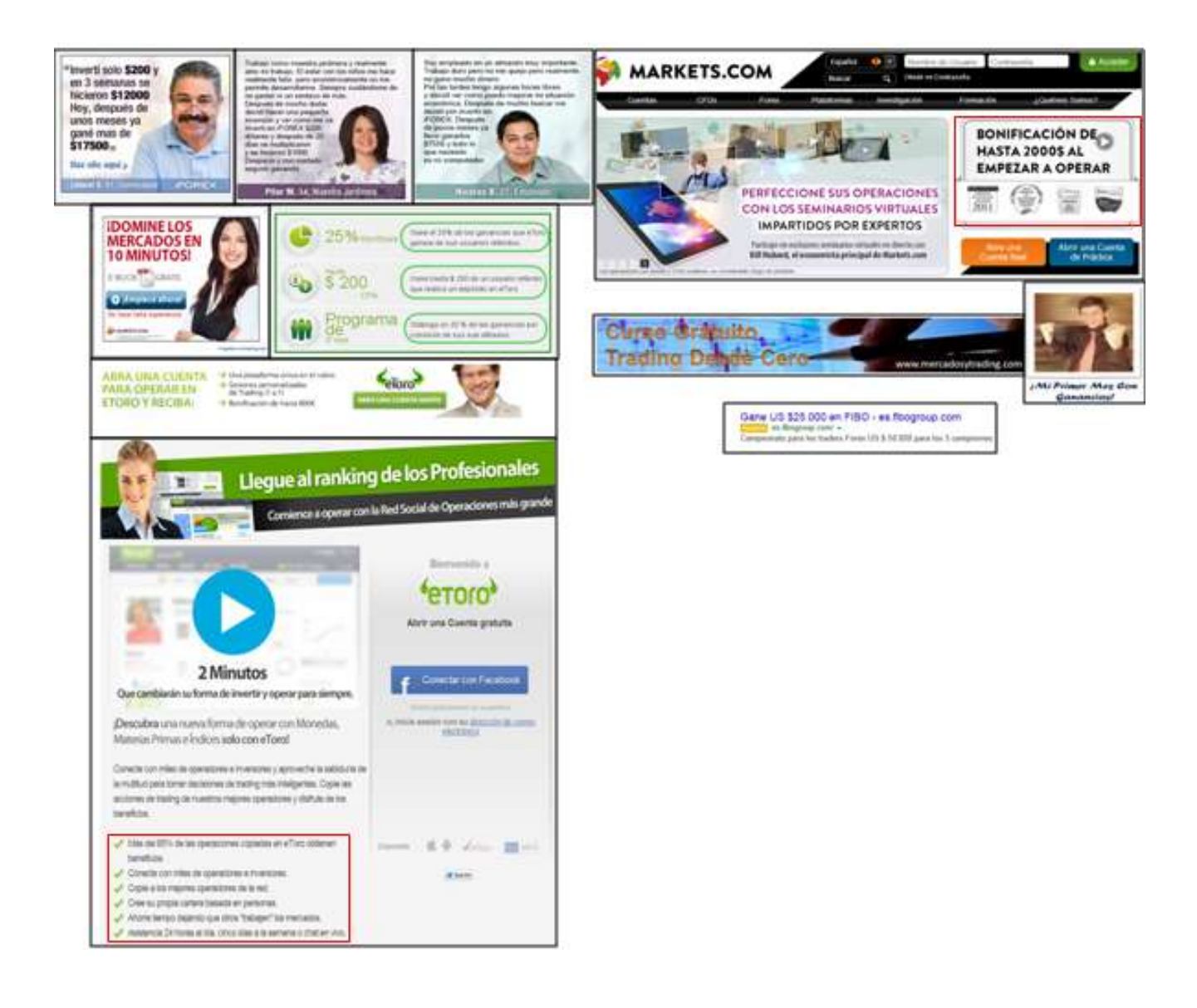

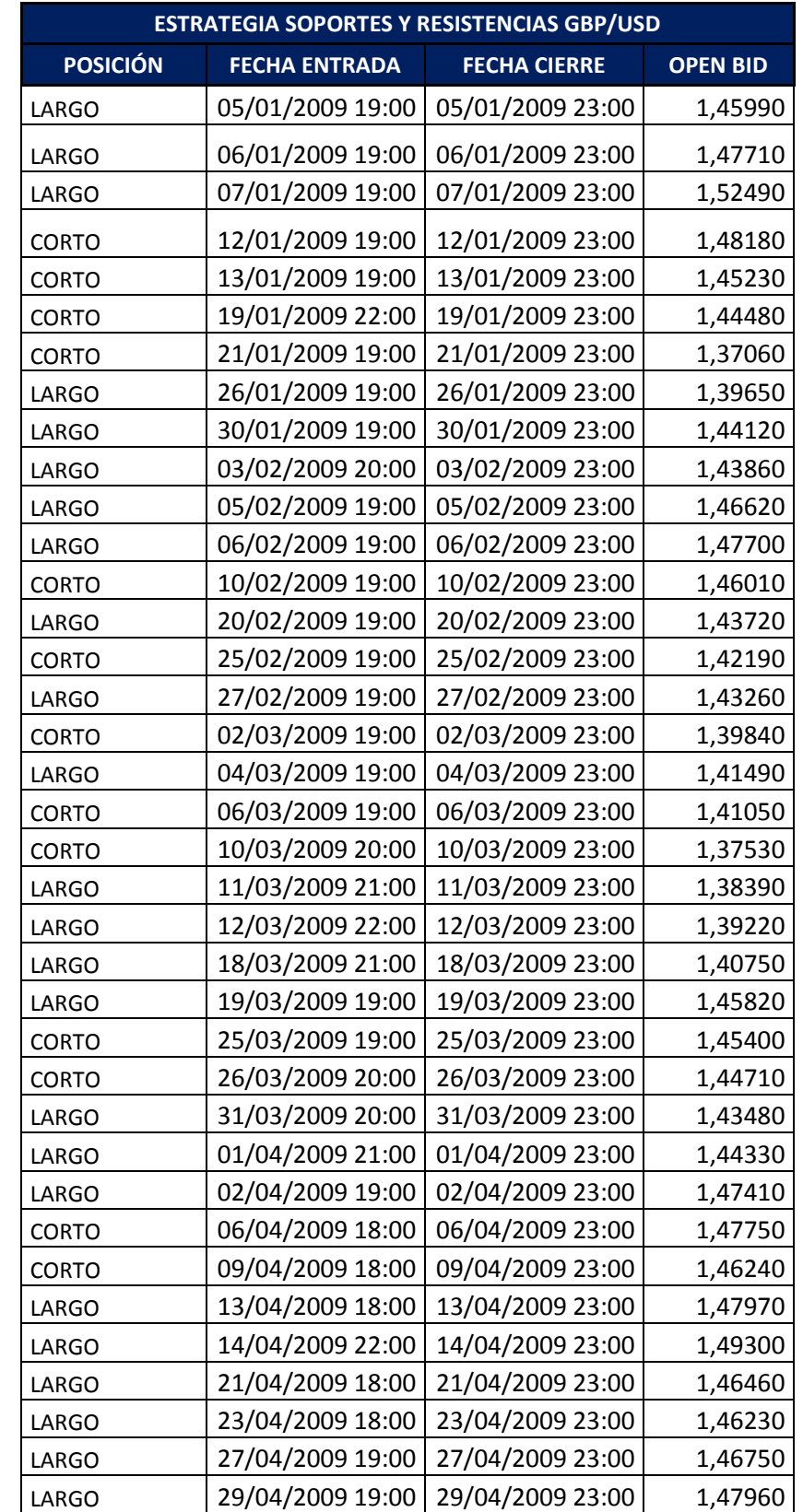

# **C. Anexo 3.** Estrategia soportes y resistencias GBP/USD

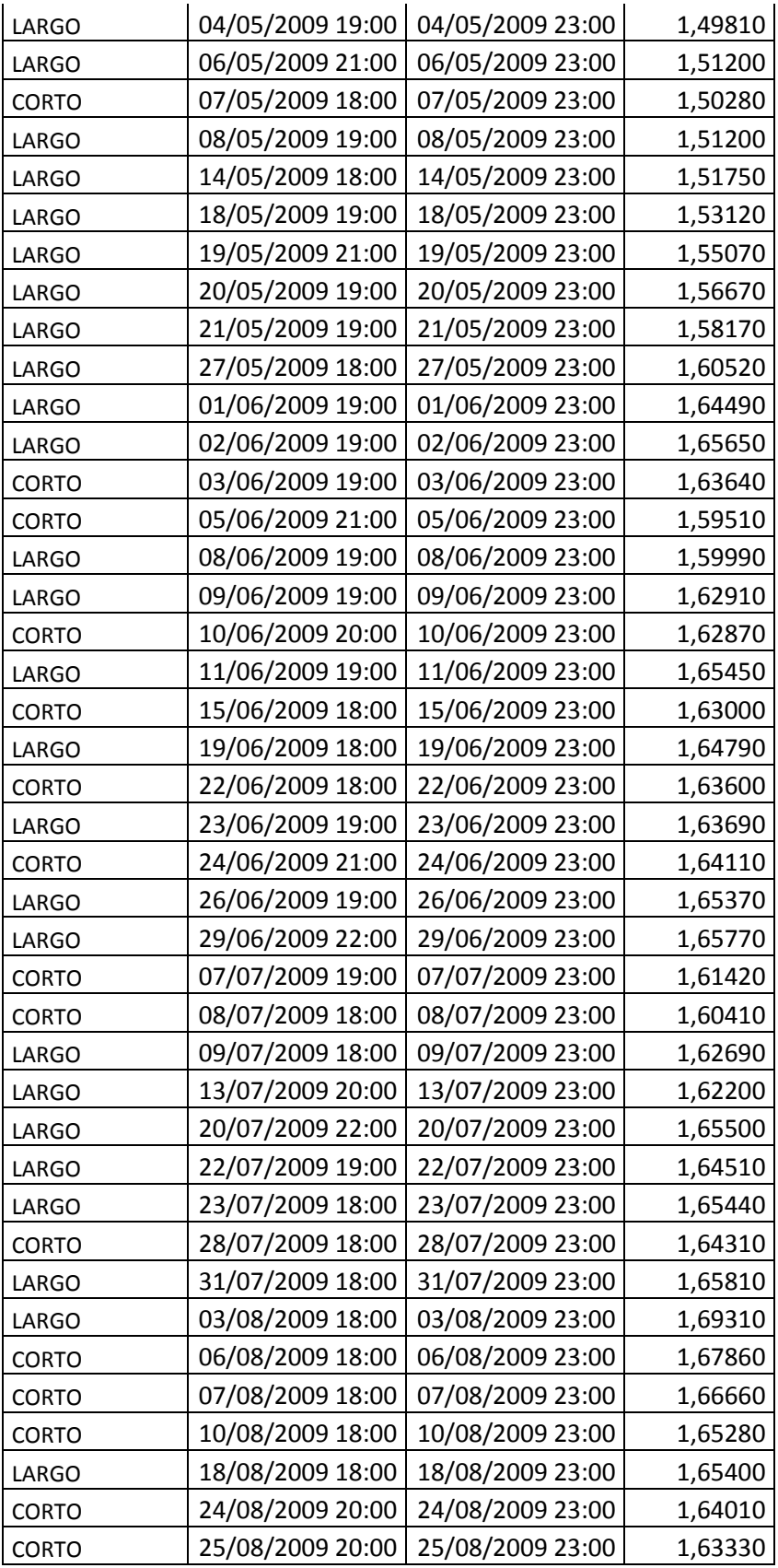

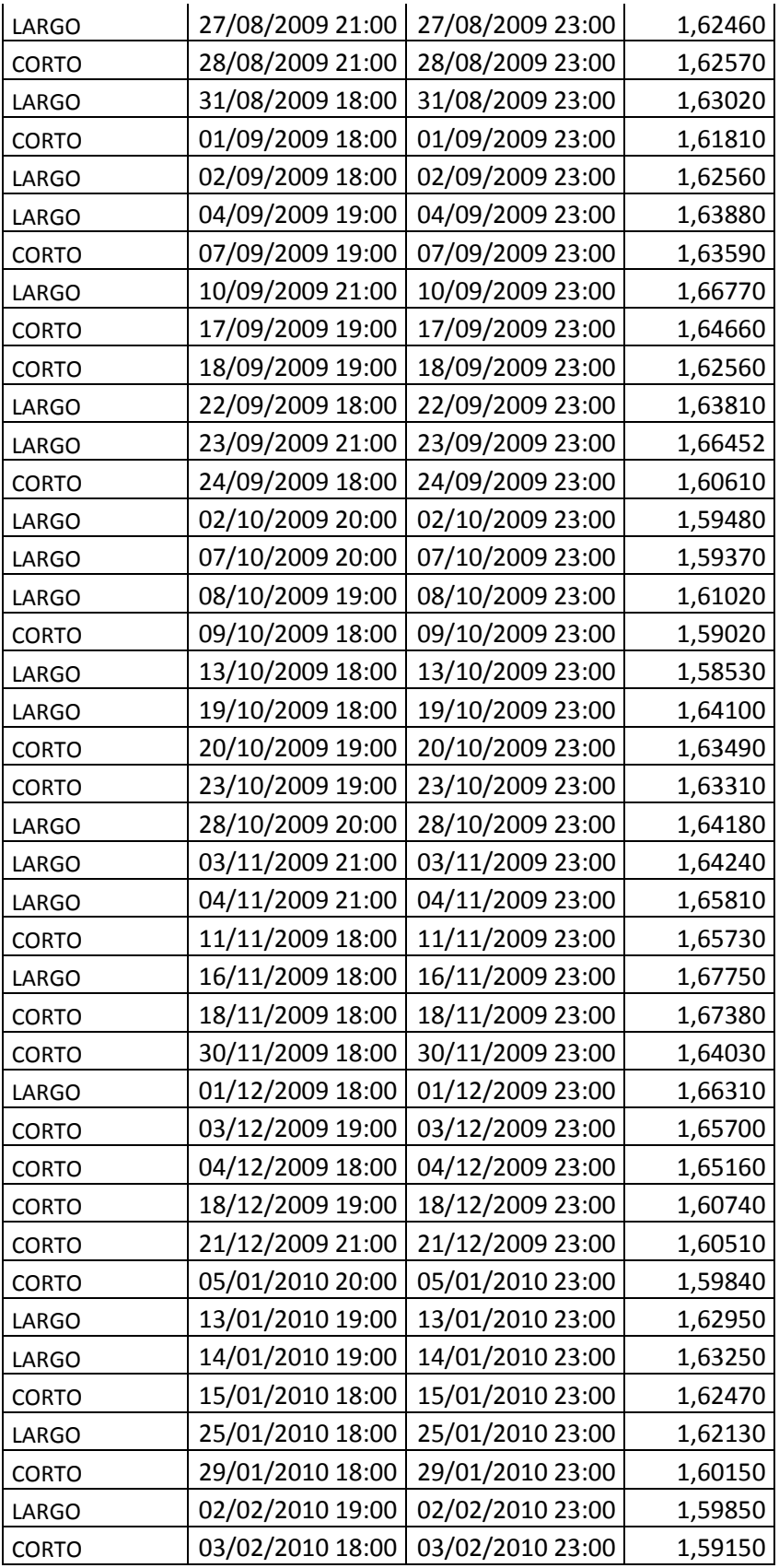

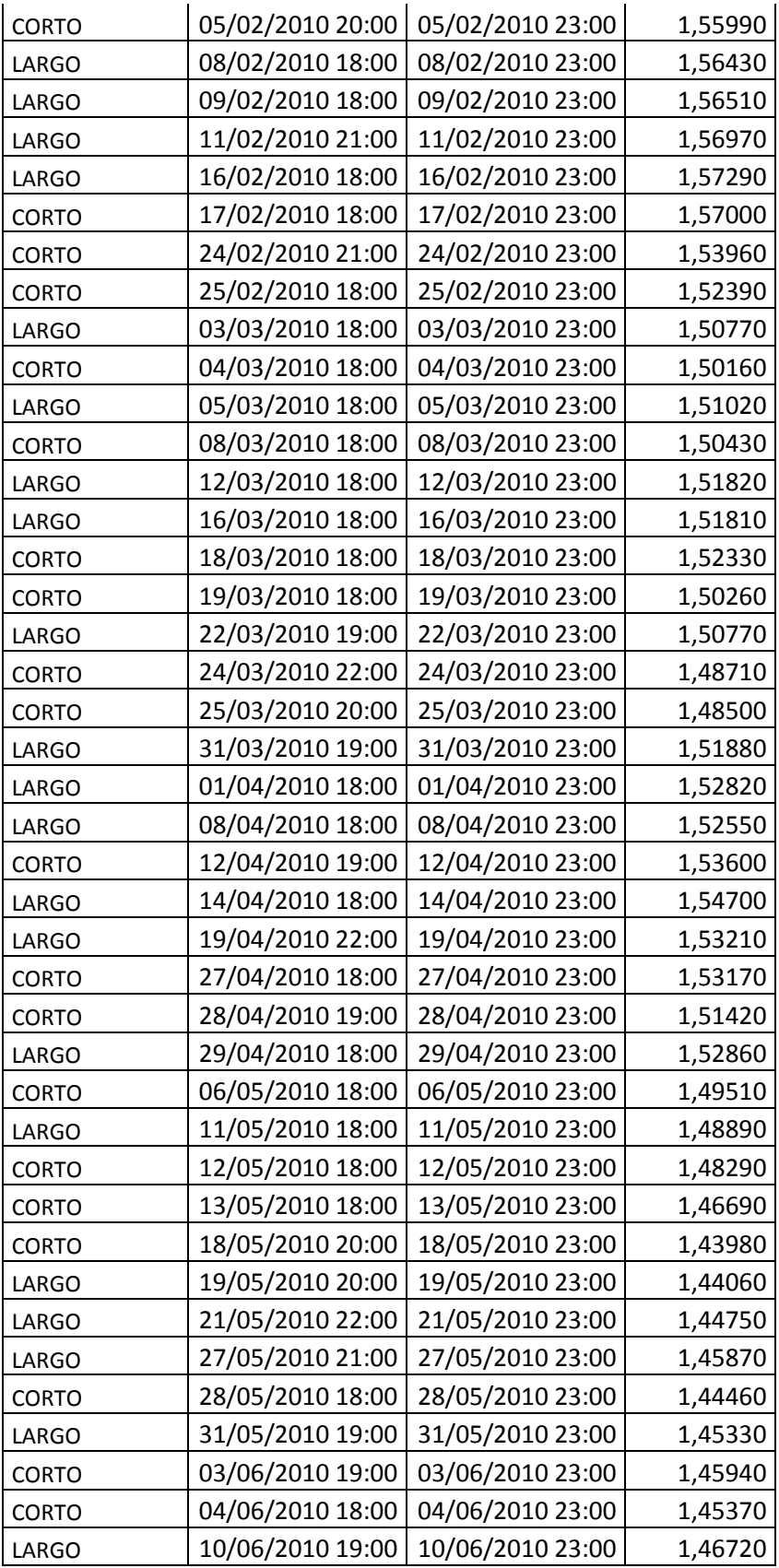

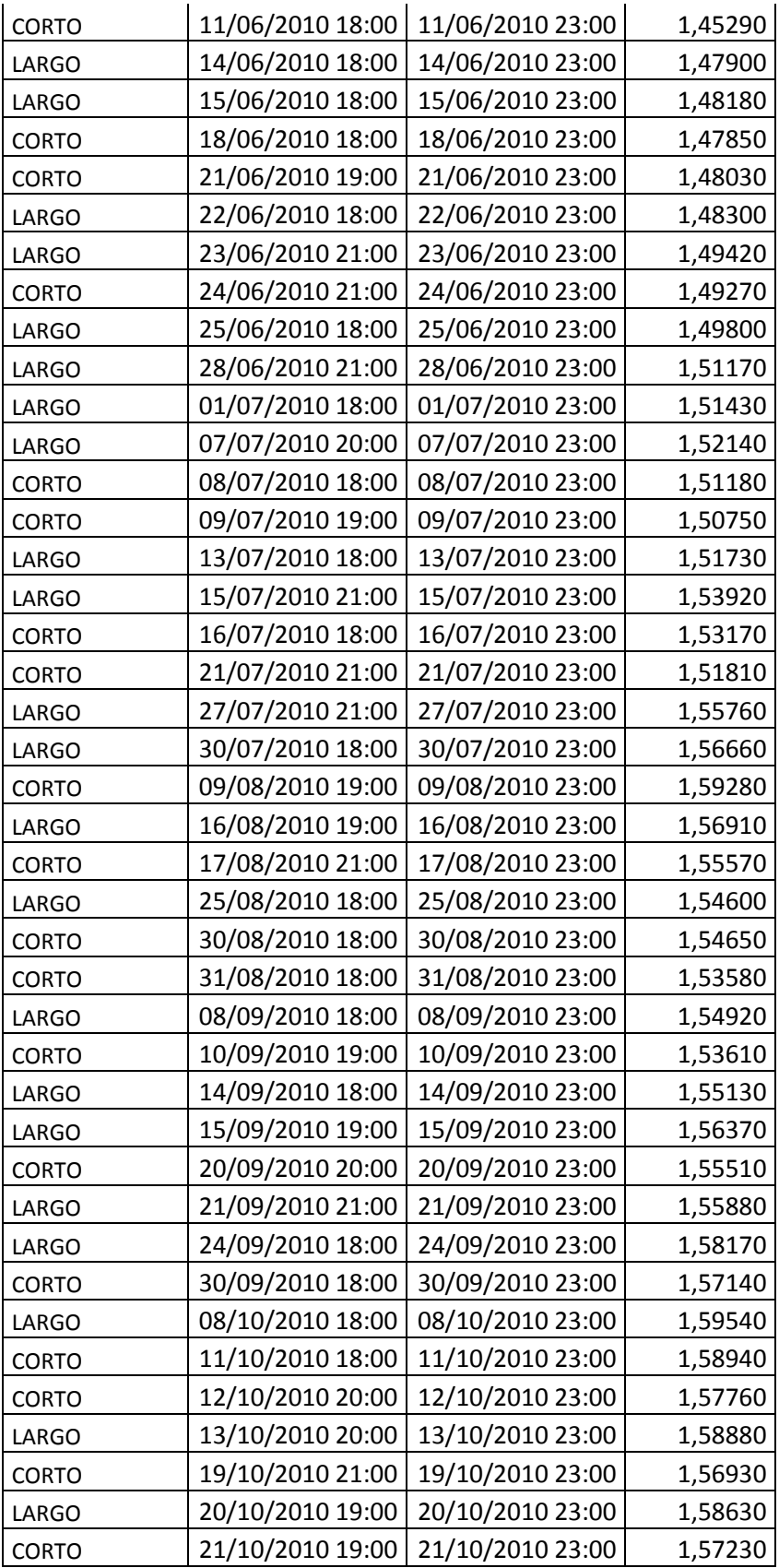

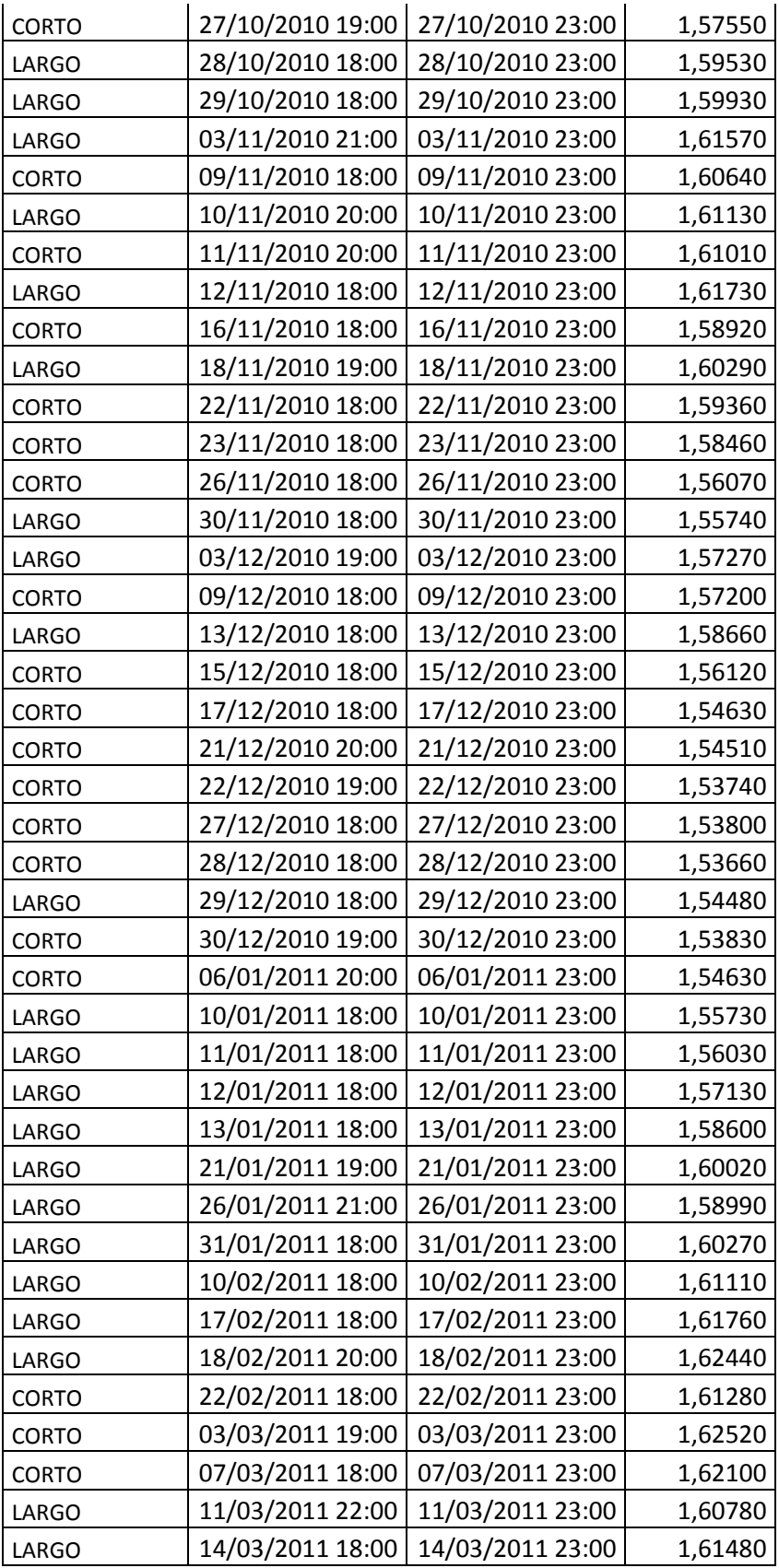

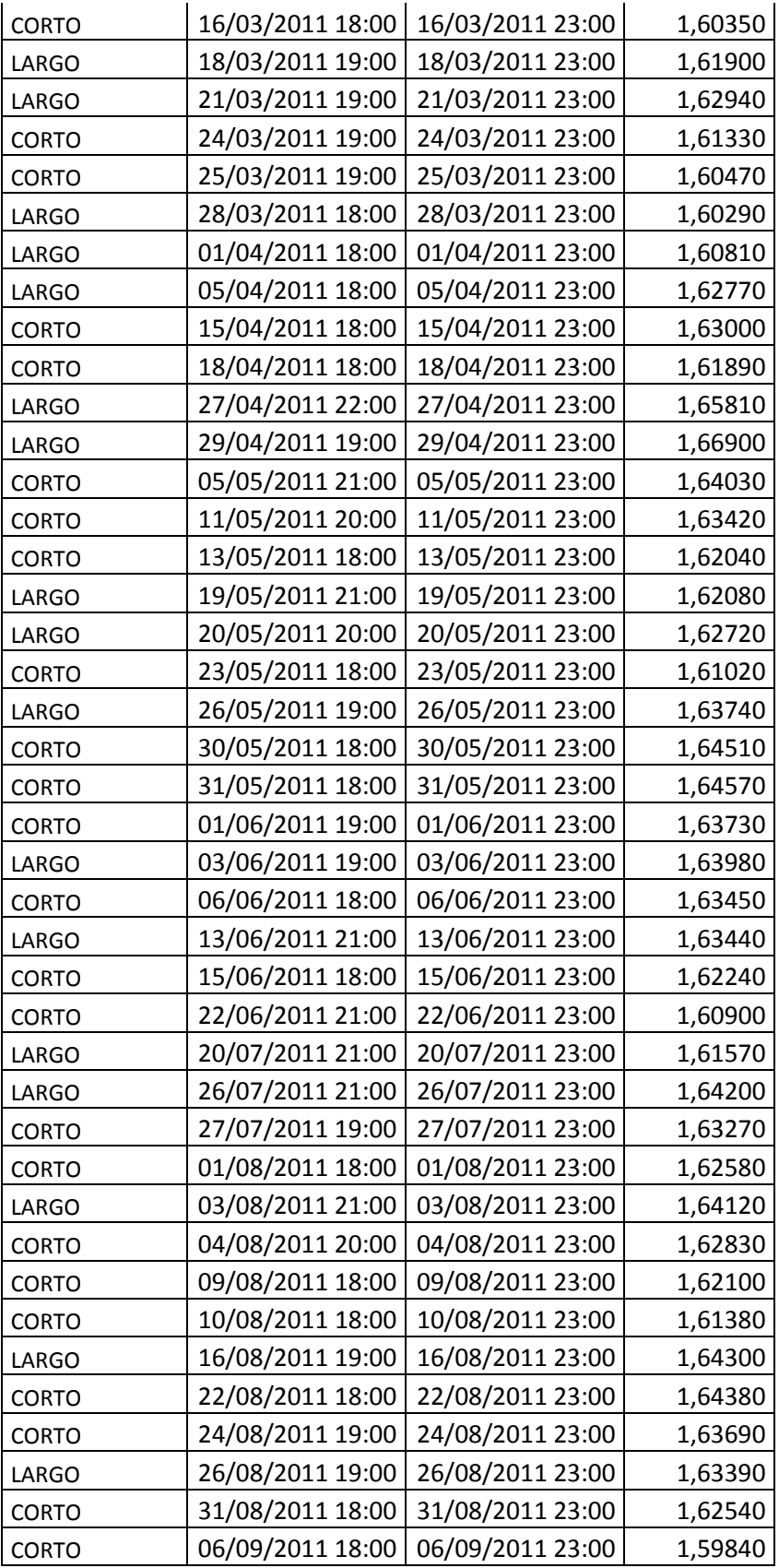

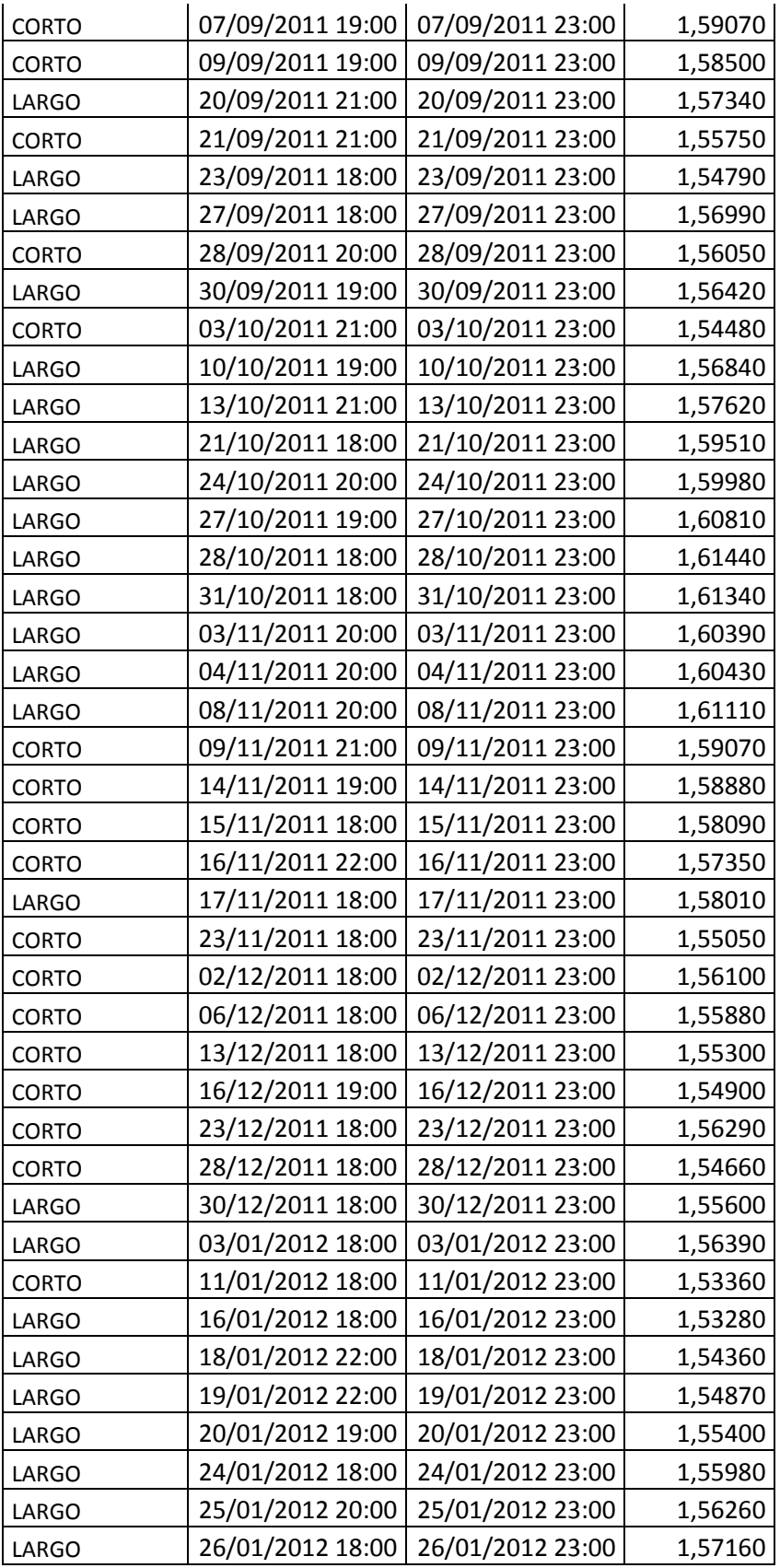

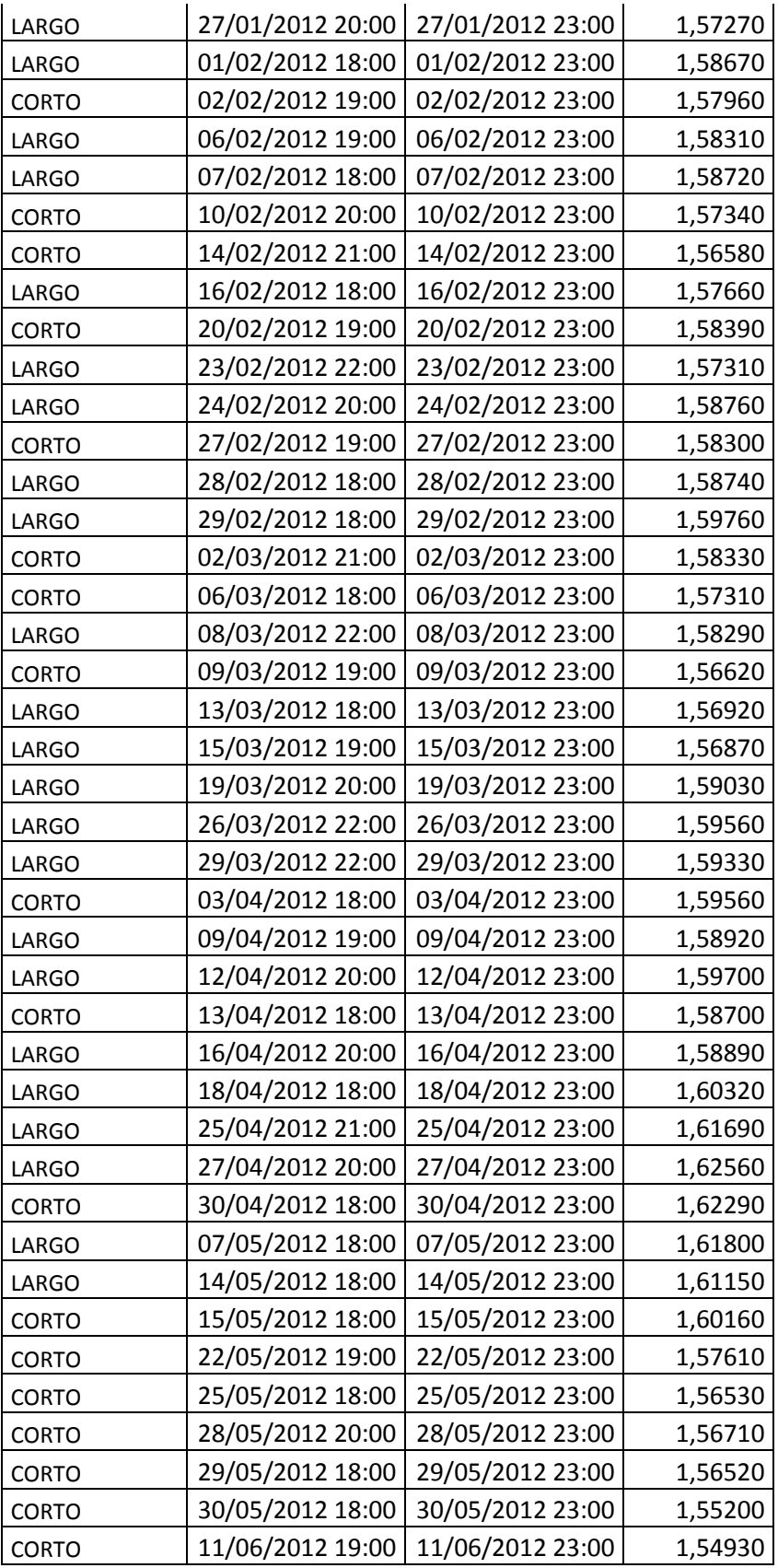

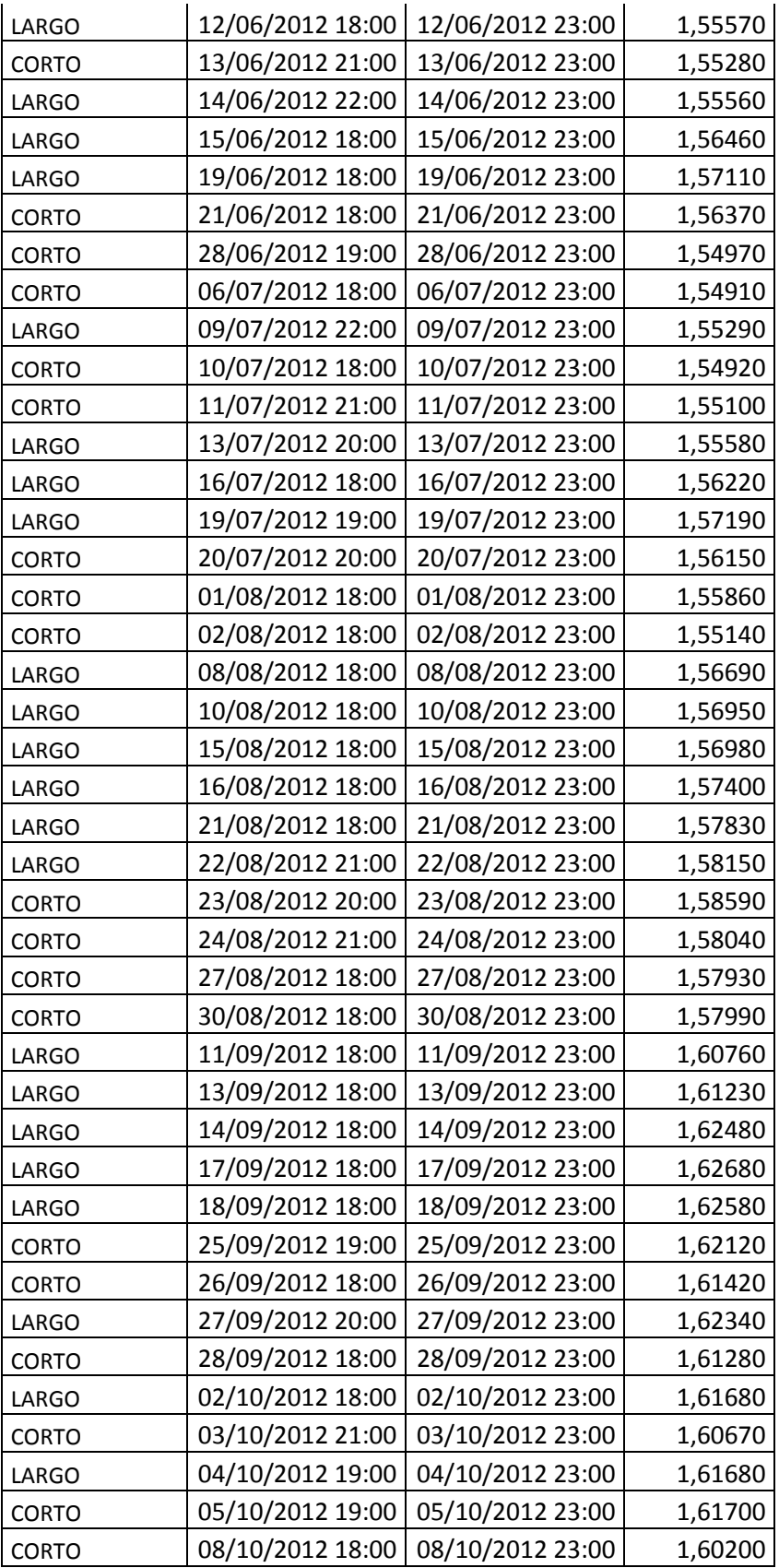

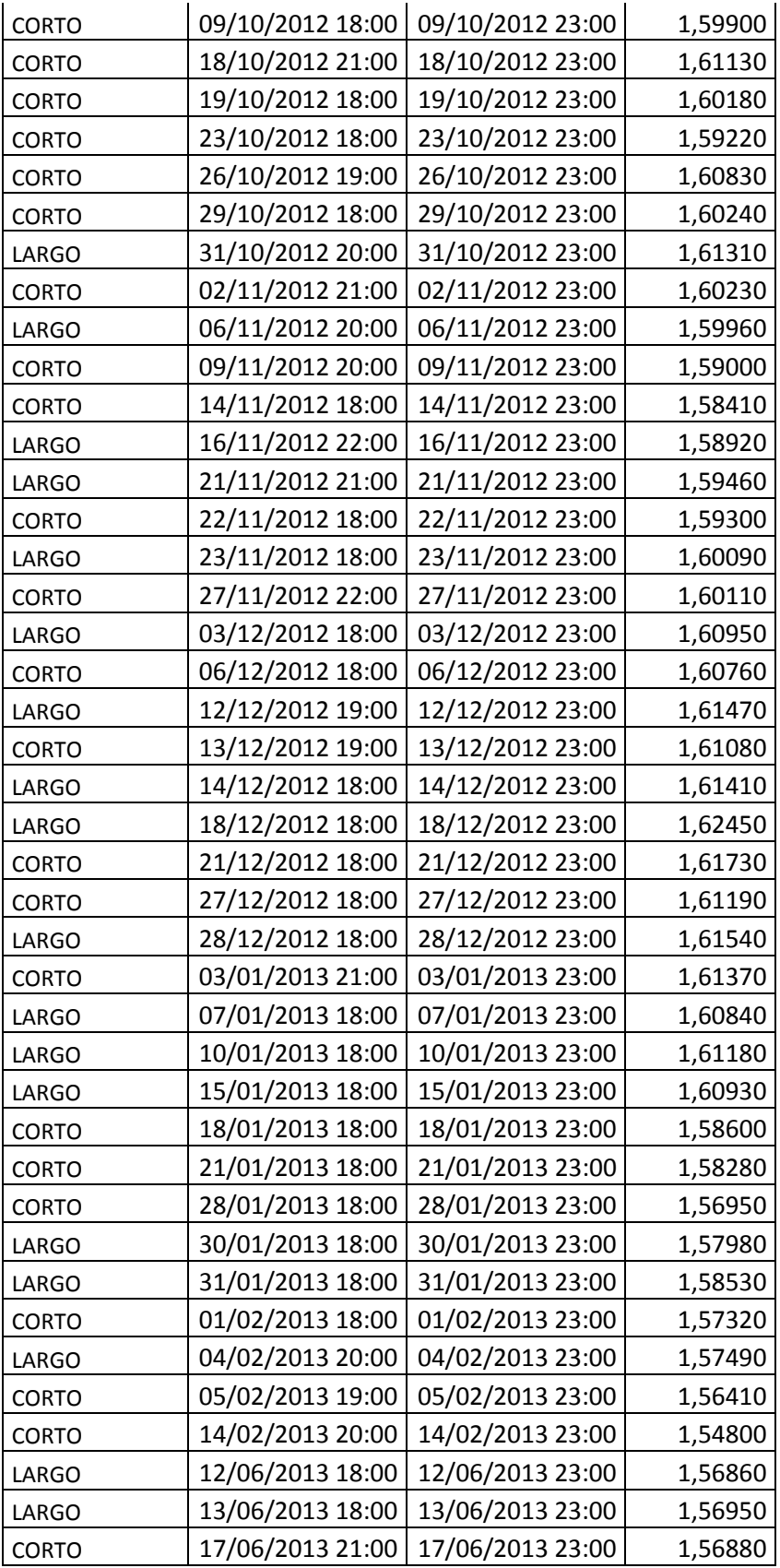

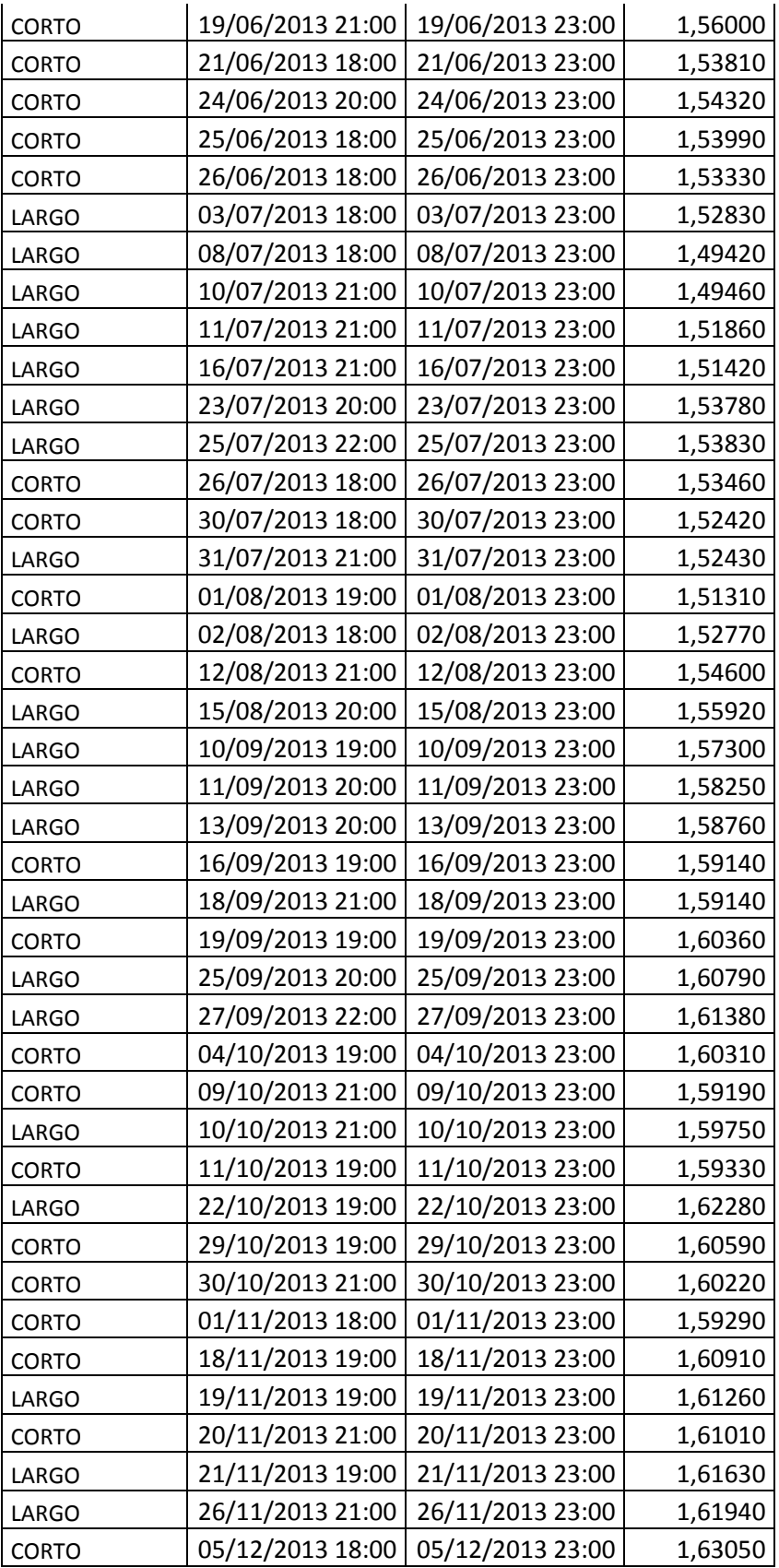

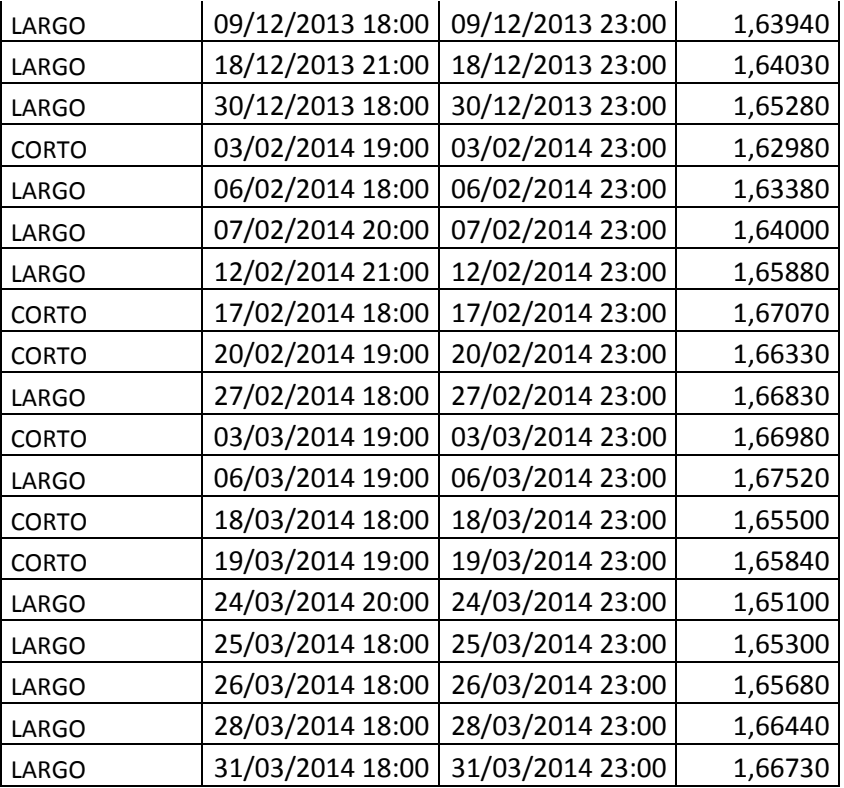

#### **C. Anexo 4.** Ejemplo contrato de vinculación.

#### **Customer Account Application** Solicitud de Cuenta del Cliente

Thank you for choosing To make it easy and convenient to open your account, we've included all the necessary forms in this application packet. The instructions to complete your account approval process are:

Crarias nor alanir EXDD MAI TA I IMITED "EXDD". Para facilitare el proceso de apertura de su cuenta, le suministramos todos nos normanos y sociedades personanos para cas. Las instrucciones para completar su proceso de aprobación de cuenta son:

- Step 1: Complete the Customer Account Application and SIGN the Customer Application. Carefully read the Customer Agreement, the Risk Disclosure Statement and the Trading Rules and Regulations. SIGN the acknowledgement for the Customer Agreement, Risk Disclosure Statement and Trading Rules and Regulations. Submit the completed and signed Customer Account Application (in its entirety) and the Signature Page for the Customer Agreement, Risk Disclosure Statement and Trading Rules and Regulations.
- Paso 1: Cumplimente debidamente la solicitud de cuenta del cliente y FIRME dicha solicitud. Lea cuidadosamente el Contrato del cliente, el Reconocimiento de riesgo adicional y el Reglamento y normas comerciales. FIRME el Contrato del Cliente, el Reconocimiento de riesgo y el Reglamento y normas comerciales. Presente la solicitud de cuenta de cliente cumplimentada en su totalidad y firmada, así como la página de firma del Contrato del cliente, la del documento de Reconocimiento de Riesgo y la del documento de Reglamento y normas comerciales.

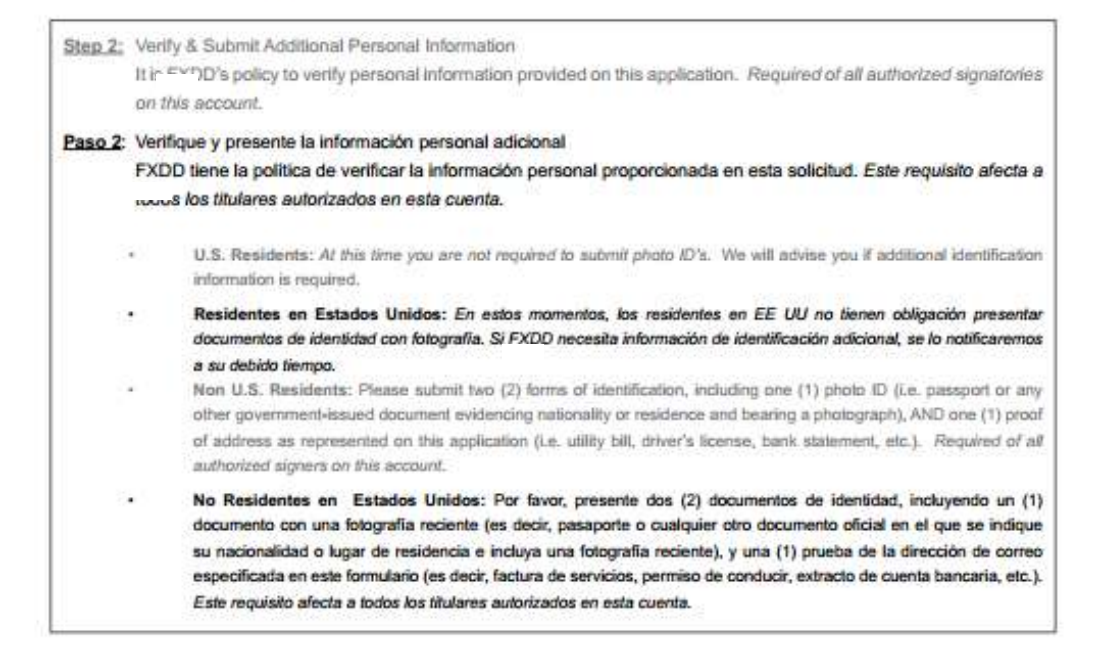

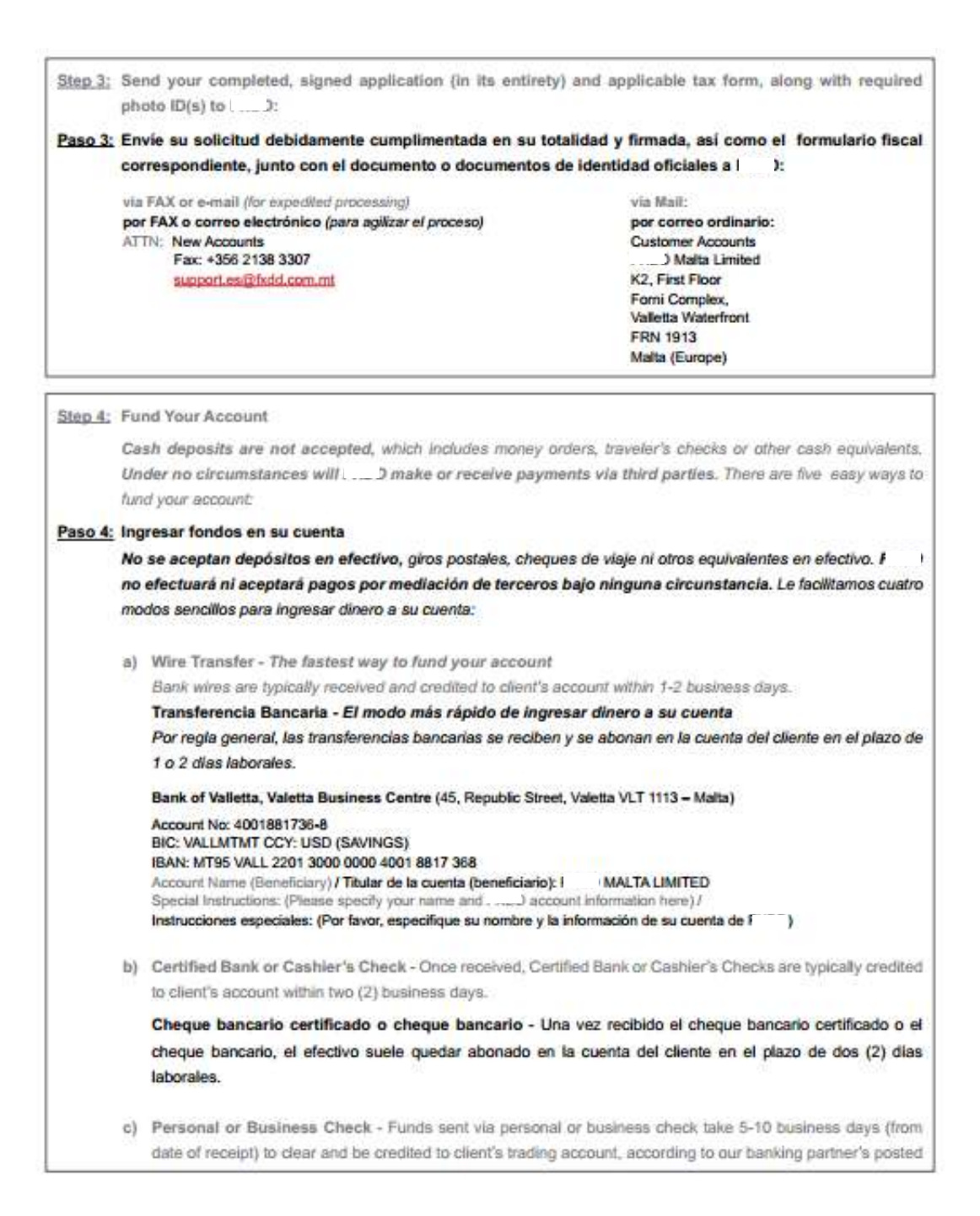
schedule. This can vary depending on the bank and state of issue. International checks may take several weeks to clear.

Cheque no conformado o comercial - Los fondos enviados por medio de un cheque no conformado o comercial tardan entre 5 y 10 días laborales (a partir de su fecha de recepción) para ser abonados en la cuenta de empresa del cliente, según la información fijada de nuestro socio bancario. Esto puede variar según el banco y el estado de emisión. Para hacer efectivo un cheque internacional pueden necesitarse varias semanas para ser cobrados.

### Please make checks payable to Los cheques deben hacerse pagaderos a l'

representative will contact you when your application has been approved and you have been cleared for An trading. If you have questions or require assistance completing the application, please call us at +356 2013 3933 or email us at sales@ ......... com.mt

D se pondrá en contacto con usted cuando su solicitud haya sido aprobada y usted haya Un representante de recibido la autorización para operar. Si tiene alguna pregunta o necesita ayuda para completar su solicitud, por favor llámenos al +356 2013 3933 o escribanos un correo electrónico a sales@txdd.com.mt

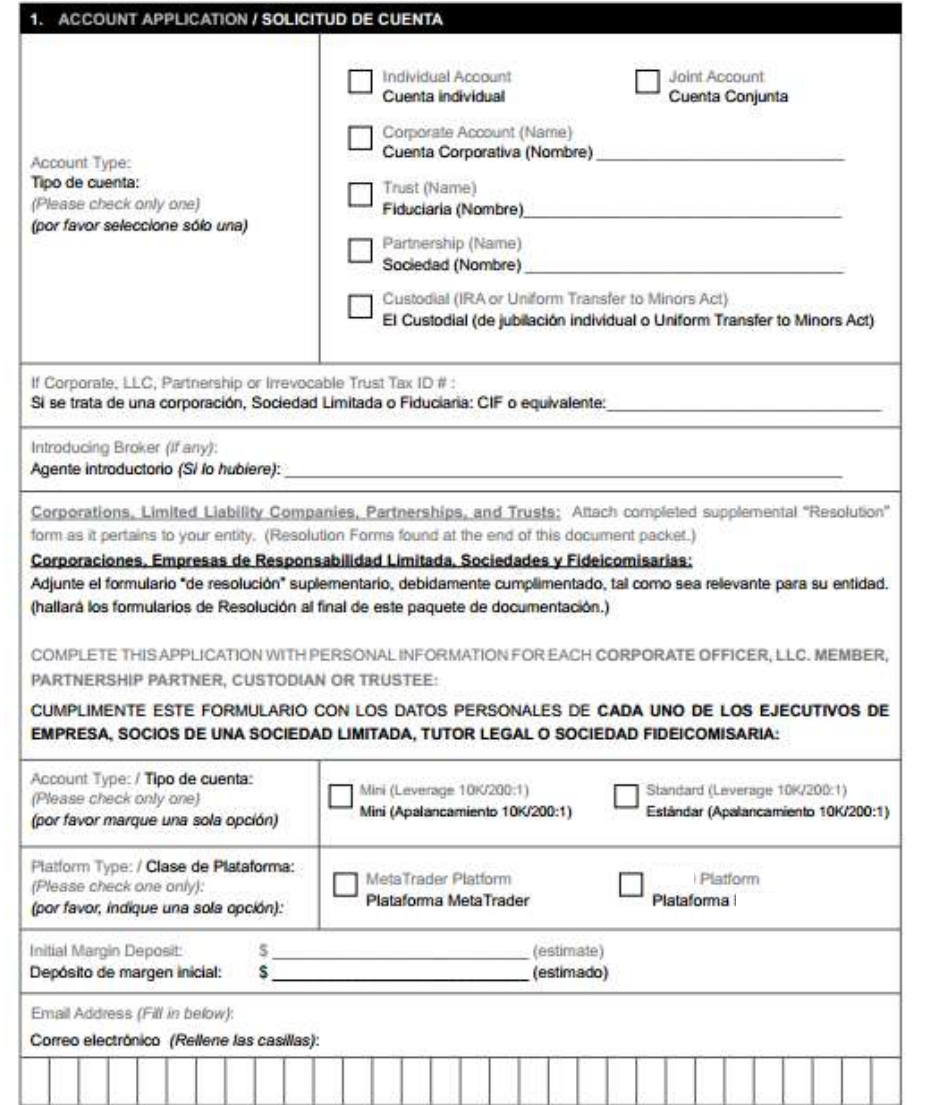

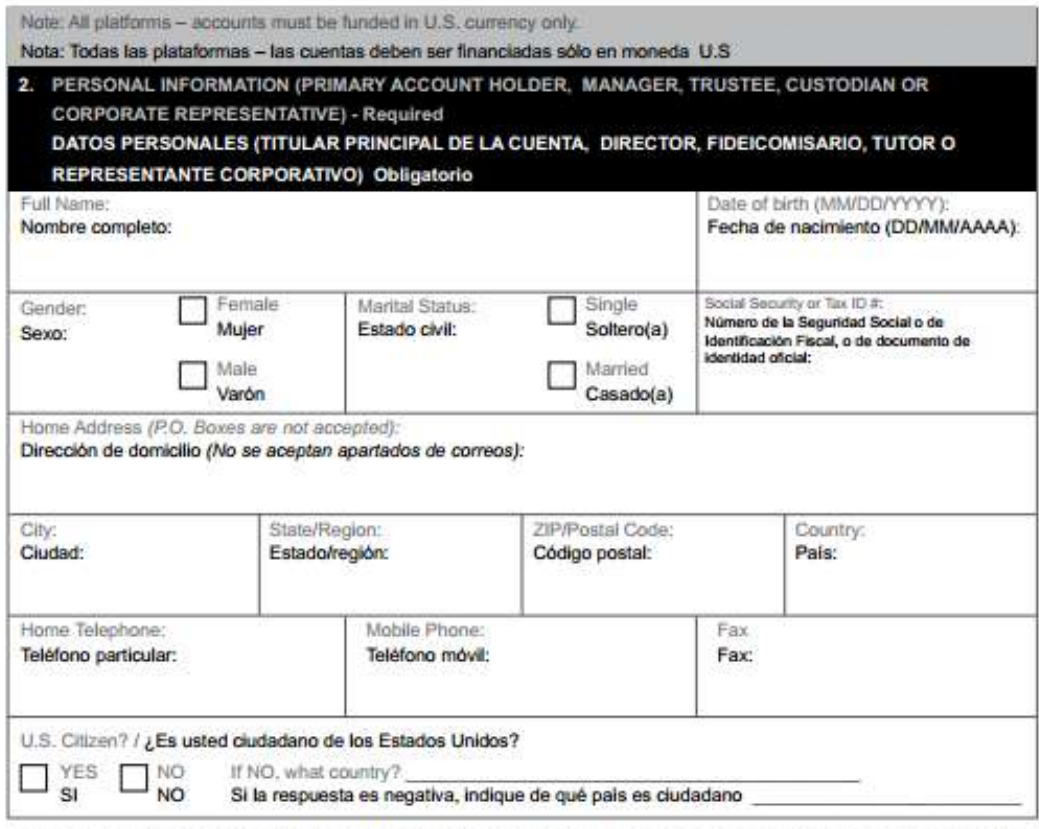

\*\*\* If you are over the age of 65, investing retirement funds or have no Forex trading experience, you will be required to complete and sign an "Additional Risk Disclosure Document" (Applies to Primary and Co-Applicant)

\*\*\* Si tiene usted más de 65 años, está invirtiendo fondos de pensión o no posee experiencia alguna en el mercado forex (de cambio de divisas), por favor cumplimente y firme el documento de "Reconocimiento de riesgo adicional". (Este requisito debe ser cumplimentado por el solicitante principal y el secundario)

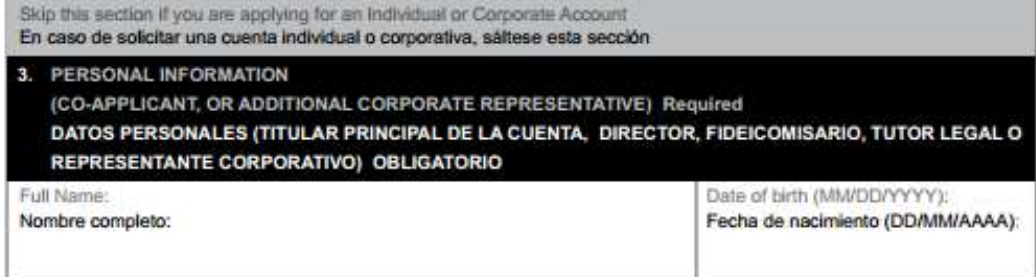

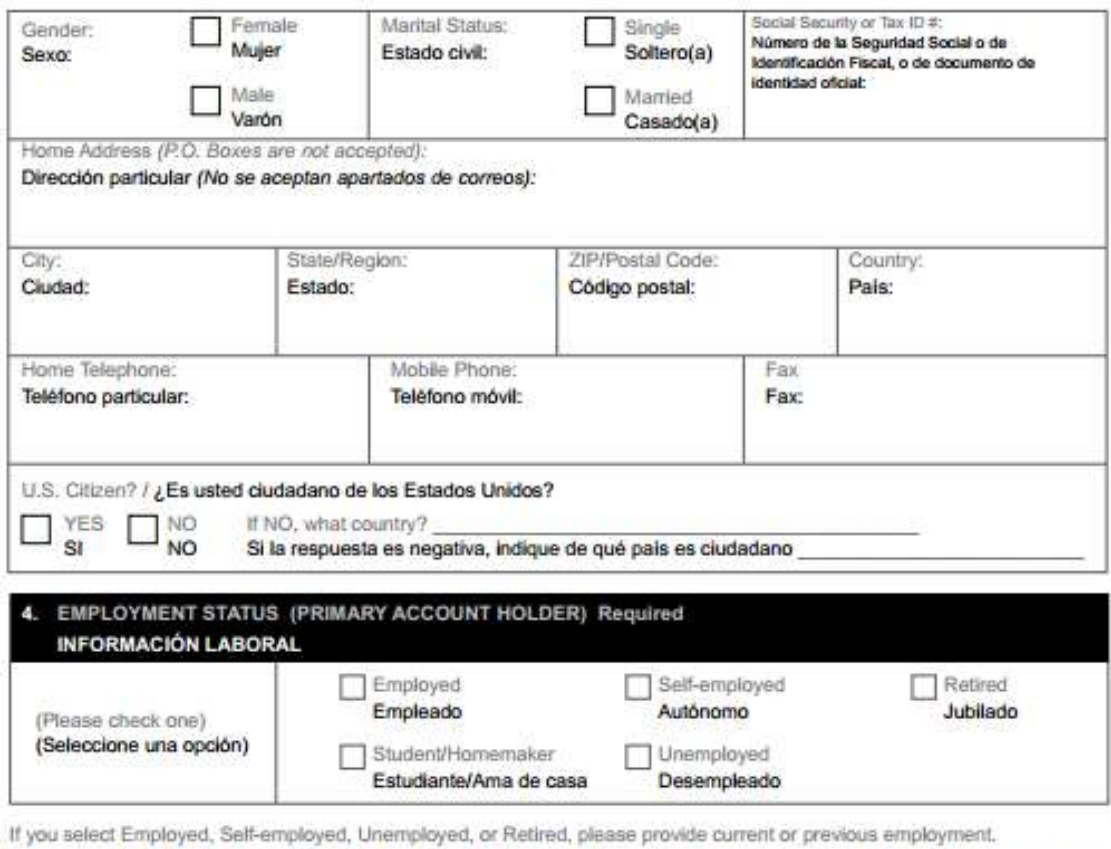

Si ha seleccionado empleado, autónomo, desempleado o jubilado, por favor proporcione los siguientes datos sobre su empleo actual o anterior.

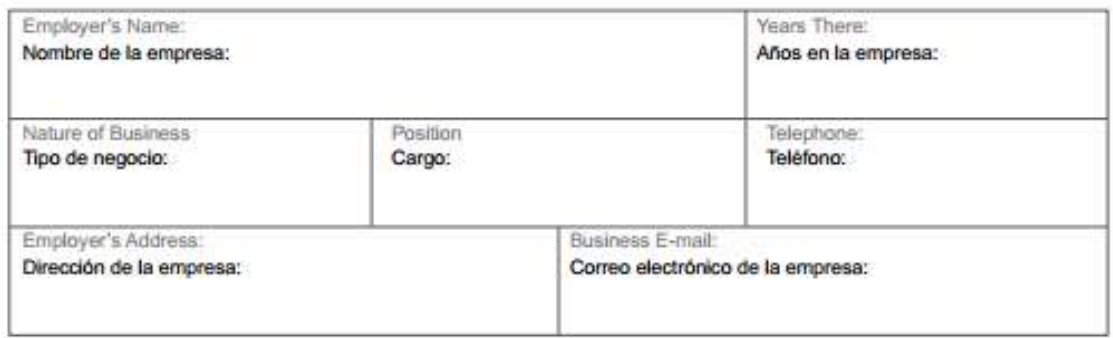

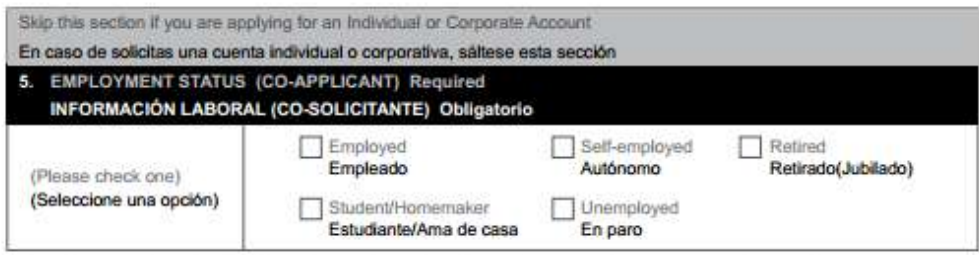

If you select Employed, Self-employed, Unemployed, or Retired, please provide current or previous employment.

Si usted ha seleccionado empleado, autónomo, desempleado o retirado, por favor indique los siguientes datos sobre<br>su empleo actual o anterior.

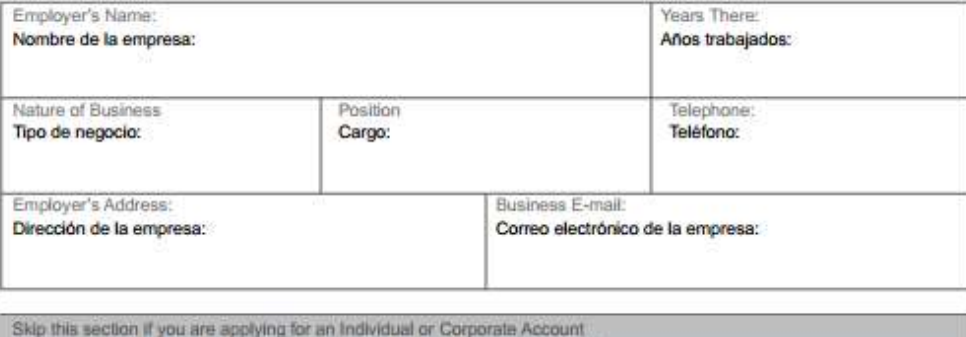

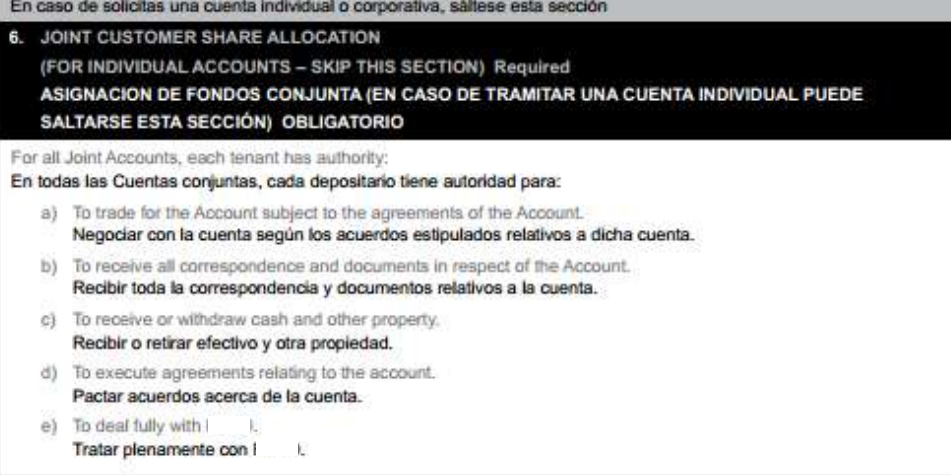

A Funds Redemption Form should be signed by all the joint applicants This form can be downloaded at **WWW** com.mt

Los solicitantes conjuntos deben firmar un formulario de amortización de fondos. Dicho formulario puede descargarse en www.fxdd.com.mt.

has the authority to require joint action by the parties to the Account in matters of the Account. has possession over the security of the Account individually or jointly. If a death occurs to one or more of the tenants, shall be notified in writing. All expenses due to the date of notification shall be charged to the Account. If no percentage (%) is indicated, each tenant is presumed to have an equal share, with a total of 100%.

i tiene autoridad para exigir la acción conjunta de las partes a la cuenta en cuestiones relativas a la cuenta. ) tiene la posesión sobre la seguridad de la cuenta, ya sea individual o conjuntamente. En caso de fallecimiento de uno o varios de los depositarios, i debe ser notificado por escrito. Todos los gastos derivados de la fecha de notificación serán cargados a la Cuenta. Si no se indica ningún porcentaje (%), se supone que cada depositario posee una parte igual de la cuenta, con un total del 100 %.

#### 7. FINANCIAL INFORMATION Required **INFORMACION FINANCIERA (Obligatorio)** Net Worth (in USD) (estimated total value of<br>all your assets minus your liabilities): Estimated Annual Income: (in USD) Liquid Net Worth (in USD) (estimated total value of all your assets, minus your liabilities Ingresos anuales estimados: (en USD): that are in cash or cash equivalents, or<br>could easily be converted to cash): Patrimonio neto (en USD) (valor total<br>estimado de todos sus activos menos sus responsabilidades): Patrimonio neto liquido (en USD) (valor total estimado de todos sus activos menos<br>sus responsabilidades en efectivo o equivalente a efectivo o que pueden ser convertidos a efectivo): Customers should use only their own available Risk Capital for trading foreign exchange. Risk Capital means funds, which if lost, would not change your lifestyle or your family's lifestyle. This information is necessary to assist F in assessing your suitability for trading foreign currencies. Completing the information will not have the effect of limiting you potential losses to the amount indicated. Los dientes deberán emplear únicamente su capital de riesgo disponible para comerciar en el mercado de divisas. El capital de riesgo son los fondos cuya pérdida no supondría un cambio en su estilo de vida o en el de su familia. Esta a evaluar su idoneidad para comerciar en el mercado forex. El hecho de información es necesaria para ayudar a l proporcionar dicha información no limitará sus pérdidas potenciales a la cantidad indicada.

\*\*\* If your risk capital is greater than 25% of your Net Worth, in order for you to be considered for an I trading account, you will be required to complete and sign an "Additional Risk Disclosure Document" (Applies to Primary and Co-Applicant).

\*\*\* Si su capital de riesgo supera el 25 % de sus activos netos, a fin de que usted sea considerado apto para una cuenta forex con I I, se le pedirá que cumplimente y firme el documento \*Declaración de Revelación de Riesgo Adicional\* (Obligatorio para el solicitante principal y para el co-solicitante)

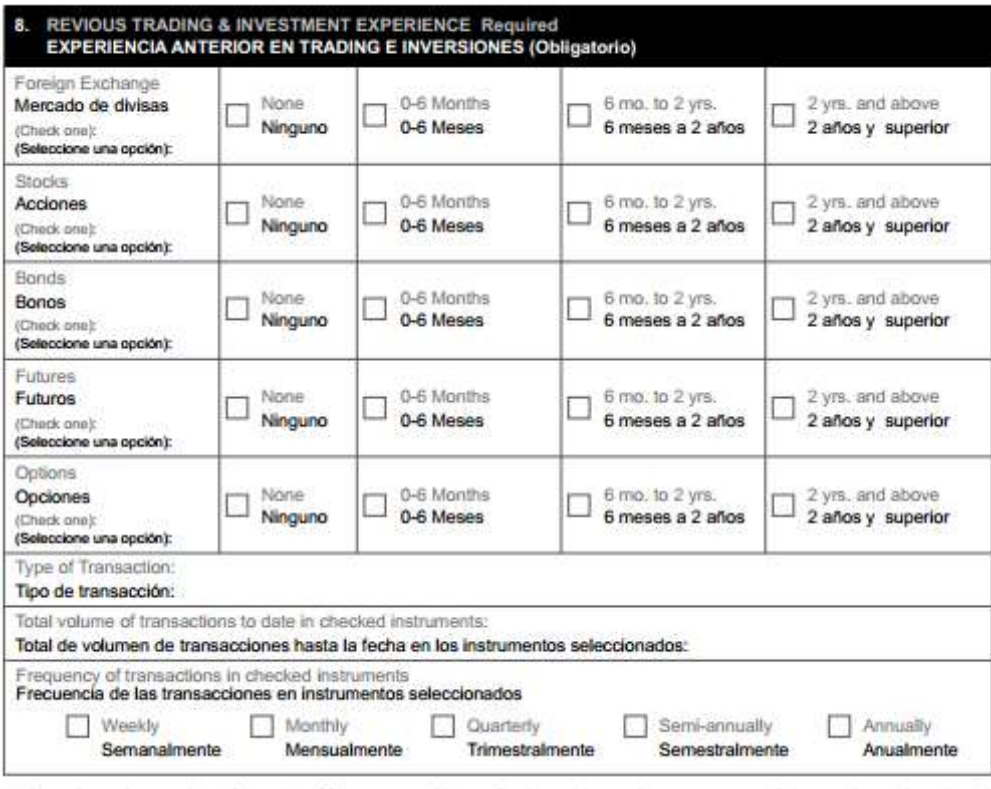

\*\*\* If you do not have at least 6 months of futures, securities, or foreign exchange investment or trading experience, in order for you to be considered for an I trading account, you will be required to complete and sign an "Additional Risk Disclosure Document" (Applies to Primary and Co-Applicant).

\*\*\* Si usted no posee al menos 6 meses de futuros, títulos de valores o de experiencia en el mercado de divisas o en el trading, para ser considerado para abrir una cuenta de comercio de l > se le pedirá que complete y firme el documento "Reconocimiento de riesgo adicional" (Obligatorio para el solicitante principal y para el co-solicitante)

## 9. PROFESSION **PROFESIÓN**

Kindly indicate any previous profession relevant to determine knowledge and experience of applicant/s in relation to transactions in the checked instruments as found under section 8.If there is insufficient space for a detailed answer, please securely attach continuation sheets at the back of this document.

Por favor, indique si en el pasado ha realizado alguna actividad relevante para que i pueda determinar el conocimiento y la<br>experiencia del solicitante o solicitantes en relación a las transacciones en los instrumentos sel suficiente espacio para una respuesta detallada, por favor, adjunte las páginas adicionales necesarias de forma segura en la parte posterior de este documento.

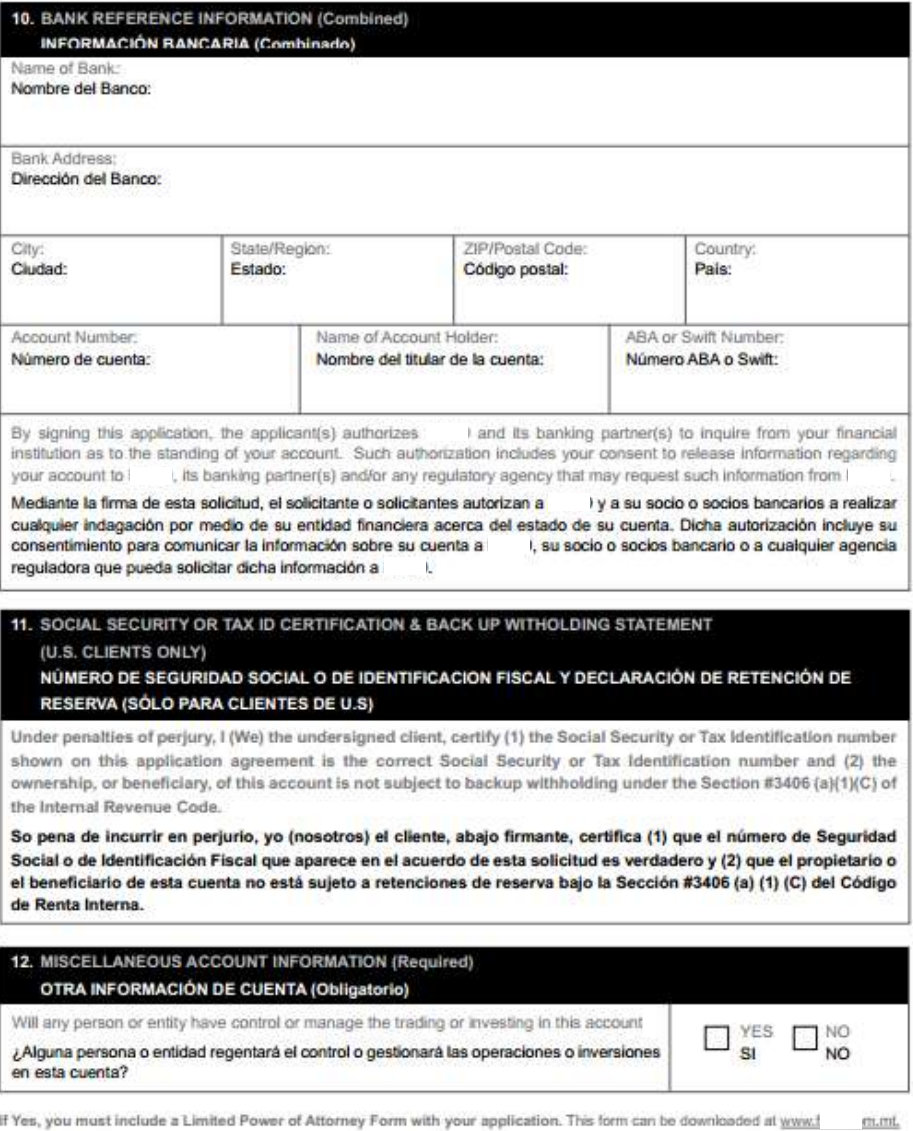

Si la respuesta es afirmativa, incluya el formulario de poder notarial limitado con su solicitud. Puede descargar este formulario en www. am.mt.

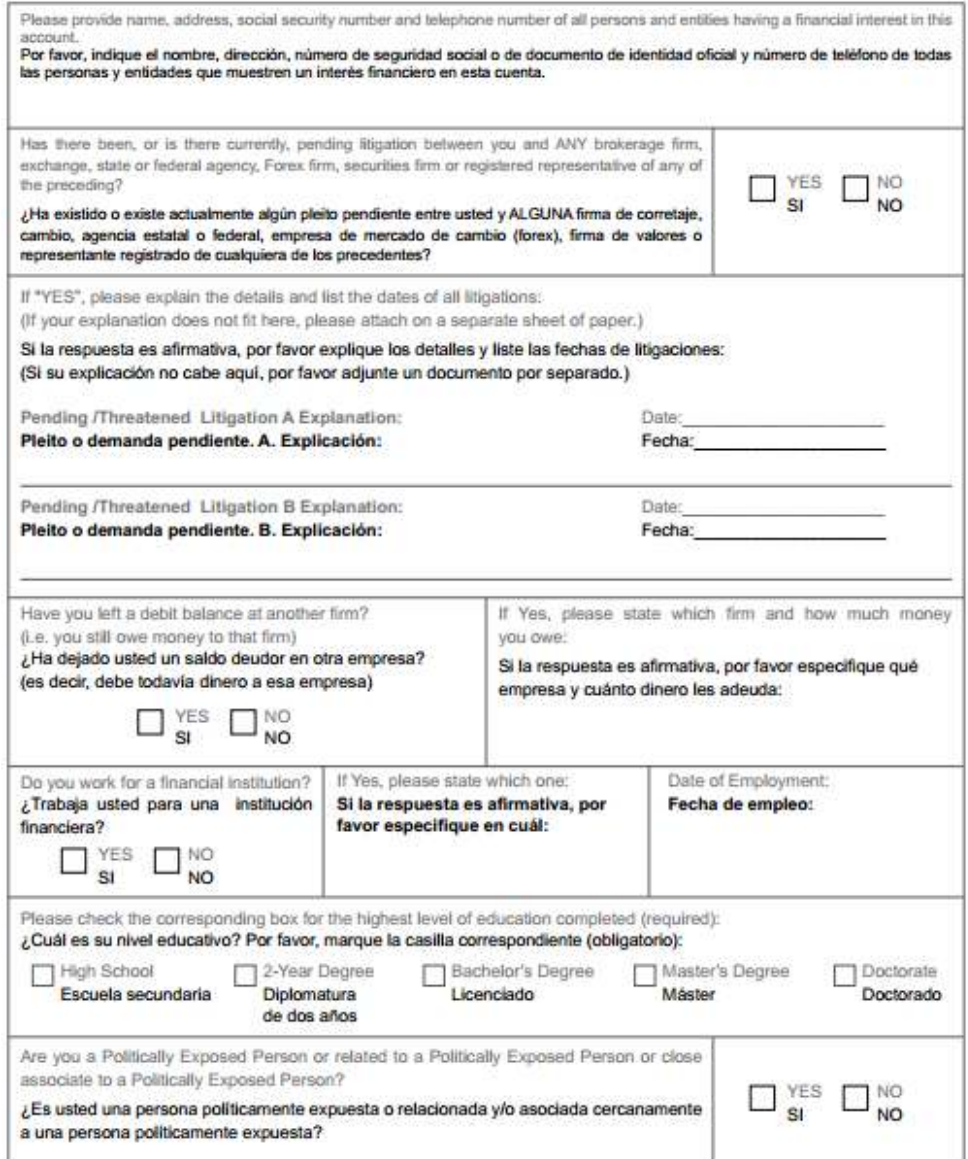

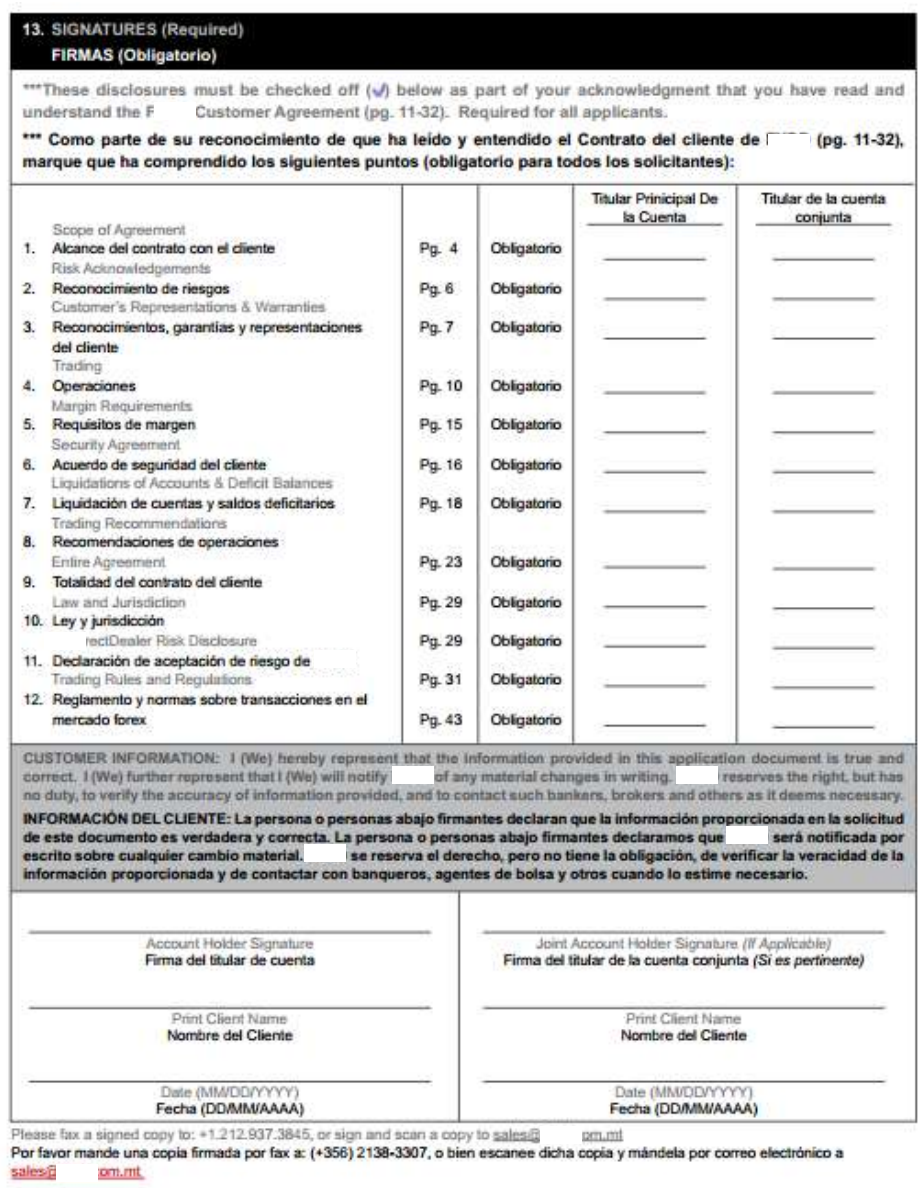

# **Bibliografía**

- 1. (CEBR), C.D (2013). *Reino Unido desplazará a Alemania como primera economía europea en 2030*. Madrid: ABC.
- 2. Aetecno (2011). *La sofisticada tecnología tras el mercado de las divisas* online. América economía, 1.
- 3. Alzola, J (1992). *El mercado de divisas en España: volumen y composición*. España: Boletín Económico.
- 4. Antonio, G. J (2011). *Evolución y situación actual del mercado global de divisas*. España: Revistas ICE.
- 5. Brun, X, Benito, O & Puig, X (2008). *Mercado de renta variable y mercado de divisas: Las bolsas de valores: mercados de rentas variables y de divisas y las formas de analizarl*o. Barcelona: Profit.
- 6. BBVA (2013). *Evolución de los mercados financieros*. Bogotá.
- 7. Butcher, K (2011). Forex *made simple: a beginner's guide to foreign exchange success.* Melbourne: McDougall Street..
- 8. BVC (2013). *Evolución del mercado de capitales en Colombia*. Bogotá: Bolsa de Valores de Colombia.
- 9. Cáceres, J.D (2006). *Financiación internacional de la empresa*. ESIC.
- 10. Calderon, J (2013). *Finanzas de negocios*.
- 11. Carvajal, O.A (2008). Forex: *un modelo práctico para medir las pérdidas*. Bogotá: Pontificia Universidad Javeriana.
- 12. Castañeda Suárez, D (2013). *Los efectos de los mercados electrónicos. La nueva regulación de* e-*trading en Colombia*. Cartagena: Superintendencia Financiera de Colombia.
- 13. CNN EXPASIÓN (2013). *EU crece a su mayor ritmo en casi 2 años* [documento en Internet]. [Recuperado el 20 de diciembre de 2013]. CNNEXPASIÓN , 1p.
- 14. M. D (2013). *Informe de coyuntura económica*. España: Ministerio de Economía y Competitividad.
- 15. Coyle, B (2001). *Foreign exchange markets*. En: B. Coyle, Foreign Exchange Markets.
- 16. D, A (2011). *Evidence-based technical analysis*. En: A.D, Evidence-Based Technical Analysis.
- 17. Diana, C.S (2013). *Los efectos de los mercados electrónicos. La nueva regulación de e-trading en Colombia.* Cartagena: Superintendencia Financiera de Colombia.
- 18. Diego, V (2007). *Dólar en caída: ¿buenas o malas noticias?* FEDERAL RESERVE BANK of ATLANTA, 1.
- 19. Elalama, H (2010). *Forex trading step by step* . En: H. Elalama, Forex Trading Step by Step .
- 20. Emmanuel, C.R (2009). *Propuesta para minimizar el riesgo de operar Forex y su integración estratégica como modelo de negocios*. San Luis Potosí: Universidad Autónoma de San Luis Potosí.
- 21. Felipe, R.M ( 2013). *La hora del e-trading* [documento en Internet]. [recuperado el 29 de septiembre de 2013]. Dinero, 1 p.
- 22. Greg, M (2014). *El GBP/USD supera la resistencia Fibo y apunta más alto*. FXDD Now.
- 23. Ismael, D.L (2013). *Análisis técnico y macro de la libra frente al dólar (Gbp/Usd)*.
- 24. J, D.D (1993). *Ingeniería financiera: la gestión en los mercados financieros internacionale*s. En: Ingeniería Financiera: la gestión en los mercados financieros internacionales. Madrid: McGraw-Hill.
- 25. J, S (2004). *El análisis técnico de la A a la Z*. España: Netbiblo.
- 26. Jane, W (2011). *Los algoritmos que controlan nuestro mundo* [documento en Internet]. [Recuperado el 23 de agosto de 2011]. BBC MUNDO , pág. 1.
- 27. Knight, L (2013). *Los robots que negocian acciones en la bolsa* [documento en Internet]. [Recuperado el 15 de julio de 2013]. BBC MUNDO , 1p.
- 28. Lien, K (2008). *Day trading and swing trading the currency market: technical and fundamental strategies to profit from market moves.* En: K. Lien, Day Trading and Swing Trading the Currency Market: Technical and Fundamental Strategies to Profit from Market Moves.
- 29. Manuel, D.B (2103). *GBP/USD, asalto a la resistencia*. ESTRATEGIAS DE INVERSIÓN, p 1.
- 30. Margarita, R (2011). *La tecnología que mueve las bolsas*. BBC MUNDO, pág. 1.
- 31. Mascareñas, L.D (1993). *Ingeniería financiera: la gestión en los mercados internacionales*. Madrid: McGraw-Hill.
- 32. Méndez, C (1995). *Metodología de la investigación*.
- 33. Moreno, G & Herrada, M (2012). *Metodología del backtesting* Aristos *para el desarrollo de estrategia de trading rentables, consistentes y comprobables*. Bogotá: Universidad Piloto de Colombia.
- 34. Paúl, C.B (2008). *El mercado mundial de divisas* . Información Comercial Española.
- 35. Pascucci, A (2011). PDE and Martingale Methods in Option Pricing. Milan: Springer Science & Business Media.
- 36. Ramón, S.T (2012). *La evolución de los mercados financieros internacionales*. Barcelona: Gaceta Financiera.
- 37. Review, F.E (2000). *Support for resistance: technical analysis and intraday exchange rates* . FRBNY Economic Policy Review.
- 38. Jaramillo Sierra, A.J (2008). El análisis técnico para el estudio del mercado de divisas mediante las bandas de Bollinger. Gestión & Región, Pereira. 42.
- 39. Rockefeller, B (2011). *Technical analysis for dummies*. Indiana: John Wiley & Sons.
- 40. Rodríguez, V.E (2009). *Propuesta para minimizar el riesgo de operar* Forex *y su integración estratégica como modelo de negocios para inversionistas particulares*. Potosí.
- 41. SA, E.E (2014). *El contexto económico del Reino Unido*. Banesto comercio exterior.
- 42. Santiago, R (2013). *Situación del mercado* Forex. Diario de *Forex* , 1p.
- 43. Sergio, S (2012). *¿Trader discrecrecional o trader algorítmico?* II. sistemasdetrading, 1p.
- 44. Sierra, R.J (2008). *Modelo estratégico para invertir en el mercado Forex basado en las bandas de Bollinger*. Pereira.
- 45. Soriano, R.R (1995). *Guía para realizar investigaciones sociales*. En: R. R. Soriano, Guia para realizar investigaciones sociales (pág. 302). México D.F.: Plaza y Valdés Editores .
- 46. Thel, H.B (2004). *Investment management law and regulation* . Estados Unidos: Aspen Publishers.
- 47. Thel, H.B (2004). *Investment Management Law and Regulation* . En H.B. Thel, Investment Management Law and Regulation .

## *Websites*:

- 1. Gutiérrez, Jesús. *Evolución y situación actual del mercado global de divisas* [documento en Internet]. [Recuperado el 20 diciembre de 2013]. Disponible en: http://www.revistasice.com/CachePDF/BICE\_3017\_\_\_DEECFEE0561994BA188310 BC18C19C20.pdf
- 2. Banco BBVA. *Evolución de los mercados financieros* [documento en Internet]. [Recuperado el 22 de diciembre de 2013]. Disponible en: http://www.bbvafondos.com/BBVAGESTION/doc/N3405\_SE2013063001.pdf
- 3. Servicios Web. *Mercados financieros y contexto económico internacional* [documento en Internet]. [Recuperado el 19 de diciembre de 2013]. Disponible en: http://serviciosweb.meh.es/apps/dgpe/textos/ice/infotrim/infcein1.pdf
- 4. Gaceta Financiera. *La evolución de los mercados internacionales* [documento en Internet]. [Recuperado el 23 de noviembre de 2013]. Disponible en: http://www.gacetafinanciera.com/TEORIARIESGO/EvFI.pdf
- 5. Aetecno. *La sofisticada tecnología tras el mercado de las divisas* online [documento en Internet]. [Recuperado el 20 de noviembre de 2013]. Disponible en: http://tecno.americaeconomia.com/noticias/la-sofisticada-tecnologia-tras-el-mercadode-las-divisas-online
- 6. De la Cruz, Ismael. *Análisis técnico y macro de la Libra frente al Dólar (GBP/USD)* [documento en Internet]. [Recuperado el 12 de diciembre de 2013]. Disponible en: http://www.ismaeldelacruz.es/analisis-tecnico-y-macro-de-la-libra-frente-al-dolargbpusd/
- 7. Banesto, Comercio Exterior. *El contexto económico del Reino Unido* [documento en Internet]. [Recuperado el 18 de enero de 2014]. Disponible en: http://comercioexterior.banesto.es/es/elija-su-mercado-objetivo/perfiles-depaises/reino-unido/economia
- 8. De la Cruz, Ismael. *Reino Unido desplazará a Alemania como primera economía europea en 2030* [documento en Internet]. [Recuperado el 24 de noviembre de 2013]. Disponible en: http://www.abc.es/economia/20131227/abci-reino-unido-europa-201312261150.html
- 9. Banesto, Comercio Exterior. *El contexto económico del Reino Unido* [documento en Internet]. [Recuperado el 12 de diciembre de 2013]. Disponible en: http://comercioexterior.banesto.es/es/elija-su-mercado-objetivo/perfiles-depaises/reino-unido/economia
- 10. Research Economic. *Dólar en caída: ¿buenas o malas noticias?.* [documento en Internet]. [Recuperado el 12 de diciembre de 2013]. Disponible en: http://www.frbatlanta.org/pubs/econsouth/07q1 espanol\_dolar\_en\_caida\_buenas\_o\_malas\_noticias.cfm
- 11. Banco Bancolombia. *La hora del* trading [documento en Internet]. [Recuperado el 12 de enero de 2014]. Disponible en: http://www.grupobancolombia.com/empresas/formatosPDF/comunes/Lahoradeletradin g.pdf
- 12. Dinero. *La hora del e-trading* [documento en Internet]. [Recuperado el 23 de noviembre de 2013]. Disponible en: http://www.dinero.com/inversionistas/articulo/lahora-del-e-trading/185118
- 13. Bolsa de Valores de Colombia. *Evolución de los mercados de capitales* [documento en Internet]. [Recuperado el 29 de noviembre de 2013]. Disponible en: http://www.bvc.com.co/pps/tibco/portalbvc/Home/Accionistas/presentaciones?com.tib co.ps.pagesvc.renderParams.sub5d9e2b27\_11de9ed172b\_-

762b7f000001=action%3Ddummy%26&com.tibco.ps.pagesvc.action=updateRenderSt ate&rp.currentDocumentID=-

2b143e13\_13faabf8c64\_7f980a0a600b&rp.revisionNumber=13&rp.attachmentPropert yName=documentoAdjunto&com.tibco.ps.pagesvc.targetPage=1f9a1c33\_132040fa02 2\_-

78750a0a600b&com.tibco.ps.pagesvc.mode=resource&rp.redirectPage=1f9a1c33\_132 040fa022\_-787e0a0a600b

14. Santiago, Rubén. *Situación del mercado* Forex [documento en Internet]. [Recuperado el 5 de diciembre de 2013]. Disponible en: http://www.rankia.com/blog/diario-deforex/1957528-situacion-mercado-forex

- 15. De la Cruz, Ismael. *Análisis técnico y macro de la Libra frente al Dólar (GBP/USD)* [documento en Internet]. [Recuperado el 12 de diciembre de 2013]. Disponible en: http://www.efxto.com/forex-noticias/tag/analisispares/gpbusd/
- 16. Domínguez, Manuel. *GBP/USD: asalto a la resistencia* [documento en Internet]. [Recuperado el 10 de enero de 2014]. Disponible en: http://www.estrategiasdeinversion.com/invertir-corto/experto/20131128/gbp-usd
- 17. Ruiz, Daniel. *Cómo hacer un backtesting aplicado al mercado* Forex [documento en Internet]. [Recuperado el 1 de diciembre de 2013]. Disponible en: <http://g8fx.files.wordpress.com/2012/05/backtesting.pdf>
- 18. Universidad Nacional de Colombia, Sede Bogotá. *Biblioteca* [documento en Internet]. [Recuperado el 18 de julio de 2012]. Disponible en:<http://www.bvirtualc.unal.edu.co/>
- 19. Universidad Nacional de Colombia, Sede Medellin. *Biblioteca* [documento en Internet]. [Recuperado el 18 de julio de 2012]. Disponible en: [http://www.sinab.unal.edu.co/index.php/recursos-bibliograficos/bases-de-datos.](http://www.sinab.unal.edu.co/index.php/recursos-bibliograficos/bases-de-datos)
- 20. Universidad Pontificia Javeriana. *Biblioteca* [documento en Internet]. [Recuperado el 18 de julio de 2012]. Disponible en: [http://www.javeriana.edu.co/biblos/bases-de](http://www.javeriana.edu.co/biblos/bases-de-datos)[datos.](http://www.javeriana.edu.co/biblos/bases-de-datos)
- 21. Universidad de los Andes. *Biblioteca* [documento en Internet]. [Recuperado el 18 de julio de 2012]. Disponible en: [https://biblioteca.uniandes.edu.co/index.php?option=com\\_content&view=featured&Ite](https://biblioteca.uniandes.edu.co/index.php?option=com_content&view=featured&Itemid=273&lang=es) [mid=273&lang=es.](https://biblioteca.uniandes.edu.co/index.php?option=com_content&view=featured&Itemid=273&lang=es)